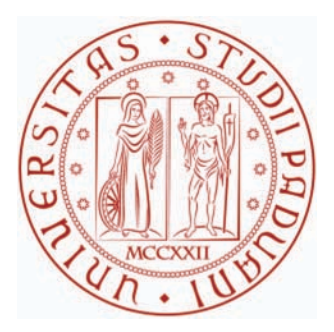

## *Università degli studi di Padova*

Dipartimento di Tecnica e Gestione dei Sistemi Industriali Corso di laurea magistrale in Ingegneria Gestionale

*Tesi di Laurea*

*Liberare capacità e aumentare l'efficienza dei processi transazionali tramite l'applicazione delle metodologie Lean. Il caso Pietro Fiorentini S.p.A.*

*Relatore Laureando Ch.mo Prof. Roberto Panizzolo Nicola Navaglia*

*Tutor Aziendale Massimo Giaretton*

Desidero ringraziare Anna, Simone, Romeo e tutti i colleghi conosciuti durante il mio periodo di stage.

Un ringraziamento particolare va a Massimo, per la sua instancabile disponibilità e per tutti i suoi insegnamenti.

Ringrazio il professore Roberto Panizzolo, che si è dimostrato sempre gentile e disponibile durante la realizzazione di questa tesi.

Ringrazio in particolar modo la mia famiglia.

I miei genitori, Alessandra e Andrea, per il loro supporto incondizionato di fronte ad ogni mia scelta, anche la più sciagurata. Luca e Alessia per avermi sopportato durante le lunghe giornate di studio, riuscendo ad alleggerirle.

Infine, il più affettuoso ringraziamento va a Francesca, la mia ragazza, che mi ha spronato a non arrendermi nei momenti di difficoltà e ha condiviso con me ogni momento di gioia di questo percorso. Grazie per mettermi sempre allegria.

# **Sommario**

In questa tesi verrà presentato un progetto di miglioramento svolto durante un periodo di stage in Pietro Fiorentini S.p.A., azienda leader mondiale nella progettazione e realizzazione di componenti e sistemi per la regolazione, misura e trattamento del gas naturale.

Lo scopo del progetto è quello di migliorare e ottimizzare alcuni processi office, o transazionali, attraverso l'applicazione dei principi e delle metodologie del Lean Thinking.

Le attività in analisi rivestono un ruolo importante, ma richiedono molto tempo per essere realizzate. Per questo, nonostante siano già state oggetto di precedenti progetti lean, l'obbiettivo è di ridurre il tempo ciclo di un ulteriore 30%, in pieno accordo con lo spirito dell'azienda di non accontentarsi dei buoni risultati ottenuti ma di proseguire con costanza nella ricerca di una sempre maggiore efficienza.

La tesi segue il flusso logico tipico dell'approccio A3: la prima parte è dedicata alla raccolta dati, la seconda all'analisi delle anomalie e delle cause che le generano e, infine, la terza e ultima parte tratta della definizione e realizzazione delle azioni di miglioramento.

## **Indice**

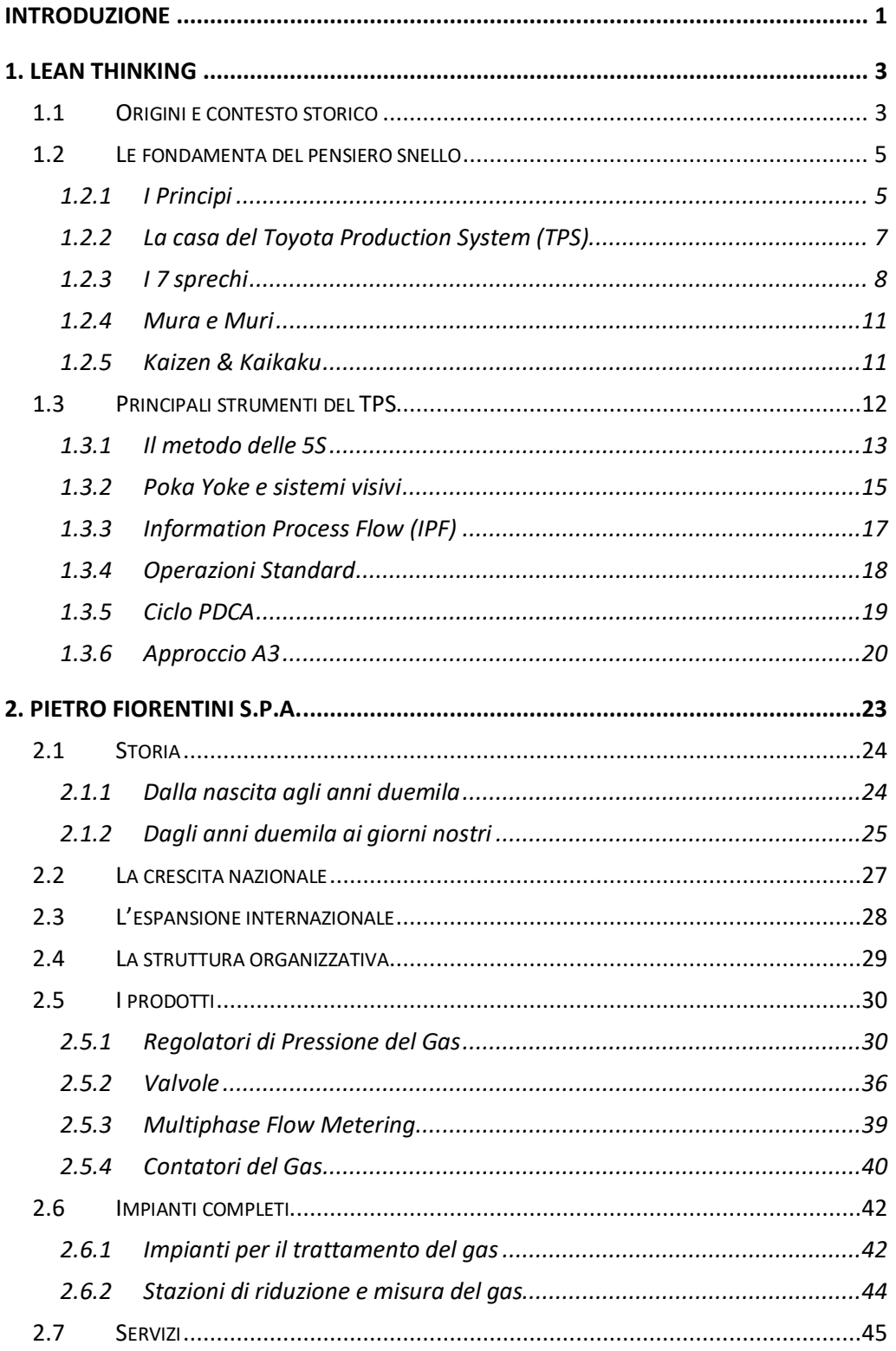

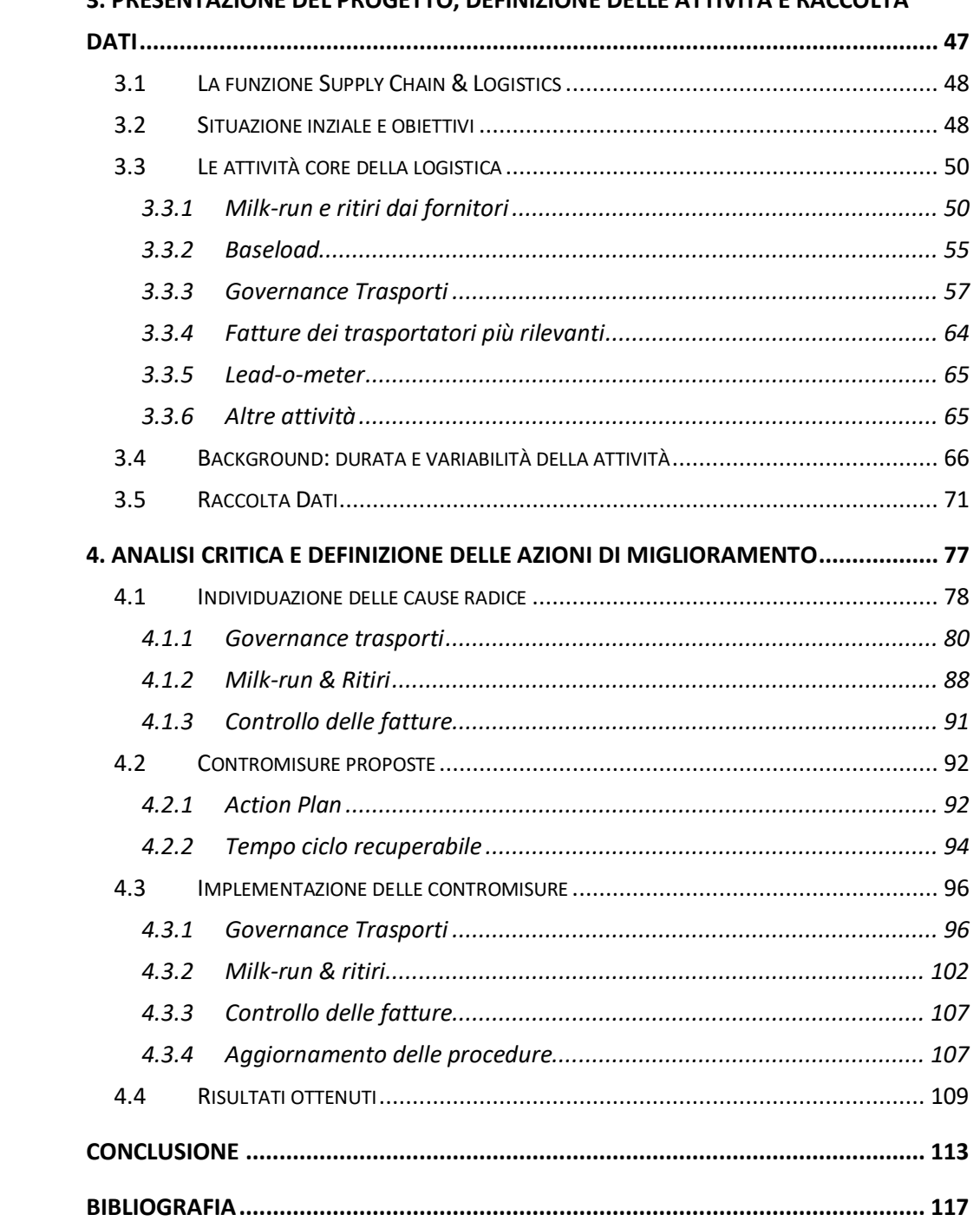

## **Introduzione**

In questo elaborato viene presentato il progetto che mi ha permesso di applicare e testare in prima persona, all'interno di una grande realtà, le nozioni apprese duranti gli anni di studio, consentendomi di giungere al termine del mio percorso universitario.

Il progetto di tesi nasce dall'esigenza dell'azienda di snellire i principali processi transazionali gestiti e svolti dal *team Logistics & Supply Chain*. Tali attività, di carattere office e legate alla gestione dei trasporti e ai relativi costi, hanno un impatto notevole sulla capacità e disponibilità delle risorse appartenenti al team.

Inoltre, pur non essendo nuove a progetti di miglioramento e presentandosi già molto strutturate all'inizio del tirocinio, lasciano intravedere ancora ampi margini di miglioramento, date le numerose e frequenti anomalie a cui sono soggette.

Trovare e risolvere i problemi è una delle sfide principali alla base della filosofia giapponese del *Lean Thinking*: la ricerca delle anomalie, delle cause che le generano e del miglior modo per risolverle rappresenta, infatti, la miglior strada che si possa intraprendere per eliminare ogni forma di spreco e mirare ad ottenere un processo efficiente.

Pietro Fiorentini ha, nel corso della sua storia, compreso e fatto propri questi concetti, applicandoli in modo rigoroso e instancabile inizialmente all'interno delle proprie linee produttive.

Successivamente, sebbene le risorse e il tempo investite fossero già considerevoli, ha compreso che fermarsi ai risultati ottenuti non fosse la scelta migliore. Così, in pieno accordo con lo spirito lean, ha continuato il suo lungo percorso, fino a far penetrare logiche e metodologie snelle anche all'interno di uffici e attività non produttive.

Uno dei progetti che hanno contribuito a tale trasformazione è proprio quello descritto in questa tesi.

L'elaborato è diviso in quattro parti. Nella prima viene introdotta la filosofia Lean, analizzando il contesto storico in cui è nata e i principi fondamentali su cui si basa. Vengono descritti gli strumenti pratici utilizzati per far emergere e combattere i problemi, ponendo particolare attenzione su quelli impiegati durante questo progetto.

Nella seconda parte viene fatta una panoramica sul gruppo Pietro Fiorentini S.p.A., descrivendo come è nato, le difficolta ha incontrato nel corso degli anni, come ha saputo affrontarle e risolverle, trovando sempre un modo per continuare a crescere. Vengono poi presentate le sedi e le divisioni aziendali, arrivando fino ai prodotti che realizza.

Nel terzo capitolo inizia la trattazione del progetto: vengono esposte in dettaglio le attività in analisi, la situazione iniziale e gli obbiettivi che si desidera conseguire.

Al contesto di partenza segue l'attività di raccolta dati, giungendo, infine, al quarto e ultimo capitolo. All'interno di questo viene presentato il processo di analisi critica e di individuazione delle cause radici dei problemi, che ha lo scopo di stabilire l'impatto che le anomalie hanno sul tempo ciclo mensile. Infine, nella seconda metà del capitolo sono descritte le attività di miglioramento e il loro piano di implementazione.

Questo progetto mi ha permesso di comprendere la potenza e l'utilità del *Lean Thinking*. Non si tratta solo di applicare meccanicamente una serie di pratiche o metodologie, ma, per poter ottenere dei risultati duraturi, è necessario comprendere la filosofia a fondo e far proprie anche le più sottili sfaccettature.

## **Capitolo 1**

# **Lean Thinking**

In questo capitolo verranno esposti i principi e gli strumenti fondamentali del Lean Thinking, filosofia che ha come obbiettivo quello di **aumentare l'efficienza eliminando ogni forma di spreco**.

Sviluppatasi in un contesto manifatturiero, oggi questa metodologia è applicata con successo nei più svariatati ambiti e settori aziendali, per esempio, come nel caso di questa tesi, nel miglioramento dei servizi.

## **1.1 Origini e contesto storico**

All'inizio dello scorso secolo il modello produttivo di riferimento era quello indentificato come "produzione di massa", introdotto con successo da Henry Ford, nella realizzazione in catena di montaggio della Ford modello T.

Gli elementi che caratterizzavano il modello fordista erano [1]:

- Volumi produttivi elevati
- Processi e prodotti altamente standardizzati
- Divisione del lavoro in piccoli e semplici task ripetitivi

Nel contesto dell'epoca, dove la domanda era prevedibile, sempre in aumento e guidata dall'offerta, un tale filosofia trovava largo successo, consentendo di massimizzare i ritmi di lavoro, aumentare la produttività e sfruttare le economie di scala.

Diversamente, alla fine della seconda guerra mondiale, il Giappone si trovava in una condizione economica ben diversa: provato dal conflitto appena concluso, attraversava un periodo di crisi dove la domanda interna era bassa, vi erano scarse risorse da investire e poche infrastrutture disponibili.

In quegli anni, i vertici dell'azienda automobilistica Toyota decisero di visitare proprio gli stabilimenti americani della Ford. Volevano capirne le logiche produttive e adattarle nel loro paese. Da quel viaggio, però, compresero che quelle logiche non fossero replicabili così com'erano in Giappone e, guidati dall'allora capo della produzione, Taiichi Ohno, intrapresero una strada diversa.

Il modello produttivo che svilupparono, chiamato *Toyota Production System*, segue il principio di "*fare di più con meno*", ossia una filosofia basata sulla ricerca delle cause radice dei problemi e sulla lotta continua agli sprechi (*muda*). Sebbene uno dei benefici sia la riduzione dei costi, il vero scopo è quello di creare *flusso.*

Nel modello Toyota [2] sia gli operai che i clienti assumono un ruolo diverso. I primi, non più meri esecutori di operazioni ripetitive, acquistano un ruolo attivo nell'individuazione dei sprechi e nella ricerca continua delle soluzioni (*kaizen*). I secondi, invece, vengono posti al centro dell'attenzione: si vuole soddisfare ogni loro esigenza esattamente quando la desiderano (*just-in-time*).

Il termine Lean Production venne coniato solo diversi anni dopo da due studiosi americani [2], Womack e Jones, che, pubblicando alla fine degli anni '80 il loro libro "*The machine that changed the world*", fecero conoscere al mondo le filosofie produttive giapponesi.

## **1.2 Le fondamenta del pensiero snello**

Nei prossimi paragrafi verranno esposti nel dettaglio i principi, concetti e idee che costituiscono i capisaldi della filosofia lean.

#### **1.2.1I Principi**

Il lean thinking si basa su cinque principi fondamentali (figura 1.1) [3].

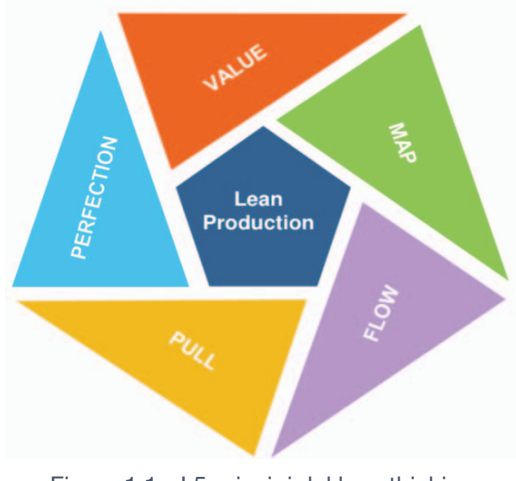

Figura 1.1 - I 5 principi del lean thinking

#### **1.Definire il valore**

È importante identificare quali attività svolte sul prodotto costituiscano valore per il cliente e in che misura soddisfino le sue esigenze. Le altre attività superflue rappresentano invece degli sprechi.

Si possono identificare le attività a valore tramite due semplici domande:

1. Cambia la forma o la funzione del prodotto/servizio?

2. Il cliente è disposto a pagarla?

Se entrambe le risposte sono positive allora si tratta di un'attività a valore aggiunto.

#### **2 - Identificare il flusso di valore**

Per poter eliminare gli sprechi è importante mappare il flusso di valore, ossia identificare tutte le attività che compongono il processo, permettendo la realizzazione del prodotto/servizio fornito al cliente finale. Vanno considerate tanto le attività fisiche quanto lo scambio di informazioni.

Dall'analisi del flusso si possono identificare tre tipologie di attività:

- 1. **Attività che creano valore**  $\rightarrow$  Il cliente è disposto a pagarle.
- 2. **Attività che non creano valore, ma necessarie**

 $\rightarrow$  Sono attività il cui valore non è riconosciuto dal cliente, ma risultano indispensabili per realizzare il prodotto/servizio.

3. **Attività che non creano valore e non sono necessarie**  $\rightarrow$  Rappresentano gli sprechi veri e propri e vanno eliminate.

#### **3 - Far scorrere il flusso**

Definiti il valore e il suo flusso, bisogna far si che questo flusso scorra in modo lineare, con regolarità e senza intoppi.

È necessario, quindi, passare da un modello produttivo a lotti ad uno a flusso continuo, nel quale, eliminando le scorte tra le diverse stazioni, si possa realmente identificare dove risiedano le difficoltà e le anomalie. Individuare ed eliminare le forme di inefficienza porta a ridurre il tempo di attraversamento (*lead time*) e a rispondere più tempestivamente alle richieste del cliente [2].

#### **4 - Attuare la logica pull**

Come anticipato, il cliente è al centro dell'attenzione: deve essere lui, con le sue richieste, a tirare la produzione. Ciò significa che diventa fondamentale produrre solo quello che egli desidera, rendendo disponibili i prodotti quando, dove e nella quantità che vuole. Tale tipo di produzione è detta *just-in-time*.

#### **5 - Ricercare la perfezione**

La perfezione è un obiettivo verso cui si deve tendere, ma che non si può mai raggiungere. Rappresenta uno stimolo, un obbiettivo sfidante, che ci spinge a non accontentarci mai e a continuare a migliorarci. Si deve perseguire il miglioramento giorno dopo giorno, cercando e individuando nuovi sprechi ed infine eliminandoli.

### **1.2.2La casa del Toyota Production System (TPS)**

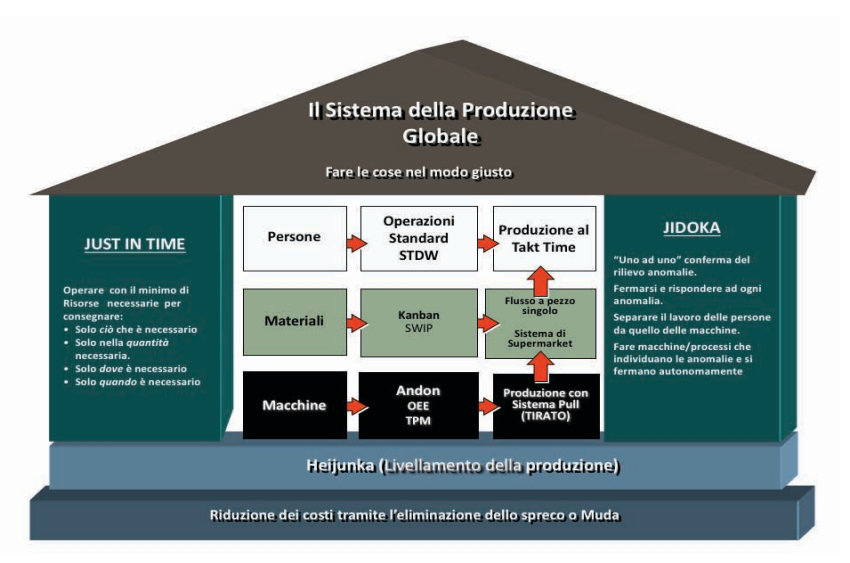

Figura 1.2 - La casa del Toyota Production System

Le filosofie e metodologie che costituiscono il Toyota Production System possono essere riassunte e rappresentate nella seguente "casa del TPS" (figura 1.2).

Tra gli elementi costituenti la casa vi sono le **fondamenta** [4], cioè i principi che portano alla stabilità operativa (eliminazione degli sprechi e livellamento della produzione) e i due **pilastri** (*Just in Time* e *Jidoka)*.

Al centro della casa si trovano *persone*, *materiali* e *macchine*, ossia le entità costituenti l'azienda. I rimanenti **mattoni** centrali indicano, invece, gli strumenti che possono aiutare quest'ultimi a raggiungere gli obbiettivi. Infine, il **tetto**, sostenuto da tutti i principi elencati, rappresenta l'obbiettivo aziendale: "*fare le cose nel modo giusto*", ovverosia perseguire la miglior qualità, al minor costo e nel minor tempo possibile.

Analizzando più nel dettaglio le fondamenta:

• **Muda**: rappresentano i 7 sprechi individuati dai dirigenti Toyota negli anni che li hanno portati a sviluppare il TPS.

Lo spreco è qualsiasi cosa in eccesso rispetto alle risorse minime che creano valore.

Verranno descritti in modo più dettagliato nei prossimi paragrafi (paragrafi §1.2.3, 1.2.4)

• **Heijunka**: tradotto come livellamento della produzione, significa diminuire i picchi nel tempo del volume produttivo e del mix di prodotti. Questa modalità di produzione porta diversi vantaggi, poiché permette di avere una copertura a magazzino minore, di adattare e modificare continuamente il mix produttivo alle richieste del mercato e di produrre lotti più piccoli.

I due pilatri sono invece:

- **Just in Time**: letteralmente "appena in tempo", rappresenta un sistema di produzione che produce solo ciò che è necessario, quando è necessario e nella quantità necessaria.
- **Jidoka**: con questo termine si intende la creazione di sistemi in grado di rilevare le anomalie e di fermarsi autonomamente nel caso queste si verifichino. Sono sistemi dove il lavoro dell'uomo e della macchina sono separati. Il principio alla base è che la qualità deve essere costruita nel processo.

## **1.2.3 I 7 sprechi**

Alla base dell'intera filosofia sviluppata da Toyota, nel suo sistema di produzione, vi sono la continua lotta e eliminazione di tutte le forme di **spreco (***muda***)**, con l'obbiettivo di ottenere una riduzione dei costi e un conseguente aumento dei profitti [5].

Ciò è dovuto al fatto che, nel contesto attuale, il prezzo venga deciso dal mercato e non sia più l'azienda a stabilirlo, a differenza del passato dove poteva fissarlo come somma dei costi sostenuti e del margine che avrebbe voluto ricavare. Perciò, risulta sempre più fondamentale diminuire le voci di costo e avere più "margine di movimento" per poter rimanere competitivi e redditizi.

Gli sprechi individuati da Taiichi Ohno sono sette (figura 1.3, [6]).

Ogni singolo spreco identificato può essere uno spreco eliminabile o riducibile.

- **Spreco eliminabile**: è attività che non conferisce valore aggiunto e che devo essere eliminata
- **Spreco riducibile**: è uno spreco nascosto, rappresentato dalle attività che non conferiscono valore ma che devono comunque essere svolte.

Infine, tutti i seguenti sprechi sono identificabili tanto in ambito produttivo quanto nell'erogazione dei servizi o nelle attività d'ufficio.

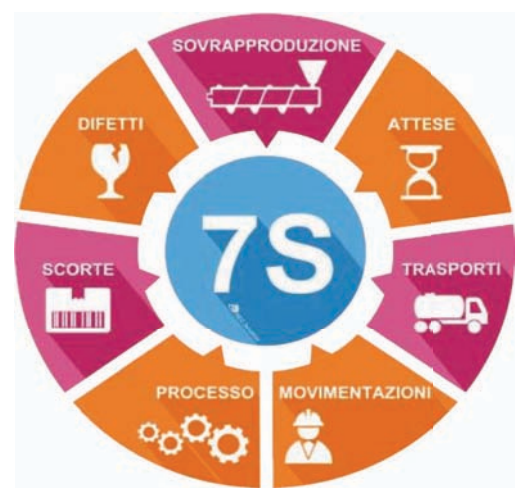

Figura 1.3 - I 7 sprechi individuati da Taiichi Ohno

#### **1. Difetti**

In questa categoria rientra ogni tipo di difetto sorto nel processo di produzione di un prodotto o di erogazione di un servizio.

Il difetto, oltre ad essere un danno per il cliente che può rifiutare il prodotto, rappresenta una fonte di rilavorazioni [3], le quali portano ad un aumento dei costi e del tempo speso per soddisfare correttamente le richieste degli acquirenti.

L'ideale è quindi mirare ad una produzione a zero difetti: situazione che permetterebbe non solo di migliorare la qualità del prodotto offerto, ma anche di ridurre notevolmente i costi associati a rilavorazioni e sostituzioni.

Come esempio nell'ambito dei servizi, si può pensare a dei documenti contenenti informazioni e dati errati, che devono essere riscritti.

#### **2.Scorte**

Le scorte sono uno spreco poiché costituiscono un capitale immobilizzato, beni prodotti senza un'effettiva richiesta e soggetti a futuri rischi di obsolescenza. Occupano spazio e potrebbero essere danneggiati o persi nel periodo di tempo in cui rimangano a magazzino. Inoltre, più scorte si hanno, maggiori sono le risorse che dovranno essere dedicate alla loro gestione. Si possono avere scorte di materie prime, di semilavorati e di prodotti finiti.

#### **3. Processo**

Con questo spreco vengono identificati tutti quei processi aggiuntivi o inutili che non danno un valore aggiunto rispetto a quella che è la richiesta effettiva del cliente.

Nella realtà degli uffici si può pensare ad un documento che venga passato e firmato da diverse persone quando per l'approvazione ne è sufficiente solamente una.

#### **4. Trasporti**

In generale, spostare un prodotto da un punto ad un altro non soddisfa nessuna delle due domande che permettono di identificare se un'attività aggiunga valore al prodotto, di conseguenza rappresenta uno spreco e va il più possibile limitata. Oltre a ciò, il trasporto genera dei rischi dovuti a possibili danneggiamenti e ritardi.

#### **5. Movimenti**

Simile allo spreco precedente, si riferisce però alla movimentazione di persone e macchine. Ogni movimento non necessario è uno spreco di energia e tempo, soprattutto se viene ripetuto molte volte all'interno di una giornata lavorativa. È una attività che non aggiunge valore al prodotto o servizio. Si può pensare all'operatore che cammina in cerca delle attrezzature o dei pezzi da utilizzare, quanto all'impiegato che deve recarsi in un altro ufficio a prelevare i fogli stampati.

#### **6. Attese**

È rappresentato da ogni tipo di attesa che l'operatore è costretto a fare durante il proprio lavoro, dove rimane inattivo attendendo che il processo a monte termini o che arrivi il materiale di cui ha bisogno per eseguire i propri compiti. Anche i ritardi nella consegna sono delle attese per i clienti.

#### **7. Sovrapproduzione**

Produrre beni non richiesti, prima che siano richiesti o in quantità non richieste costituiscono delle forme di spreco. È il più grande degli sprechi, poiché, oltre a richiedere che il materiale venga immagazzinato,

protetto e gestito, avere molti prodotti in eccesso potrebbe nascondere le difficoltà e le anomalie delle linee produttive.

## **1.2.4 Mura e Muri**

Nell'accezione più generale il termine Muda identifica tutte le attività che consumano risorse senza creare alcun valore per il cliente finale. Esistono però altri due tipi di spreco: Mura e Muri, rispettivamente variabilità e sovraccarico.

- **Mura**: indica le fluttuazioni, le irregolarità nel carico di lavoro. Generando instabilità per l'azienda, può essere posto ad un livello superiore rispetto ai muda.
- **Muri**: con questo termine si intende il sovraccarico, l'eccesso di lavoro delle persone o delle risorse. Possono portare a problemi di sicurezza e di salute dei lavoratori.

## **1.2.5 Kaizen & Kaikaku**

Per cercare di raggiungere la perfezione si deve individuare costantemente cosa realizzi il valore e poi rivedere tutte le attività, cercando di rendere il flusso sempre più fluido, l'azienda più flessibile, reattiva e, infine, di far si che sia il cliente stesso a tirare i processi. Così facendo ci si imbatterà sempre in nuovi muda e in nuovi ostacoli che, con perseveranza, dovranno essere rimossi.

Esistono due tipi di percorsi che si possono intraprendere per ottenere questi obbiettivi: il Kaizen e il Kaikaku.

Per **Kaikaku** [7] si intende un cambiamento radicale che porta sostanziose modifiche tramite l'introduzione di nuove conoscenze, nuove tecnologie o nuove strategie. Vi è questo tipo di cambiamento in situazioni come, ad esempio, le prime fasi di introduzione delle metodologie lean all'interno di un'azienda che opera tradizionalmente, o quando l'emissione sul mercato di macchinari con nuove tecnologie porta a rivedere totalmente i processi che li utilizzano.

Viceversa, **Kaizen** rappresenta una forma di cambiamento piccola, ma tanto continua quanto instancabile. Deriva dalle due parole giapponesi *Kai* (cambiamento) e *Zen* (verso il meglio) e viene tipicamente tradotto come "*miglioramento continuo*". Secondo i dettami del lean thinking, il

miglior modo per evolvere verso una condizione migliore è quello di farlo per piccoli passi, giorno dopo giorno, consolidando di volta in volta quello che si è appreso. Sommando tutti gli step fatti si raggiungerà un progresso consistente (figura 1.4). Per essere efficace, il Kaizen deve essere praticato da tutti, permeando nella cultura aziendale fino a diventare una routine.

Tra i benefici di questa modalità vi è il fatto che permette di testare le idee e di aggiustarle in corso d'opera, senza richiedere l'impiego di tempo e ingenti risorse nella realizzazione di cambiamenti radicali che potrebbero non portare i benefici attesi.

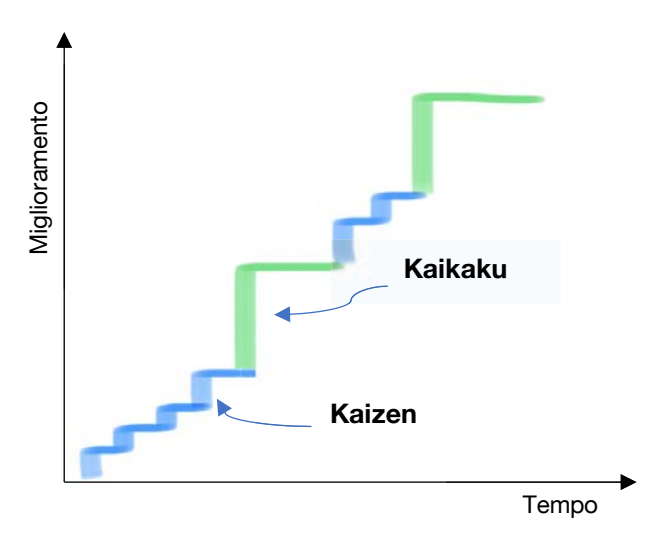

Figura 1.4 - Impatto del Kaizen e del Kaikaku

## **1.3 Principali strumenti del TPS**

Verranno ora descritti i principali strumenti utilizzati nell'implementazione della filosofia lean. Tali strumenti permettono di perseguire gli obbiettivi precedentemente esposti e di eliminare tutti gli sprechi che impattano negativamente sull'efficienza e sulla capacità dell'azienda di soddisfare le esigenze dei clienti.

I seguenti paragrafi non costituiscono un elenco completo, ma presentano solo gli strumenti utilizzati all'interno del progetto di tesi.

## **1.3.1 Il metodo delle 5S**

Tra gli strumenti più celebri della filosofia lean troviamo sicuramente il *metodo delle 5S*. Si tratta di un'attività, composta da una sequenza di 5 step ripetitivi, che ha l'obbiettivo di ordinare, organizzare e migliorare il posto di lavoro [8]. In senso lato, questa metodologia può essere applicata non solo fisicamente alle postazioni di lavoro, ma anche a qualsiasi tipo di processo, procedura e file informatico.

Lavorare in un ambiante pulito, ordinato e organizzato risulta di fondamentale importanza se si vuole ottenere qualità, sicurezza e ottima produttività nel lavoro.

Il termine 5S deriva dalla prima lettera delle parole giapponesi che sintetizzavano i passaggi da seguire: *Seiri* (separare), *Seiton* (sistemare), *Seiso* (spazzare), *Seiketsu* (standardizzare) e *Shitsuke* (sostenere).

#### **1. Separare (Seiri)**

Si effettua eliminando dalla postazione di lavoro tutti gli oggetti che non sono necessari nelle attività e operazioni quotidiane. Questa azione va intesa come *tenere solo il necessario, nella quantità necessaria e solo quando è necessario*. Così facendo, si può liberare spazio, fare chiarezza e rendere più veloce la ricerca dello strumento o file necessario.

#### **2. Sistemare o Semplificare (Seiton)**

Consiste nell'ordinare e assegnare una precisa posizione a tutti gli oggetti rimanenti dopo l'applicazione della prima S.

Si assegnano le posizioni in base a criteri di ergonomia e comodità, posizionando vicino gli attrezzi d'uso quotidiano e man mano più lontani quelli usati meno frequentemente. In questa attività è molto importante il concetto di *controllo visivo,* ossia deve risultare facile e intuitivo per tutti capire dove reperire un oggetto e dove riporlo dopo l'uso.

Per questo, risulta utile porre delle etichette e delle forme che suggeriscano le corrette posizioni e permettano di notare velocemente se manca qualcosa (figura 1.5).

Con questa S si eliminano tutti i tempi persi nella ricerca di un oggetto.

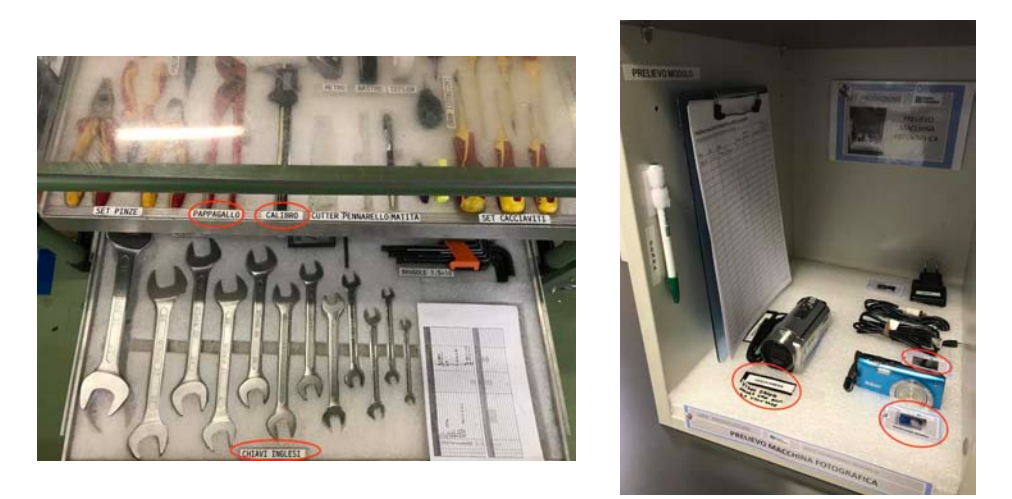

Figura 1.5 – Esempi di 5S in attrezzeria e in ufficio

#### **3.Spazzare (Seiso)**

Si effettua pulendo fisicamente e periodicamente la postazione di lavoro e le attrezzature, ripristinando l'ordine alla fine di ogni giornata. Spazzare e pulire permette di rendere il luogo di lavoro un ambiente pulito e luminoso [9].

Uno dei vantaggi impliciti portati da questa attività è quello di rendere immediatamente visive eventuali anomalie dei macchinari (come una perdita d'olio, per esempio), facilitando l'ispezione e la manutenzione.

#### **4.Standardizzare (Seiketsu)**

Se le prime 3S sono attività operative e pratiche, la quarta S rappresenta il metodo con cui le precedenti tre assumono continuità. È un'azione molto importante per evitare che gli sforzi fatti vadano persi col passare del tempo. Consiste, quindi, nel definire procedure e responsabilità che portino alla continua applicazione di quanto stabilito nei passi precedenti. Spesso si creano delle check-list che aiutino a ricordare tutte le attività da svolgere in un determinato periodo di tempo (alcune attività possono essere giornaliere, altre settimanali, e cosi via).

#### **5.Sostenere (Shitsuke)**

Consiste nel riuscire a mantenere nel tempo e migliorare quella prassi realizzata nei precedenti passaggi. Senza disciplina le attività pianificate sarebbero fini a loro stesse, invece si deve arrivare ad una mentalità dove il miglioramento continuo sia un'abitudine.

Tutte le persone dell'azienda devono essere coinvolte, motivate e propositive. Deve essere chiaro lo scopo delle attività e l'importanza che il contributo di tutti ha nel rendere il luogo di lavoro un posto migliore.

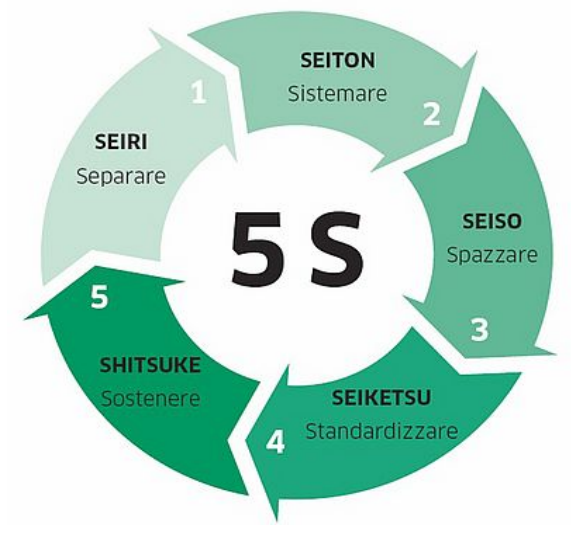

Figura 1.6 - La sequenza di attività del metodo 5S

Riassumendo, il metodo delle 5S (figura 1.6) è uno strumento tanto semplice e intuitivo quanto potente e efficace all'interno della filosofia lean. Permette all'organizzazione che lo applica di fare un significativo passo avanti verso l'azienda snella.

## **1.3.2Poka Yoke e sistemi visivi**

Il poka yoke e i sistemi visivi rappresentano altri due semplici ma alquanto efficaci strumenti all'interno della filosofia lean. Entrambi, seppur in modo diverso, hanno un impatto diretto sui difetti e sulla loro diffusione fino al cliente.

Con **Poka Yoke**, comunemente tradotto "*a prova di errore*", si intendono tutti i meccanismi atti a impedire di commettere errori.

I difetti, che sono degli sprechi, nascono quasi sempre da attività eseguite in modo non corretto, sostanzialmente da errori. Progettare dei sistemi che impediscano fisicamente di commettere degli errori porta a processi privi di difetti, dove aumenta la qualità degli output e diminuisce il tempo speso in rilavorazioni.

Un esempio sono i "becchi" delle pompe nelle stazioni di rifornimento: quelli del diesel e della benzina hanno due diametri diversi e non è possibile inserire il primo (del diesel) nel bocchettone di una macchina alimentata invece a benzina. Allo stesso modo, a livello di compilazione di file, si può impostare che un campo sia compilabile solo selezionando una voce da un elenco preimpostato, senza possibili errori di battitura.

I **controlli visivi,** invece, segnalano un'anomalia, starà poi all'operatore intraprendere un'azione per risolverla. Sono segnali luminosi, chiari, con colori vivaci, che anche ad un occhio inesperto suggeriscono la presenza di problemi.

Di questa categoria fanno parte gli "*Andon*" (figura 1.7), dei tabelloni luminosi che indicano come stanno procedendo determinati processi. Spesso sono abbinati a dei semafori posti sui macchinari, dove, in caso di guasti, la luce diventa rossa.

A livello informatico si possono predisporre degli allert colorati che suggeriscano se non sono state compilati tutti i campi o se sono necessarie altre azioni prima di procedere; un esempio lo si può vedere nella figura 1.8.

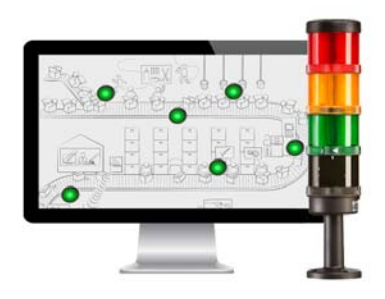

Figura 1.7 - Esempio di Andon

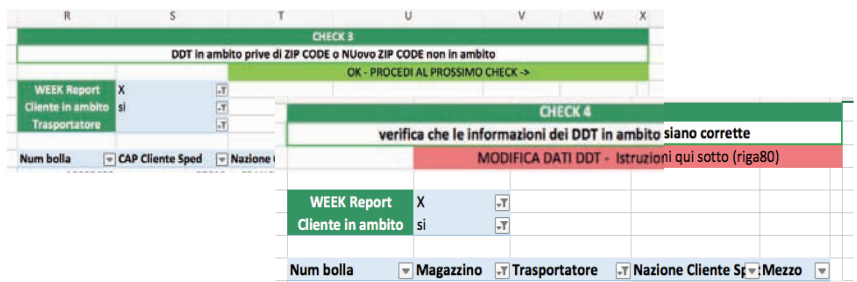

Figura 1.8 - Esempi di segnali visivi in un file Excel

## **1.3.3Information Process Flow (IPF)**

L'information process flow (IPF) è uno strumento utilizzato per rappresentare graficamente i processi aziendali, in particolare tutti quelli dove lo scambio di informazioni e documenti sono le attività preponderanti [4]. Punta a rappresentare ogni fase del processo evidenziando gli **attori** coinvolti, le **attività** che spettano ad ogni persona e le **dipendenze** esistenti tra le attività.

Per costruirlo (figura 1.9) si inizia ponendo sull'asse verticale tutte le persone coinvolte (post it verdi). L'asse orizzontale rappresenta invece il tempo ed è diviso in due "sottassi": il primo, superiore, rappresenta le attese tra le attività, nel secondo, più basso, sono indicati i tempi ciclo delle singole attività. Quest'ultime (in giallo) sono poste nella parte centrale del diagramma, all'altezza della persona responsabile dell'esecuzione.

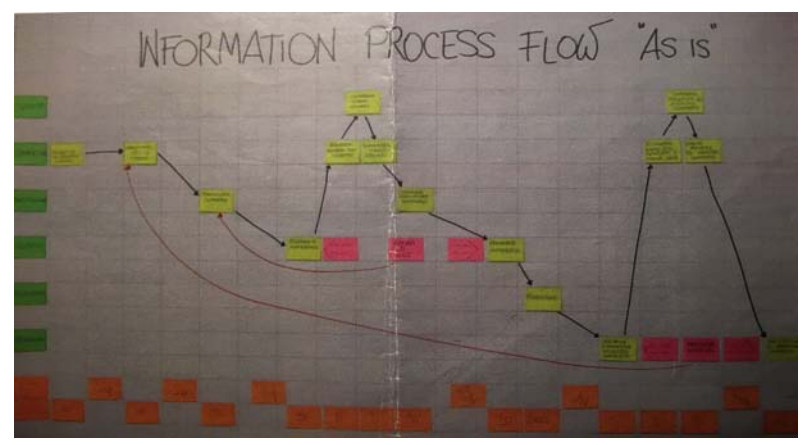

Figura 1.9 - Esempio di IPF sviluppato in Pietro Fiorentini

Ogni attività è legata tramite frecce a tutte le attività che la precedono (da cui dipende) e a tutte quelle che la seguono, in modo che sia chiaro quale sia il flusso e quali siano le dipendenze presenti nel processo.

Infine, con un colore diverso (viola), vengono indicati tutti i muda, così che sia facile capire quali siano i punti critici, dove possano avvenire le perdite di tempo o le rilavorazioni e, quindi, dove sia necessario agire per migliorare il processo.

In caso di rilavorazioni, è opportuno indicare con una freccia rossa quanto indietro nel flusso si debba tornare per rimediare al difetto. Solitamente si prepara un IPF della situale attuale ("as is") e uno di come si vorrebbe modificare e migliorare il processo ("to be").

### **1.3.4Operazioni Standard**

Effettuato un miglioramento risulta fondamentale non retrocedere alla situazione di partenza, perdendo tutti gli sforzi fatti nell'implementare dei cambiamenti e nell'avanzamento verso una situazione migliore.

Le attività di miglioramento, metaforicamente, possono essere viste (figura 1.10) come una sfera posta su un piano inclinato: lavorando si spinge la sfera su per la salita, ma, senza qualcosa che la fermi, questa retrocederà.

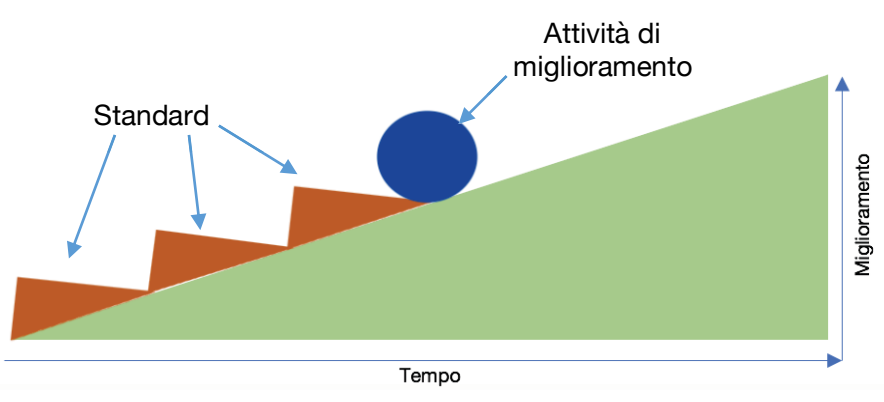

Figura 1.10 - Metafora standard & miglioramento

Nella filosofia lean, questi cunei di blocco sono rappresentati dagli standard. Nella pratica si tratta di **procedure** chiare e ripetibili che contengano i miglioramenti effettuati, permettendo a chiunque in azienda di conoscerli e di lavorare con i benefici delle attività svolte.

È un passaggio fondamentale, tanto che lo stesso Taiichi Ohno diceva: "*senza standard non può esserci miglioramento*" [10].

Col susseguirsi di piccole ma continue attività di miglioramento e di standard che le sostengano si può arrivare ad un consistente miglioramento.

## **1.3.5Ciclo PDCA**

All'interno del lean thinking, il miglioramento continuo è un processo che non ha mai una fine, anzi può essere visto come il ripetersi infinito di un ciclo di quattro fasi (figura 1.11).

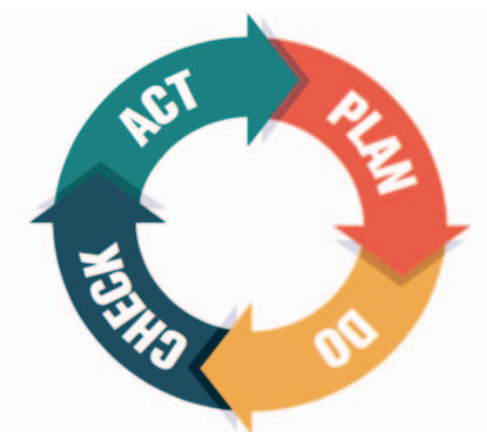

Figura 1.11 - Ciclo PDCA

Questo ciclo è detto PDCA, acronimo dal nome inglese delle quattro fasi che lo compongono: Plan, Do, Check e Act [11].

Proprio l'applicazione sistematica e iterativa delle quattro fasi sarà la "forza" che spinge la sfera del miglioramento a risalire la salita.

Il ciclo parte della fase di pianificazione (**Plan**), nella quale vengono raccolti e analizzati i dati della situazione attuale, si individuano le cause radice dei problemi, si stabiliscono gli obbiettivi e si formula un piano d'implementazione delle misure correttive. La seconda fase (**Do**) consiste nel mettere subito in pratica le azioni proposte, testandole. Successivamente avviene la verifica dei risultati, terza fase (**Check**): si raccolgono i dati sulla nuova situazione implementata e si verifica che il miglioramento abbia permesso di raggiungere gli obiettivi attesi.

Infine, nell'ultima fase (**Act**) il cambiamento, nel caso abbia avuto successo, viene consolidato e standardizzato. In caso negativo, si riparte nuovamente con la prima fase, stabilendo un nuovo piano d'azione [12]. Anche quando si ottengono i risultati previsti è sempre possibile porsene altri nuovi e più sfidanti, rientrando e continuando a ripetere il ciclo PDCA.

## **1.3.6 Approccio A3**

L'A3 rappresenta uno strumento di problem solving, che consiste nel sintetizzare e rappresentare un intero progetto all'interno di un'unica facciata di un foglio. Infatti, la metodologia prevede di utilizzare un unico foglio A3 standard (da cui deriva il nome dello strumento) per descrivere e raffigurare, all'interno di apposite finestre, tutti gli aspetti salienti e rilevanti del progetto o problema in analisi.

Questa approccio è lo strumento attraverso cui Toyota è in grado di identificare, analizzare e quindi affrontare i problemi e le sfide ad ogni livello dell'impresa.

È stato scelto questo formato poiché consente a tutti di osservare in modo chiaro il progetto nella sua totalità, comprendendolo, e, al contempo, di lasciare sufficiente spazio al suo responsabile per elaborarlo e svilupparlo.

L'A3 è uno strumento versatile e facilmente personalizzabile, ma, secondo lo standard proposto da *J. Shook* in "*Managing to Learn"* [13] e utilizzato in Pietro Fiorentini, deve contenere i seguenti elementi (figura 1.12):

- **Titolo**: definisce il problema in analisi.
- **Autore**: identifica il proprietario, ossia il responsabile del progetto
- **Data**: rappresenta l'ultima data di revisione
- **Background**: indica il contesto di business nel quale si inserisce il problema e permette di capire il "perché" si voglia concentrarsi su quel preciso argomento
- **Situazione attuale**: evidenzia quanto attualmente noto del problema
- **Obiettivi**: delinea i risultati attesi, quantificando con dati oggettivi la situazione futura che il progetto mira ad ottenere
- **Analisi delle cause radice**: rappresenta la parte centrale del progetto, riporta le fasi di analisi critica dei problemi, con il fine di identificare le cause alla base di questi
- **Contromisure proposte**: sono le azioni correttive e le contromisure necessarie per colmare il divario tra la situazione attuale e gli obiettivi.
- **Piano d'implementazione**: definisce le tempistiche e le responsabilità d'attuazione delle contromisure

• **Check & Follow up**: sono degli indicatori che permettono di monitorare i cambiamenti. In quest'area, viene inoltre stabilito come verrà svolto il processo di revisione successivo all'action plan, esplicitando i punti che rimasti aperti e definendo le nuove azione correttive.

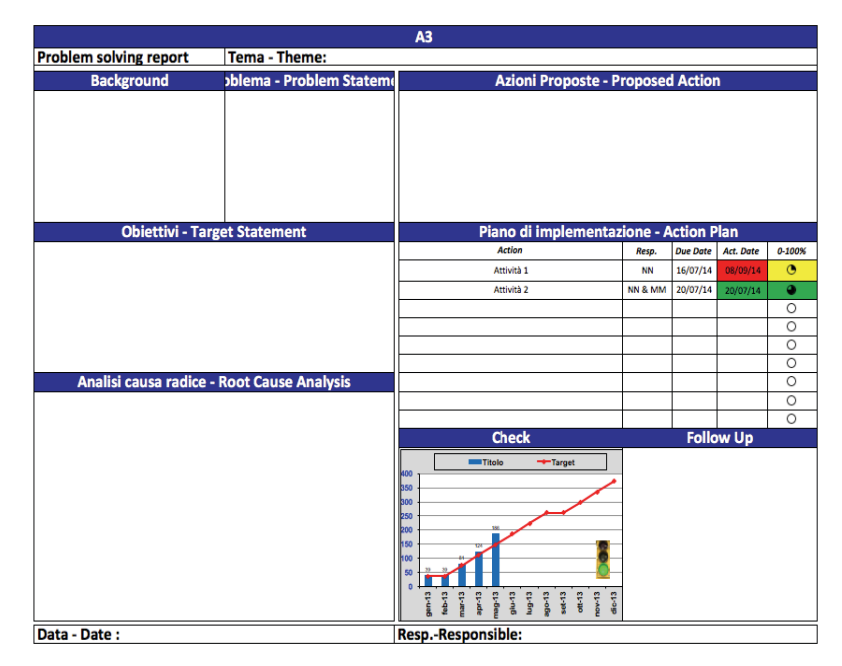

Figura 1.12 - Esempio della struttura di un A3

## **Capitolo 2**

# **Pietro Fiorentini S.p.A.**

In questo secondo capitolo verrà presentata l'azienda Pietro Fiorentini S.p.A., nella quale, come detto, ho svolto i 6 mesi di tirocinio che hanno portato alla realizzazione di questa tesi.

L'azienda vanta un percorso di oltre 70 anni che l'ha resa un gruppo leader mondiale nella progettazione e realizzazione di componenti, sistemi e servizi per la regolazione, misura e trattamento del gas naturale.

Verrà presentata la struttura, i prodotti e la presenza globale del gruppo. Si partirà, però, dalla storia della società, illustrando come nei decenni sia cresciuta e, soprattutto, cambiata grazie all'adozione della filosofia lean.

## **2.1Storia**

## **2.1.1Dalla nascita agli anni duemila**

*Pietro Fiorentini Impianti Metano* venne fondata nel 1940 a Bologna, quando l'omonimo fondatore colse le potenzialità di un settore, quello del gas naturale, ancora poco sfruttato.

Il primo brevetto depositato fu quello di una *valvola di regolazione* per l'alimentazione di automobili a GPL. Queste, dotate di un serbatoio sul tetto, necessitavano infatti di un sistema che regolasse il trasferimento e l'erogazione del gas dal serbatoio al motore [14].

Nonostante l'inizio della seconda guerra mondiale provocò un periodo di stallo in tutta l'industria italiana e europea, negli anni '50 l'azienda riprese a crescere. Se, al principio, fu grazie ad apparecchiature per il consumo domestico, successivamente proseguì con la realizzazione di *sistemi per la distribuzione del gas* e l'installazione di importanti *impianti* in alcune industrie lombarde (figura 2.1). Negli anni le tipologie di prodotto trattate crebbero, portando ad una produzione sempre più ramificata. Si passava dai *riduttori di pressione* ai *vaporizzatori industriali,* dai *preriscaldatori* ai *filtri*, fino agli *impianti per autovetture*.

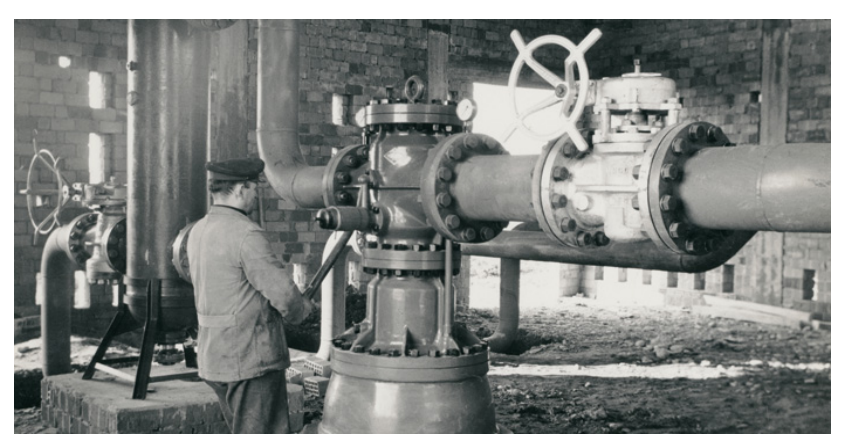

Figura 2 .1 - Uno dei primi impianti per il trattamento del gas

Quegli anni segnarono, inoltre, altre importanti tappe nella storia dell'azienda: vennero varcati i confini nazionali, grazie alla fornitura di impianti al giacimento francese di *Gaz de Lacq*, e l'ottenimento di una licenza di 15 anni per la produzione di valvole a farfalla e regolatori di pressione. Contemporaneamente, sorse uno stabilimento a Vicenza, dove, in breve tempo, l'organico raggiunse i 90 addetti.

Grazie alla redditizia attività imprenditoriale, a Padova e a Milano vennero aperte due nuove filiali, mentre lo stabilimento vicentino venne successivamente trasferito dalla periferia ad Arcugnano, un paese più limitrofo al centro di Vicenza, insieme alla nascita di un ufficio commerciale.

Nei primi anni '70 vennero progettati e costruiti i primi *regolatori modulari*, una tipologia di prodotto dall'idea innovativa che permetteva, in caso di necessità, di effettuare modifiche e aggiornamenti dei prodotti già installati senza una completa sostituzione.

Lo stabilimento vicentino continuò a crescere, divenendo la principale sede produttiva e l'headquarter dell'intero gruppo (rimanendo tale tutt'ora).

Il 1973 rappresentò l'anno di una prima espansione nazionale, grazie all'apertura di una filiale a Roma e all'entrata in borsa: nacque ufficialmente *Pietro Fiorentini S.p.A.*.

L'azienda, a causa della crisi petrolifera che incorreva in quegli anni, iniziò a dedicarsi ad una quantità sempre maggiori di attività legate al gas naturale, raggiungendo una gamma di produzione sempre più completa: *valvole a farfalla*, *valvole a sfera, regolatori di pressione* e *impianti completi*.

Nei decenni che seguirono i clienti principali divennero grandi realtà italiane, mentre l'esportazione si estese a Europa, Africa, America ed Estremo Oriente.

## **2.1.2 Dagli anni duemila ai giorni nostri**

Alla fine degli anni novanta l'azienda attraversò un periodo di crisi, registrando, tra il 1998 e il 2000, i valori peggiori in termini di crescita del fatturato e redditività, con i costi in continuo aumento e un preoccupante incremento dell'insoddisfazione dei clienti [6].

Spinti da questi dati negativi e desiderosi di non accontentarsi, i vertici aziendali decisero così di mettere in atto una rivoluzione che attraversò e cambiò ogni aspetto dell'azienda: furono rivisti tutti i processi e le

modalità di produzione; tuttavia il cambiamento più impegnativo fu quello riguardante la mentalità e la cultura aziendale.

La strada che decisero di intraprendere, sotto la guida di diversi consulenti per facilitarne la transizione, fu quella di sposare la filosofia lean e puntare ad una *produzione snella*. Un percorso non semplice, che nei primi 3 anni di transizione, portò il 60% del management a lasciare l'azienda, ma che permise a Pietro Fiorentini di ritornare a crescere. Secondo quanto scritto da Arnaldo Camuffo in "*L'arte di migliorare*", questo successo è dovuto ad alcuni ingredienti fondamentali.

Il primo è il supporto totale che la proprietà, la famiglia Nardi, e tutto il management diedero e trasmisero negli anni, continuando ancora oggi. Parteciparono attivamente a tutte le tappe del cambiamento, che comprendono, tra le altre, la riformulazione del layout, la demolizione dei muri che separavano le diverse aree, la creazione di celle di produzione e di un'attrezzeria (impegnata nella realizzazione di apparecchiature ad hoc necessarie per la produzione).

Il secondo è stato "il massiccio e costante investimento nella conoscenza dei principi e delle tecniche del lean thinking" [14], ciò si è tradotto in continui investimenti nella formazione del personale e nella nascita del *Kaizen Promotion Office,* un team dedicato a tempo pieno al miglioramento continuo, che ha raggiunto oggi un organico di 31 persone. A questi, si aggiungono altri 9 individui impegnati regolarmente nell'attuate il miglioramento: sono i membri della funzione Miges e della Supply chain e Logistics.

Parallelamente furono istituite le *Kaizen Week*, eventi mensili della durata di una settimana, nelle quali un gruppo eterogeneo di persone si dedica interamente alla risoluzione di un determinato problema. Alle Kaizen Week presero parte negli anni sensei di notevole importanza all'interno del mondo lean (come Chihiro Nakao, allievo di Taiichi Ohno, e John Black, realizzatore della trasformazione lean di Boeing). A fine 2017 erano 394 le kaizen week realizzate all'interno dei vari stabilimenti.

Infine, il terzo ingrediente che ha permesso a Pietro Fiorentini di risollevarsi fu "il fatto di non pensare al lean thinking come un semplice strumento finalizzato alla riduzione dei costi", ma piuttosto come un modello di management a lungo termine che permettesse di generare valore in maniera sostenibile.

Concludendo, per capire quanto il lean thinking, applicato con dedizione e perseveranza, abbia profondamente inciso sulla storia recente dell'azienda si può osservare la seguente *figura 2.2*.

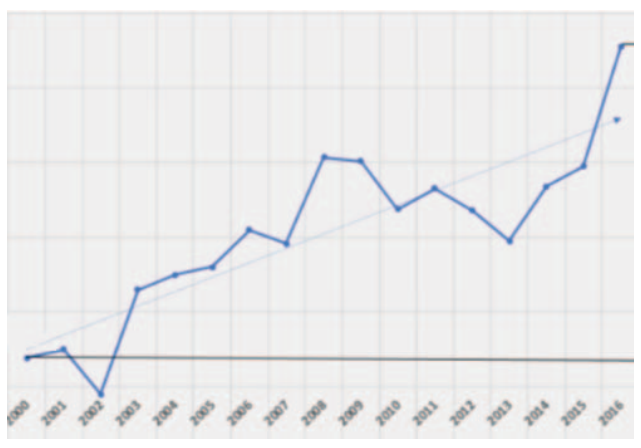

Figura 2.2 - Crescita dell'EBIDTA dal 2000 al 2016

Rappresenta l'EBIDTA (utili prima degli interessi, delle imposte, del deprezzamento e degli ammortamenti), un indicatore di redditività molto utilizzato per approssimare il valore di un'azienda. Questo indicatore è salito del 1066% da inizio 2000 a fine 2016.

## **2.2 La crescita nazionale**

Nella propria storia recente, il gruppo è cresciuto notevolmente, portando a termine diverse acquisizioni [6]. Nel 2004 venne acquisita *ACS* di San Vito al Tagliamento, leader nella fornitura di liquidi odorizzanti. Nel 2006 toccò alla società *Digit S.r.l.*, che, grazie ai suoi sistemi di telegestione e telecontrollo degli impianti, permise di estendere la gamma di prodotti offerti.

Nel 2009 venne incorporata *Fiorentini Minireg S.p.A.*, azienda con sede a Desenzano che realizza regolatori di piccola taglia.

Dal 2011 Pietro Fiorentini possiede una partecipazione strategica, pari al 40% del capitale, di *Terranova,* società che sviluppa software per le aziende di servizi di pubblica utilità. Venne poi acquisita *Tecnosystem Group* (parzialmente nel 2013 e incorporata nel febbraio 2016), società che opera nell'ambito della raccolta e gestione dei dati per la protezione catodica delle pipeline. Le ultime due acquisizioni, in ambito IT,
permisero di affiancare ai prodotti storicamente commercializzati anche servizi smart per la gestione dei dati.

Nel 2014 venne acquistata *Samgas S.r.l.*, impresa dal profondo knowhow tecnologico nella realizzazione di contatori meccanici per gas e convertitori elettronici di volume del gas. Questa, un paio di anni fa, venne trasferita in nuovo polo a Rosate, in provincia di Milano, e oggi realizza anche contatori elettrici per gas.

Grazie alle precedenti acquisizioni e ricollocazioni, oggi i soli stabilimenti produttivi in Italia sono quattro e si trovano ad Arcugnano (figura 2.3), Desenzano, Rosate e San Vito al Tagliamento.

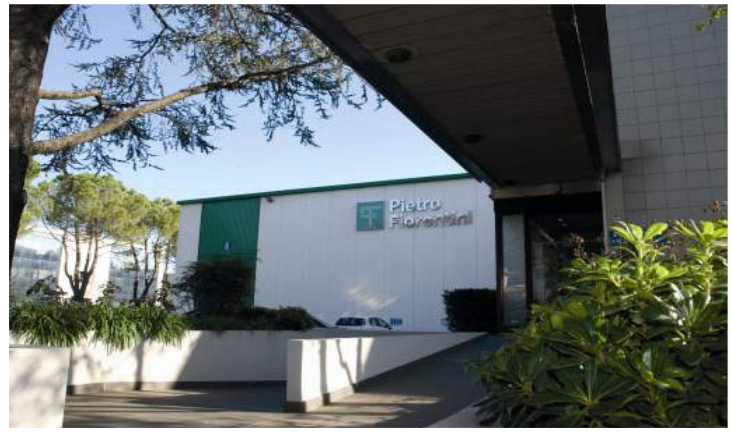

Figura 2.3 - Headquarter di Arcugano (VI)

# **2.3 L'espansione internazionale**

Negli anni il gruppo Fiorentini ha assunto un profilo sempre più internazionale: le esportazioni rappresentano oggi quasi il 60% delle vendite e sono dirette in più di 91 paesi nel mondo.

Per raggiungere tutti i suoi clienti, l'azienda può contare su un'estesa reta di distributori, a quali si aggiungono diversi plant produttivi. Considerando anche i quattro presenti in Italia, Pietro Fiorentini possiede infatti una rete di undici stabilimenti nel mondo.

Tali plant si trovano in Francia, Ungheria, Algeria, Tunisia, Cina e Stati Uniti (figura 2.4) e hanno portato Pietro Fiorentini ad avere più di 1800 dipendenti, 1200 diretti e 630 nelle società partecipate. Un aumento considerevole considerando i 288 addetti del 1990.

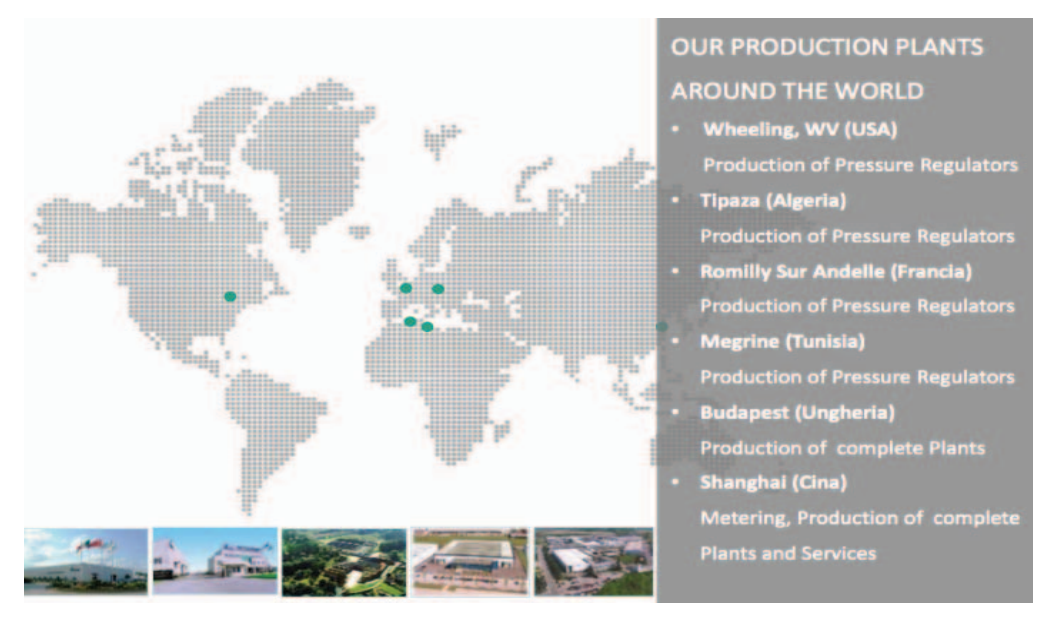

Figura 2.4 - Rappresentazione degli stabilimenti esteri

# **2.4 La struttura organizzativa**

La struttura organizzativa del gruppo è cambiata e si è evoluta nel tempo, rispecchiando sempre più la filosofia lean che negli anni è entrata e si è diffusa all'interno dell'organizzazione. Per questo, oggi, l'azienda non è più strutturata secondo una logica funzionale verticale, ma anzi con un modello orizzontale che rappresenta e segue il flusso del valore. Sono cioè state definite due "value stream" che contengono ambedue tutte le funzioni necessarie per la progettazione, realizzazione, vendita e spedizione dei rispettivi prodotti.

Le due divisione sono:

- *value stream sistemi*
- *value stream componenti e servizi*

La prima comprende le linee di produzione dei *sistemi* (impianti completi spesso progettati in base a esigenze specifiche dei clienti), delle valvole e dei *Multiphase Flow Meter*, apparecchiature non intrusive utilizzate per la misurazione in tempo reale del flusso di petrolio, acqua e gas contenuti nel liquido estratto da un pozzo.

Nella seconda invece sono contenuti invece tutte le tipologie di regolatori (di piccola, media e grande taglia) e i servizi (come servizi di manutenzione, odorizzazione o di formazione).

A queste due principali value stream si aggiunge la divisione **ricerca e sviluppo**, comune a tutta l'azienda, e una serie di team con competenze e compiti trasversali che svolgono **funzioni di coordinamento e supporto**. Vi sono, tra le altre, l'amministrazione, le risorse umane, l'ufficio legale, i sistemi informativi e la logistica & supply chain (quest'ultimo è il team di cui ho fatto parte durante la mia esperienza).

# **2.5 I prodotti**

La gamma di prodotti e servizi offerti da Pietro Fiorentini costituiscono un insieme completo di soluzioni in grado di coprire l'intera filiera distributiva del gas naturale. L'azienda produce apparecchiature dedicate ad ognuna delle fasi attraversate dal gas naturale durante il suo viaggio, partenendo da quando viene estratto fino a quando raggiunge le utenze finali.

Lungo il percorso, le tipologie di prodotto richieste sono svariate e molto diverse tra loro, questo poiché il gas subisce molteplici operazioni, come ad esempio: l'odorizzazione, il filtraggio, il riscaldamento, la variazione di pressione, la misurazione e la variazione di volume. Anche le dimensioni in gioco variano enormemente: la pressione del gas passa dagli 80-100 bar delle pipeline fino ai 20 mbar delle utenze domestiche.

# **2.5.1 Regolatori di Pressione del Gas**

Pietro Fiorentini ha sviluppando il suo core business nella fabbricazione di regolatori della pressione del gas.

### **Definizione e funzionamento**

*Il regolatore di pressione è un dispositivo che consente di regolare e ridurre la pressione di un fluido, contenuto in una condotta, da un valore più elevato e variabile presente a monte ad un valore inferiore e regolare a valle* [15].

Costituisce una parte essenziale degli impianti di riduzione della pressione e ha il compito di **garantire l'erogazione del gas nella quantità e alla pressione richiesta dalle utenze**, anche al verificarsi delle più mutevoli condizioni di esercizio.

Ciò comprende anche:

- $\bullet$  sopportare variazioni di portata graduali o istantanee della pressione in entrata, compensandole senza alterare la pressione di uscita
- avere la capacità di bloccare l'erogazione nel caso non via sia consumo di gas in rete

Un regolatore di pressione rappresenta un apparecchio a elevata sensibilità, dalla cui scelta dipende il corretto funzionamento degli impianti di utilizzazione del gas a valle.

Dal punto di vista costruttivo, devono essere soddisfatte alcune esigenze fondamentali tali da garantire che il regolatore sia affidabile nel tempo, intercambiabile e di facile manutenzione. Per far si che queste condizioni siano rispettate, il costruttore deve scegliere materiali adeguati e eseguire lavorazioni che garantiscano tolleranze ottimali, così da assicurare che il regolatore funzioni correttamente anche in presenza di ampie escursioni di temperatura e resistendo chimicamente al gas e alle sostanze in esso contenuto con cui entra in contatto.

Come si può vedere nella figura 2.5, un regolatore è sostanzialmente formato da due parti:

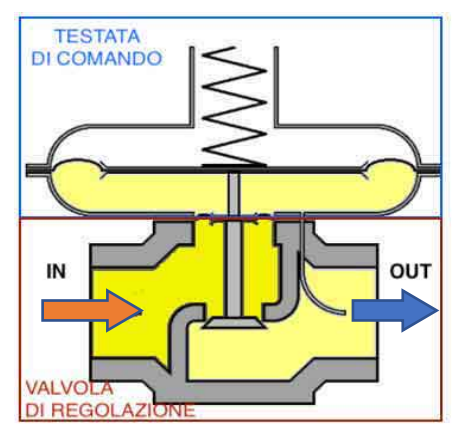

Figura 2.5 - Schema di un regolatore di pressione

• **Valvola di regolazione**: è la parte nella quale transita il gas, dove viene modificata la pressione e controllata la portata del flusso. È costituita da due parti, una mobile (l'otturatore) che agisce su quella fissa (la sede). La distanza tra le due determina la portata di gas che fluisce.

• **Testata di comando**: trasmette alla valvola di regolazione la forza necessaria a permette all'otturatore di portarsi e mantenere la giusta posizione, in funzione della quantità richiesta.

I regolatori di pressione possono essere di due tipi, in base alla tipologia di testata di comando che montano:

• **Ad azione diretta**: quando la testata di comando contiene al suo interno tutti gli elementi necessari per la regolazione.

Il corpo della testata contiene una membrana, che permette il confronto diretto tra la pressione a valle e un carico prefissato dato da una molla (figura 2.6).

• **Ad azione pilotata:** quando la pressione viene controllata da una pressione di motorizzazione generata da un dispositivo pilota. Nel pilota viene confrontata la pressione in uscita con l'elemento di carico dato da una molla tarata e, dal confronto, viene prodotta la pressione di motorizzazione che agisce sull'otturatore (figura 2.7).

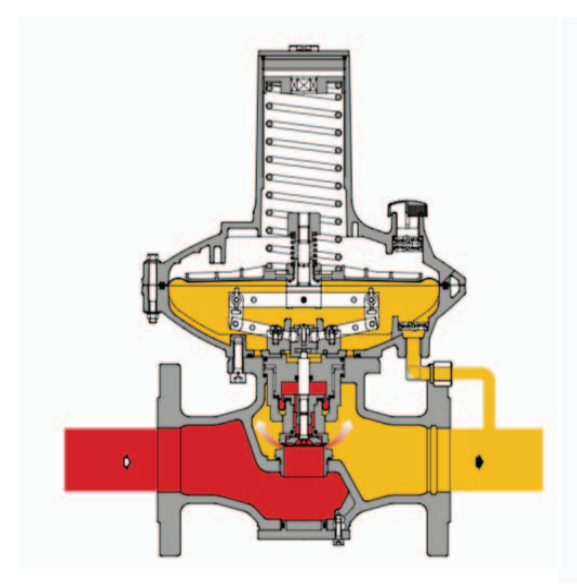

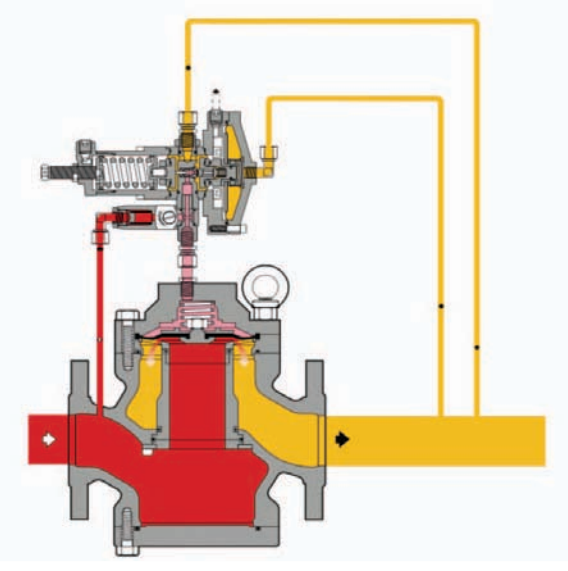

Figura 2.6 - Dival 600 (reg. ad azione diretta) Figura 2.7 - Aperval (reg. ad azione pilotata)

### **I regolatori Pietro Fiorentini**

### **Regolatori ad azione diretta**

I regolatori ad azione diretta sono quelli delle famiglie Dival, Norval Staflux (a camera pressurizzata) e della serie F (figure 2.8 – 2.11).

I prodotti che compongono le precedenti famiglie coprono un ampio range di pressioni, ossia sono adatti ad applicazioni a bassa, media e alta pressione. Un esempio sono i regolatori Staflux 187 (figura 2.11) che raggiungono una pressione di esercizio massima di 250 bar.

Sono prodotti modulari, pensati per l'impiego con gas preliminarmente filtrati e non corrosivi. Questi regolatori sono di tipologia "Fail Open", cioè, in caso di rottura della membrana principale o di mancanza di alimentazione nel circuito del pilota, l'otturatore si porta in posizione di apertura.

Le seguenti immagini, prese dalla pagina web dell'azienda [16], rappresentano alcuni dei prodotti sopra citati.

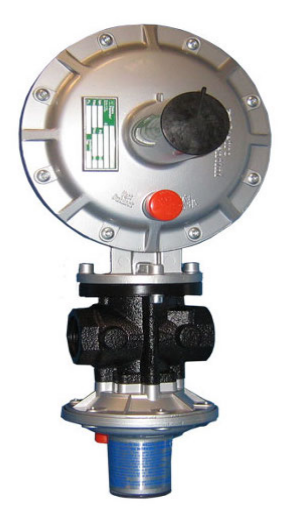

Figura 2.8 - **Dival 500** BP:10 bar - MP/TR:20 bar

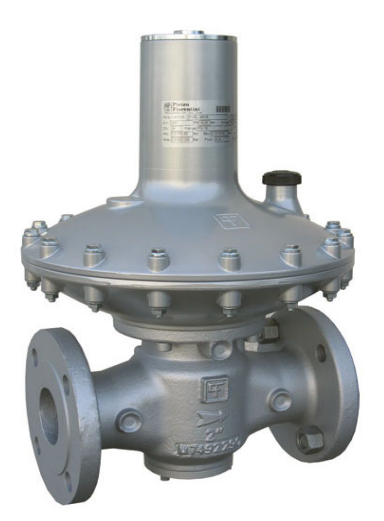

Figura 2.9 - **Dival 600** Fino a 20 bar

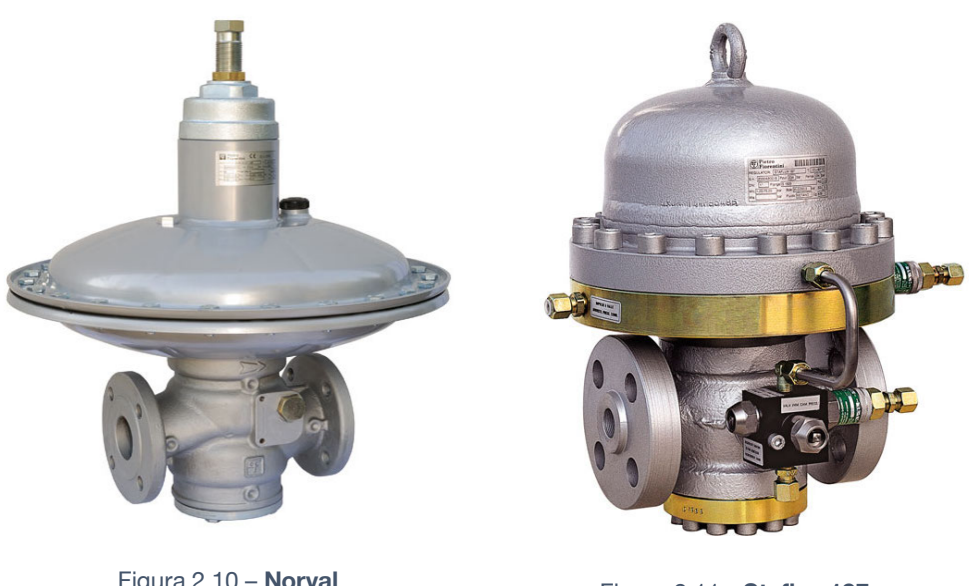

Figura 2.10 – **Norval** Fino a 19,6 bar Prodotto nelle grandezze: 1",1"½ , 2" ,2"½, 3", 4", 6", 8"

Figura 2.11 - **Staflux 187** Fino a 250 bar, DN 1"

### **Regolatori ad azione pilotata**

Analogamente ai regolatori ad azione diretta, anche per questa tipologia di regolatori esistono diversi modelli adatti ad operare a bassa, media o alta pressione. Sono a loro volta prodotti modulari e pensati per l'impiego con gas preliminarmente filtrati e non corrosivi.

Diversamente dai precedenti, possono essere "fail open" o, nella maggior parte, "fail close". In quest'ultima casistica rientrano tutti quei regolatori in cui l'otturatore va a chiusura in caso di:

- $\bullet$  rottura della membrana principale
- $\bullet$  rottura della membrana del pilota
- assenza di pressione fornita dal pilota

Infatti, la pressione di motorizzazione serve proprio a vincere la forza generata dalla molla di chiusura legata all'otturatore.

Le seguenti immagini (figura 2.12 – 2.14) rappresentano alcuni dei regolatori ad azione pilotata prodotti da Pietro Fiorentini.

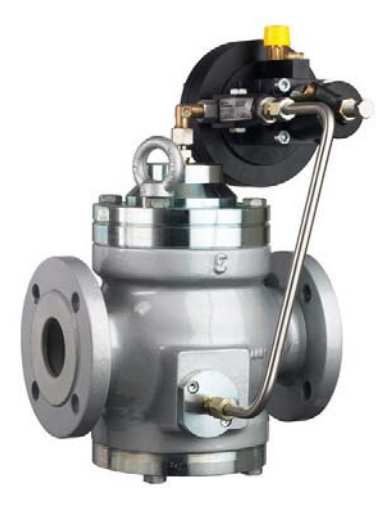

Figura 2.12 – **Aperval** Fino a 25 bar

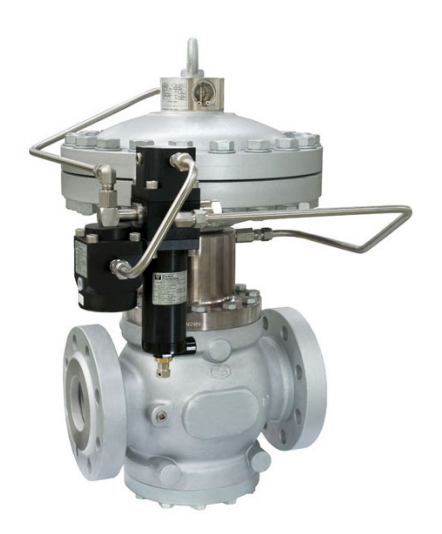

Figura 2.13 – **Reflux 819/FO** Prodotto nelle dimensioni: 1", 2", 3", 4", 6", 8", 10"

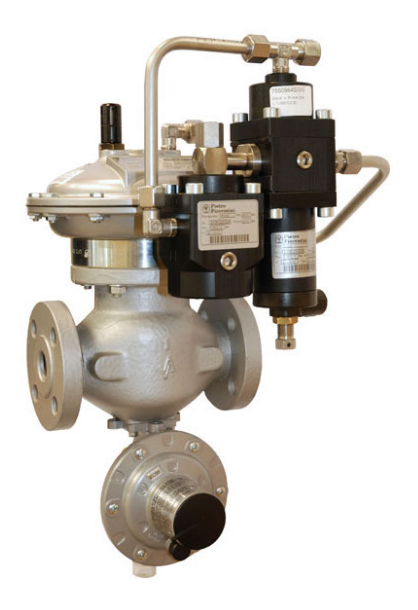

Figura 2.14 – **Dixi** Fino a 16 bar Prodotto nelle dimensioni: 1", 1"¼, 1"½, 2"

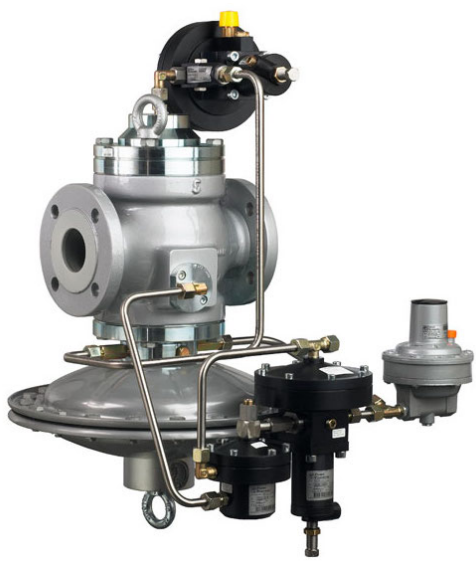

Figura 2.15 – **Terval/A** Fino a 25 bar

### **Regolatori per uso domestico**

Trovano vasto impiego in installazioni civili e industriali. Tali regolatori sono concepiti per essere installati direttamente sui contatori utenza o sulle colonne montanti di utilizzi civili (figura 2.16, 2.17).

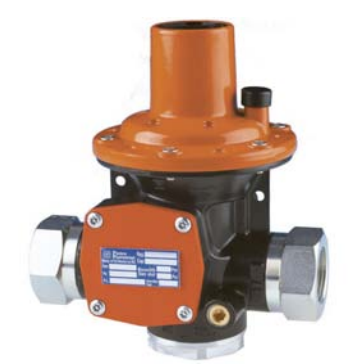

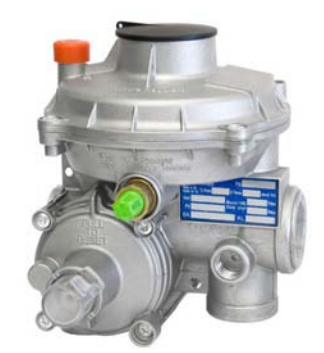

Figura 2.16 – reg. domestico **HP100** Figura 2.17 – reg. domestico **mod. FE**

### **2.5.2Valvole**

Pietro Fiorentini è attiva sul mercato delle valvole dagli anni '70 e possiede una gamma di prodotti che è cresciuta e si è diversifica col passare degli anni.

Una valvola è un dispositivo meccanico in grado di regolare il flusso di un fluido, come ad esempio un gas, all'interno di una condotta. Può fungere da:

- $\bullet$  **organo regolatore**  $\to$  consente di avere portate differenti variando la posizione dell'otturatore
- **dispositivo d'intercettazione**  $\rightarrow$  permette o blocca il passaggio del fluido.

Questi dispositivi sono tipicamente composti da tre elementi: il corpo (collegato alle tubature a monte e a valle, contiene l'organo mobile), un organo di comando (il quale può essere manuale, elettrico o magnetico ed è responsabile di manovrare l'otturatore mobile) e un otturatore. Esistono molti tipi di valvola: a farfalla, a sfera, a spillo, a disco, a fungo, che differiscono sostanzialmente per la forma dell'organo mobile.

I principali tipi di valvole prodotti dall'azienda sono i seguenti.

#### **Deltaflux**

È una valvola di regolazione pensata per applicazioni speciali fuori dai normali standard. Infatti, rappresenta un'ottima soluzione per le applicazioni di controllo di condotte con grandi portate o alte pressioni differenziali, funzionando bene a temperature estreme (alte o basse) e in ambienti aggressivi (figura 2.18).

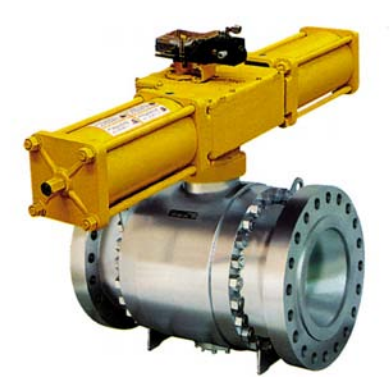

Figura 2.18 - Valvola di regolazione Deltaflux

#### **Trunnion**

Valvola a sfera imbullonata (figura 2.19), è un dispositivo di intercettazione adatto sia per l'impiego su reti di distribuzione e trasporto del gas a media o bassa pressione, sia per l'intercettazione di liquidi quando siano richieste chiusura ermetica e piccole perdite di carico. Le caratteristiche principali di questa valvola sono la tenuta ermetica a valvola chiusa, le basse perdite di carico e l'alta affidabilità. Esistono diverse classi di pressione e varie dimensioni, con diametri nominali che variano da 2 pollici fino a 36 pollici.

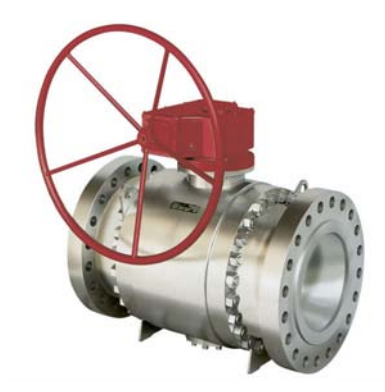

Figura 2.19 - Valvola a sfera Trunnion

#### **Fully Welded**

Anche in questo caso si tratta di una valvola a sfera (figura 2.20). A differenza della precedente, dove erano imbullonati, qui corpo e imbocchi vengono saldati insieme creando un unico elemento.

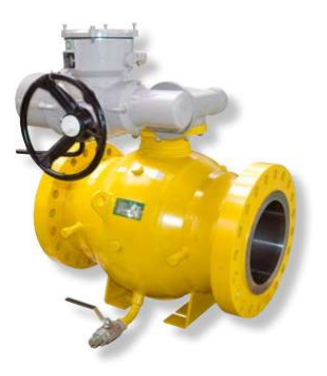

Figura 2.20 - Valvola a sfera Fully Welded

### **Fiomaster e Fiominor**

Questi due apparecchi hanno uno scopo diverso dalle precedenti valvole: sono dei dispositivi che consentono di misurare la portata, grazie a dei dischi calibrati in essi contenuti.

Proprio per questa loro funzione possono essere utilizzati nei confini di stato per fornire una misura legale del gas che attraversa il confine.

In figura 2.21 è rappresentato il Fiomaster, un prodotto con i dischi pressurizzati.

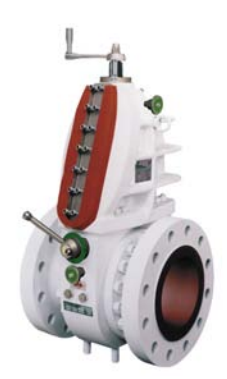

Figura 2.21 - Misuratore Fiomaster

### **Valvole a farfalla**

Hanno le stesse funzionalità delle valvole a sfera, ma rappresentano un prodotto di fascia di prezzo inferiore. Come si può vedere dalla figura 2.22, queste tipologia di valvole ha l'otturatore a forma di disco.

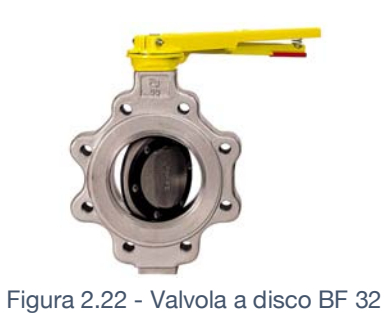

# **2.5.3 Multiphase Flow Metering**

I Multiphase Flow Meter (figura 2.23) sono dei dispositivi installabili in linea e non intrusivi, il cui scopo è quello di misurare in tempo reale il flusso di petrolio, acqua e gas provenienti da un pozzo d'estrazione. Sono apparecchiature che permettono di stabilire la concentrazione dei diversi componenti del fluido grazie a una combinazione di misura di pressione differenziale di Venturi, misure di impedenza e misura della velocità del fluido tramite il metodo della cross correlation.

Permettono, così, di non utilizzare i sistemi basati sulla separazione delle fasi e, essendo modelli non radioattivi, risultano particolarmente adatti ad essere installati in aree con limitazioni e regolamentazioni severe. Tra i modelli prodotti vi sono il Flowatch 3I, Flowatch HS e Xtreme Wet Gas Meter.

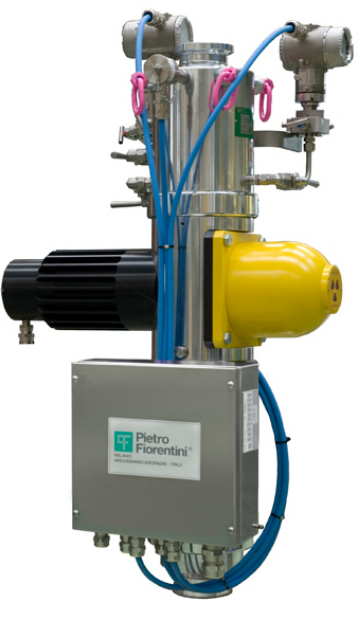

Figura 2.23 - Esempio di Xtreme Wet Gas Meter

# **2.5.4Contatori del Gas**

Dall'acquisizione del 2014 di Samgas S.r.l., il mercato dei contatori per gas ha rivestito un ruolo sempre crescente per il gruppo Pietro Fiorentini. Esistono varie tipologie di contatori: meccanici, elettronici e più recentemente anche Smart.

I primi, **meccanici**, sono dei contatori a membrana che sfruttano il movimento alternato delle pareti interne deformabili per misurare il volume di gas transitato. Sono la tipologia più diffusa in ambito abitativo, ma anche una delle più vecchie.

L'azienda commercializza i modelli RS 2.4, RS 2001 (figura 2.24) e MM MID. Tali contatori possono avere un involucro esterno in lamiera d'acciaio zincata o in alluminio pressofuso e possono essere utilizzati in reti canalizzate di gas naturale, GPL o per altri gas stabili non corrosivi e filtrati.

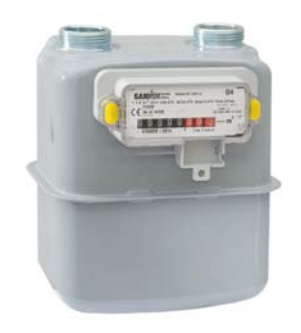

Figura 2.24 - Contatore meccanico RS 2001

La seconda tipologia di contatori nasce dall'integrazione dei tradizionali misuratori con dei **moduli elettronici** di nuova generazione (figura 2.25). Il gruppo di misura a membrane, riconosciuto per l'accuratezza della sua misura e l'elevata affidabilità nel tempo, è rimasto tale anche in questa versione.

Sono strumenti certificati per resistere alle alte temperature ambiente, anche grazie ad un sistema di cablaggio elettrico brevettato che non aggiunge ulteriori punti di fuga all'involucro del misuratore. Inoltre, il tipo di gas, la pressione dello stesso ed eventuali impurità del fluido non influiscono sulle sue prestazioni.

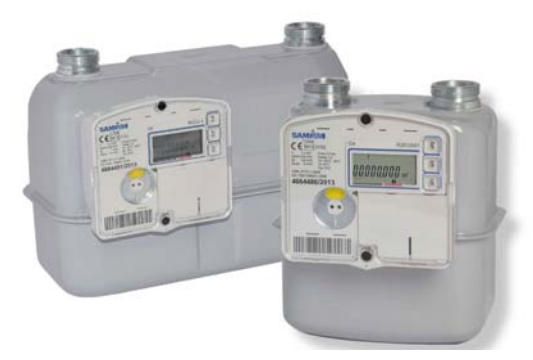

Figura 2.25 - Smart Meters RSE 2001 & RSE 2.4

Infine, nel 2015, grazie ad una collaborazione con ICT Huawei e il costruttore di chipset e moduli U-Blox, Pietro Fiorentini ha realizzato il primo contatore smart per gas con connettività 3GPP NB-IoT. Annunciando a marzo 2018 che il prodotto è stato dichiarato conforme alle normative europee.

Si tratta di un prodotto che sfrutta la tecnologia dell'*Internet of things,*  ovvero un'estensione della rete internet a qualsiasi tipo di oggetto di uso comune e non, permettendo lo scambio reciproco di informazioni e dati tra il dispositivo e l'utente grazie ad apposite applicazioni. Tale tipologia di contatori permette di monitorare i consumi e analizzare i dati a distanza (figuta 2.26).

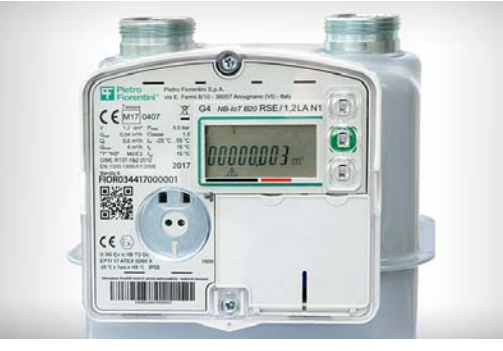

*Figura 2.26 - Contatore RSE con connettività 3GPP NB-IoT*

La realizzazione di questo prodotto rappresenta un'ottima occasione di crescita nel mercato dei contatori per Pietro Fiorentini, dato che, come dice *Jiang Wangcheng*, presidente IoT Solution di Huawei: "*…gli Stati Membri dell'UE si sono impegnati a lanciare circa 45 milioni di contatori di gas intelligenti e quasi il 40% dei consumatori europei ne avrà uno entro il 2020*" [17].

# **2.6Impianti completi**

Oltre alla realizzazione dei singoli prodotti, un'importante fetta della value stream sistemi è impegnata nella progettazione e realizzazione di soluzioni complete. Si tratta di impianti complessi, dalle dimensioni notevoli e customizzabili in base alle esigenze del singolo cliente e al sito di destinazione.

I principali sistemi realizzati possono essere divisi in due categorie:

- $\bullet$  impianti per il trattamento del gas
- Stazioni di riduzione e misura del gas

## **2.6.1Impianti per il trattamento del gas**

### **Impianti per la disidratazione del gas**

La presenza di acqua all'interno del gas naturale crea problemi nelle operazioni di produzione e trasporto, dato che l'acqua può condensarsi (formando idrati), solidificare o, qualora il gas contenga componenti acide, favorire la corrosione.

Nelle applicazioni dove è richiesto gas secco vengono utilizzati questi appositi impianti di disidratazione (figura 2.27) che utilizzano o il *glicole* o una tecnologia a *letto fisso*. In quest'ultima, il gas umido viene fatto passare attraverso alcuni elementi assorbenti, quali allumina, gel di silice o zeoliti.

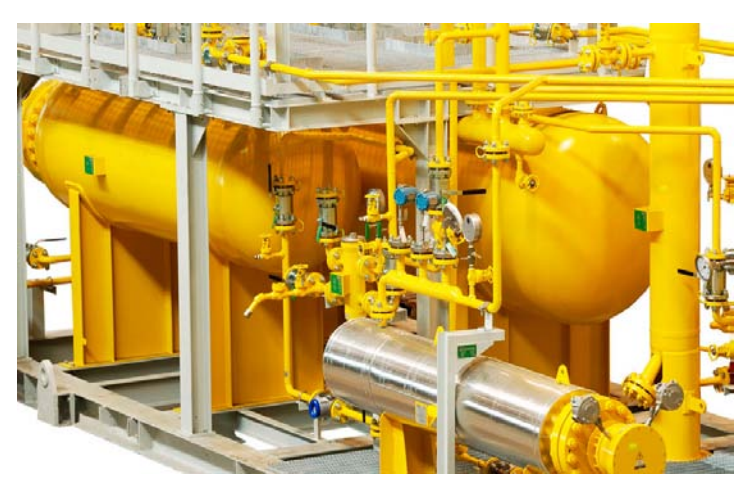

Figura 2.27 - Esempio di impianto con tecnologia a letto fisso

### **Riscaldatori**

I riscaldatori hanno una vasta gamma di applicazioni nell'industria della produzione, del trattamento e del trasporto di gas e petrolio.

Alcune delle più comuni applicazioni in tali campi sono:

- Riscaldamento del gas al punto di rugiada
- Riscaldamento del gas naturale ad alta pressione e regolazione della pressione a monte, al fine di prevenire il congelamento all'esterno

• Riscaldamento a valle del gas a bassa temperatura di stoccaggio Il range operativo dei riscaldatori di Pietro Fiorentini può variare dai 90Kw ai 10Mw.

### **Unità di riduzione dell'acido solfidrico**

Sono impianti che eseguono un processo di addolcimento del gas naturale, raggiungendo un'elevata purificazione e un bassissimo contenuto di acido solfidrico. Si basano sulla tecnologia *a letto solido*: l'acido solfidrico viene fatto reagire chimicamente con un assorbente solido, generando un prodotto stabile e non tossico che può essere facilmente smaltito.

Quando il contenuto di acido è molto alto, a questa tecnica si preferisce processo di *ossidoriduzione con ioni ferrosi liquidi*. Tale reazione converte l'acido solfidrico presente in particelle di zolfo solide, che vengono facilmente filtrate dalla soluzione.

### **HIPPS**

*HIPPS* (*High Integrity Pressure Protection System*) è un impianto meccanico ed elettronico progettato per ridurre la possibilità che la pressione del sistema superi il valore massimo tollerato, tramite il rapido isolamento della fonte che lo causa (figura 2.28).

Utilizzato nel campo dell'industria Oil & Gas, fornisce protezione alla pressione della pipeline, permettendo l'uso di una pressione di progetto più bassa.

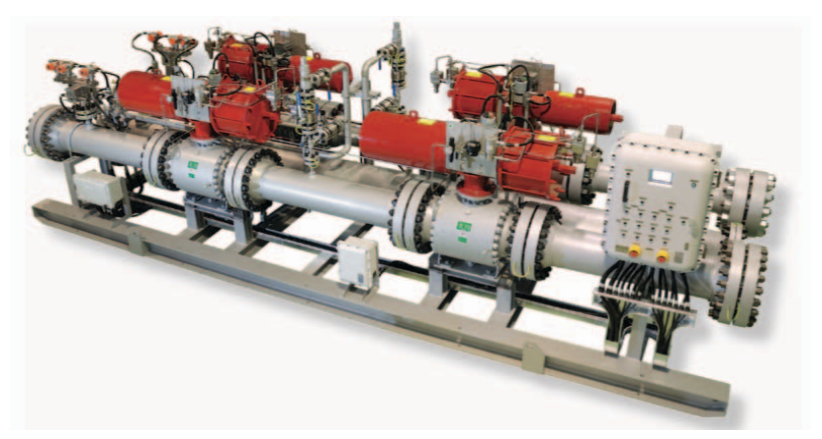

Figura 2.28 - L'HIPPS realizzato da Pietro Fiorentini

### **2.6.2Stazioni di riduzione e misura del gas**

Quando viaggia nelle pipeline di trasporto, il gas viene spinto ad altissima pressione. Una volta raggiunto l'utilizzatore finale, deve però subire delle operazioni al fine di rispettare i termini contrattuali stipulati. Per questo, si deve far sì che i solidi e i liquidi vengano filtrati, la pressione venga adeguatamente ridotta e che il gas sia preriscaldato così da contrastare l'effetto di raffreddamento dovuto al calo di pressione. Infine, è importante che i consumatori siano protetti dall'esposizione alla piena pressione del gas spinto nelle condotte.

Su tutte queste esigenze vengo progettate e realizzate le stazioni di riduzione e misura del gas (figura 2.29). Stazioni che, in ottica di maggiore sicurezza, contengono componenti ridondanti e dispositivi di sicurezza per la sovrappressione.

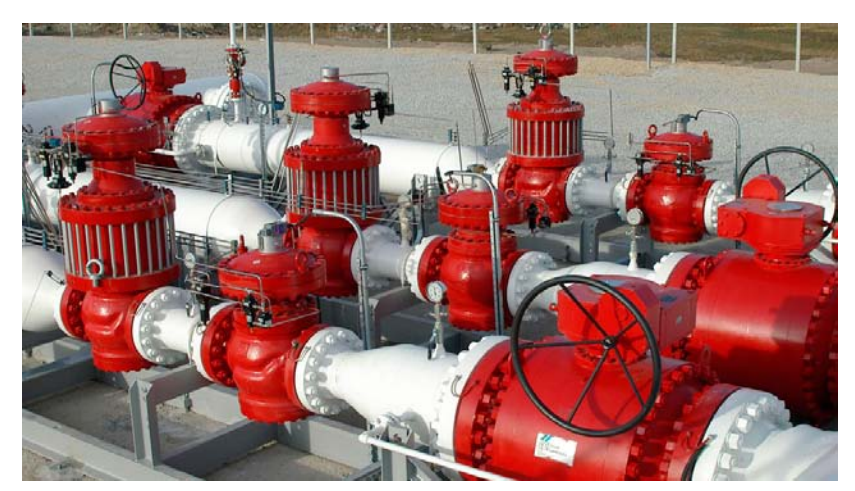

Figura 2.29 - Esempio di un impianto

# **2.7 Servizi**

L'azienda offre una serie di servizi a complemento dei prodotti e impianti descritti. Possono essere **servizi onsite**, come quelli di assistenza e conduzione durante la realizzazione di un nuovo impianto, di manutenzione, di verifica funzionale o di smaltimento di apparati e componenti. Altri sono i **servizi da remoto**, che permettono di monitorare gli impianti in continuo, informando tempestivamente l'utente in caso di eventuali anomalie, o sistemi di protezione catodica. Infine l'azienda tiene diversi **corsi di formazione** specifici per i clienti o destinati agli operatori che hanno il compito di mettere in servizio gli impianti di regolazione del gas.

Tra i servizi onsite si può ricordare quello di *odorizzazione del gas*. L'azienda possiede mezzi e persone formate e autorizzate per la manipolazione dei liquidi critici necessari per l'odorizzatore, che avviene tramite il travaso di questi da appositi contenitori. La quantità di odorizzante immessa viene misurata con contalitri di precisione certificati.

**Capitolo 3**

# **Presentazione del progetto, definizione delle attività e raccolta dati**

In questo capitolo verrà esposto il progetto di tesi, entrando nel dettaglio delle attività svolte durante ti tirocinio.

Il progetto, che mi ha visto coinvolto da settembre a marzo, consiste nell'analisi e miglioramento delle principali *attività core* della funzione *Supply Chain & Logistics*, processi in gran parte di tipo office.

Nelle prossime pagine verrà presentata la funzione logistica e saranno ampiamente descritte le attività. Inoltre, seguendo la logica dell'approccio A3, si analizzerà la situazione attuale dei processi, le problematiche che presentano e gli obbiettivi futuri. Il capitolo terminerà con la fase di raccolta dati.

Nel quarto capitolo, invece, si vedranno le parti relative all'analisi critica, che ha lo scopo di individuare le cause radici dei problemi, e le contromisure intraprese.

# **3.1 La funzione Supply Chain & Logistics**

All'interno della sede di Arcugnano, dove si è svolto il tirocinio, ogni divisione può essere vista come una piccola realtà completa e a sé stante, ovvero come un piccolo stabilimento che al suo interno possiede tutte le competenze e le persone utili per la realizzazione e commercializzazione dei prodotti.

Tuttavia, per motivi di visibilità e conoscenza d'insieme, alcune funzioni vengono mantenute comuni e esterne alle singole divisioni produttive. Tra queste funzioni "staff" è presente anche quella di cui ho fatto parte: la funzione *Supply Chain e Logistics*, un team formato da quattro persone, responsabile di molte attività. Si occupa della gestione dei materiali, dell'organizzazione e ottimizzazione dei trasporti, della verifica e approvazione dei costi di trasporto, di offrire supporto alle aeree nella risoluzione dei problemi, nella contrattazione con i fornitori e, infine, collabora in tutti quei progetti ove siano richieste le competenze dei propri membri.

Sebbene le attività in cui viene coinvolta siano sempre diverse e varie, una decina di queste sono routinarie e devono essere svolte con una determinata frequenza (settimanale o mensile). Tali attività, che per chiarezza espositiva verranno denominate "*attività core*", sono quelle su cui si è concentrato il progetto di analisi e miglioramento.

# **3.2 Situazione inziale e obiettivi**

I processi oggetto di studio (*le attività core*) rivestono un ruolo fondamentale all'interno della funzione, sono, però, onerosi in termini di tempo e caratterizzati da un'alta variabilità.

Come si può vedere nella *figura 3.1*, nei primi 9 mesi del 2017, da gennaio a settembre, per poter svolgere queste attività sono stati necessari un totale di 18021 minuti (circa 300 ore), ossia mediamente più di **33 ore al mese**.

Analogamente, la variabilità, dopo essere stata abbastanza costante tra marzo e giugno, ha iniziato ad oscillare nei mesi successivi, raggiungendo a settembre (mese d'inizio dell'analisi) un valore non trascurabile pari al **20%** del tempo ciclo mensile (*tabella 3.1*)

|           | <b>TC Mensile</b> | Variabilità | Target<br>variabilità |
|-----------|-------------------|-------------|-----------------------|
| Gennaio   | 1920              | 0%          | 10%                   |
| Febbraio  | 1505              | 22%         | 10%                   |
| Marzo     | 1948              | 29%         | 10%                   |
| Aprile    | 1857              | 5%          | 10%                   |
| Maggio    | 1913              | 3%          | 10%                   |
| Giugno    | 2046              | 7%          | 10%                   |
| Luglio    | 2681              | 31%         | 10%                   |
| Agosto    | 1894              | 29%         | 10%                   |
| Settembre | 2257              | 20%         | 10%                   |

Tabella 3.1 - Variabilità del TC da gennaio a settembre

È bene precisare che, all'interno del progetto, viene posta l'attenzione solo sulla **variabilità del tempo ciclo mensile totale**, ossia del tempo complessivo necessario per completare tutte le attività core. Non vengono invece analizzate le fluttuazioni all'interno dei singoli processi. Per questo motivo, la va*riabilità di un generico mese i* è stata calcolata con la seguente formula:

$$
\text{à } TV\text{of } \text{Cov}(\mathbb{Z}_u b \ \text{c}^{\text{ll}}\text{ } \mathbb{Z}_u \text{ and } \mathbb{Z} \ \text{l} \ \text{ } \mathbb{Z}_u c
$$

dove, con *TCi* si intende il tempo ciclo del mese *i*.

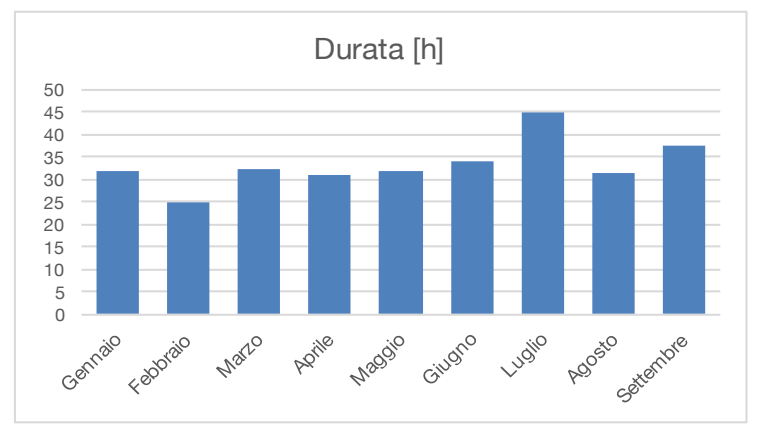

Figura 3.1 - Durata in ore delle attività core

Le *attività core* sono già state oggetto di precedenti progetti di miglioramento e standardizzazione, che hanno permesso di sviluppare adeguate procedure operative e di ridurre notevolmente il tempo di esecuzione rispetto alle situazioni ancora antecedenti.

Nonostante ciò, ossia nonostante fossero già attività in gran parte strutturate e snelle, nel corso dei mesi il tempo dedicato al loro svolgimento è cresciuto e, con lui, sono aumentate anche le rilavorazioni e anomalie da gestire.

Data tale situazione, si è deciso di sottoporle nuovamente ad analisi e miglioramento, non accontentandosi dei risultati fin lì conseguiti, ma anzi investendo energie e tempo per eliminare sprechi prima trascurati, migliorare e superare i sistemi in uso e ottenere, in definitiva, un ulteriormente diminuzione del tempo ciclo mensile.

Questo è quello che vuol dire perseguire con costanza e impegno il miglioramento continuo.

L'obbiettivo ultimo del progetto è quello di liberare tempo e capacità delle risorse del team, così che possano dedicarsi ad altri importanti progetti e attività.

Tradotto in termini numerici, si vuole:

- **Ridurre del 30% il tempo ciclo mensile (TC)**, raggiungendo in sei mesi una durata non superiore a 1358 minuti (circa 22 h/mese)
- **Ottenere una variabilità del TC inferiore o uguale al 10%**
- **Rivedere e aggiornare le procedure guida delle attività core oggetto di analisi**

# **3.3 Le attività core della logistica**

# **3.3.1 Milk-run e ritiri dai fornitori**

Una delle attività core è la **verifica e ripartizione dei costi di trasporto generati dai milk-run e dai ritiri dai fornitori**.

Per gestire l'approvvigionamento del materiale ad alta cadenza, Pietro Fiorentini utilizza il metodo del milk-run, o giro del latte, una tipologia di trasporto *ad intervalli di tempo fisso e quantità variabili*.

La logica di questo metodo prevede di far visita ad una serie di fornitori posizionati in aree vicine, seguendo un percorso prestabilito e con una determinata frequenza temporale, che, a seconda delle esigenze, può essere settimanale, ogni due/tre giorni o anche quotidiana.

Il mezzo dedicato al trasporto parte dall'azienda con una certa quantità di contenitori vuoti, ognuno dei quali si riferisce ad un determinato codice prodotto, fornito da un determinato fornitore.

Si tratta di tutti i componenti consumati nell'intervallo temporale che intercorre tra quel giro e il precedente, e di cui è necessario il reintegro. Giunto al primo fornitore, il trasportatore deposita i contenitori vuoti di quel fornitore e ne preleva altri pieni. Successivamente, riparte e ripete la stessa operazione presso ogni fornitore presente nel giro, tornando, infine, all'azienda di partenza con i contenitori pieni dei codici consumati.

Tra i vantaggi di questa metodologia vi sono la riduzione delle scorte (compresi i rischi ad esse associati, quali: obsolescenza, furto e danneggiamento) e l'ottimizzazione dei trasporti in termini di numero di mezzi circolanti e loro saturazione. Permette di ottenere una diminuzione dei costi e dei ritardi nei tempi di consegna.

In Pietro Fiorentini, i mezzi dedicati ai milk-run sono due:

- il **primo** effettua un giro tre volte a settimana (lunedì, mercoledì e venerdì) passando dai fornitori presenti a Vicenza e provincia
- il **secondo** compie un itinerario diverso, recandosi ogni lunedì a recuperare il materiale dei fornitori situati nella zona a nord di Vicenza

Accade spesso che, oltre alle canoniche fermate concordate, venga richiesto al conducente di fare altre soste. Queste, denominate "**fuori giro**", sono dei ritiri non previsti o richiesti molto più saltuariamente presso fornitori non facenti parte del giro. Permettono però, approfittando dello spazio rimasto libero sul camion e della vicinanza geografica delle aziende, di recuperare il materiale necessario senza mobilitare ulteriori mezzi.

Infine, nei giorni in cui i due mezzi non sono impegnati nei giri del latte, vengono utilizzati per effettuare altre tratte.

Queste, dette "**giri extra**", possono concettualmente essere divise in due categorie:

- Giri extra in Lombardia, principalmente nelle aree di Milano e Brescia  $\rightarrow$  martedì e/o giovedì
- Giri extra nel vicentino  $\rightarrow$  mercoledì e/o venerdì (con il mezzo non impiegato nel milk-run)

Nella *figura 3.2* viene riassunta la situazione precedentemente descritta.

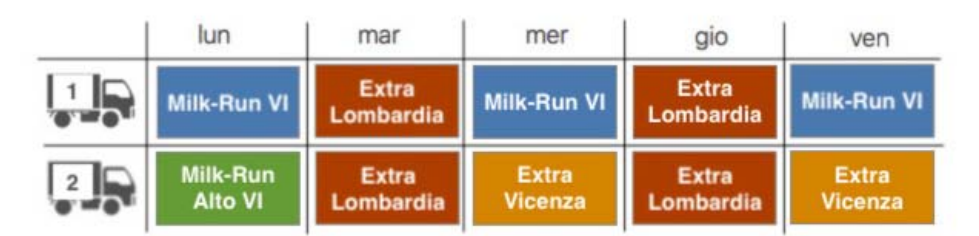

Figura 3.2 - Viaggi dei mezzi nei diversi giorni della settimana

I camion utilizzati non sono di proprietà di Pietro Fiorentini, il trasporto avviene in accordo con un'azienda di trasporto esterna, la quale, nei giorni in cui viene richiesto, riserva l'intero mezzo.

La precedente distinzione tra le tipologie di viaggio o destinazioni è importante poiché il **costo del trasporto** viene calcolato in maniera differente a seconda delle tratte.

Il costo per ogni **giro del latte** è calcolato come:

$$
\mathbb{Z} + \left( \biguparrow_{L p} b = h \quad \mathbb{Z} \quad \mathbb{Z} \quad \
$$

Dove:

 $X \rightarrow$  rappresenta un importo forfettario fisso, differente a seconda che si tratti del milk-run vicentino o di quello dell'alto vicentino

 $Y \rightarrow$  rappresenta una quota fissa da attribuire ad ogni fuori giro

I **viaggi extra** vengono, invece, fatturati calcolando il costo come segue:

 $\mathbb{E}$  +\* (+ $\mathcal{A}_{\text{Moe}\,eu\mathbb{B}}$ . lno b  $\left[\mathbb{E}3X\mathbb{B} \text{d} y \text{R} 5h \text{ } l \mathbb{E}3X\mathbb{B} \text{d} \mathbb{B} + *(-5) \right]$ 

Dove Z e T rappresentano rispettivamente l'importo al chilometro e il costo della singola sosta. Inoltre, nel caso in cui il viaggio "extra" sia inferiore ai 100 km, il membro *Z\*(n° di km)* viene sostituito da un importo fisso minimo.

In accordo con il trasportatore, ogni mese i viaggi effettuati vengono fatturati dividendoli in **tre fatture** differenti:

- $\bullet$  Una fattura comprende tutti i giri del latte del vicentino
- Una fattura tutti i giri del latte dell'alto vicentino
- Una fattura con all'interno tutti i viaggi "extra"

Per descrivere l'attività, oggetto di analisi, che viene svolta su queste fatture, la si può suddividere in tre fasi.

### **1. Data Entry**

È una fase "preparatoria", nella quale vengono inseriti manualmente in un database i documenti compilati dai trasportatori durante i giri del latte. Si tratta di tabelle che riportano sulle colonne tutti i fornitori facenti parti del giro, mentre sulle righe le divisioni produttive. Nell'intersezione viene indicato il numero di casse vuote restituite e quello di casse piene caricate. Tali dati sono necessari per poter ripartire i costi del viaggio sui plant che li hanno generati.

### **2. Verifica della correttezza degli importi fatturati**.

A seconda della fattura, il controllo avviene in modo differente.

Nelle **fatture del milk-run** viene solamente accertata la corrispondenza tra il numero di giri del latte fatturati e quelli richiesti (verifica effettuabile velocemente grazie al database popolato nella prima fase).

Diversamente, il controllo della **fattura "***viaggi extra***"** è più oneroso, trattandosi di trasporti per i quali non si hanno informazioni aggregate.

Per capire come si originano i dati contenuti nella fattura, si considerino i seguenti step, schematizzazione dell'intero flusso percorso dalle informazioni relative ad ogni viaggio extra:

- Attraverso un portale dedicato, ogni plant produttivo inserisce delle richieste di ritiro o consegna di materiale da o presso un dato fornitore
- Le richieste inserite passano ad un addetto che, grazie alle proprie competenze e all'esperienza accumulata, calcola quanti e quali ritiri possa fare un mezzo durante un viaggio giornaliero, stimando il percorso che dovrà compiere il trasportatore
- Decisi quali ritiri/consegne effettuare, l'addetto stampa le richieste e le consegna fisicamente al trasportatore. I fogli contengono tutta le informazioni necessarie: quantità di materiale, indirizzo del fornitore, informazioni di contatto, ecc…
- Il trasportatore effettua il viaggio
- Il giorno successivo la procedura si ripete, così da evadere man mano tutte le richieste del portale

Secondo gli accordi stipulati, nella fattura mensile, il trasportatore riporta tutti i dati necessari a ricostruire il percorso che ha seguito e le soste che ha fatto durante ogni singolo viaggio.

Tali informazioni, che saranno oggetto di controllo, sono: il numero di chilometri (preso sempre per buono), il numero di soste, il nome di ogni fornitore in cui è avvenuta una sosta e gli ID della merce trasportata.

L'**ID** è un numero univoco identificativo, viene generato internamente da Pietro Fiorentini e indica una specifica richiesta di ritiro/consegna, senza possibilità di ambiguità.

È una sorta di **contenitore di dati**, poiché ad ogni ID sono associate le seguenti informazioni: data prevista di esecuzione, trasportatore scelto, indirizzo di consegna, nome del fornitore e informazioni sulla merce.

Inoltre, è uno dei dati più significativi: **permette di identificare quale plant produttivo abbia richiesto il trasporto** e sia, quindi, responsabile del costo. Infatti, un ID è composto da 11 cifre: le prime due indicano l'anno, le seconde cinque un numero progressivo e le ultime quattro contengono proprio l'informazione del plant (*figura 3.3*).

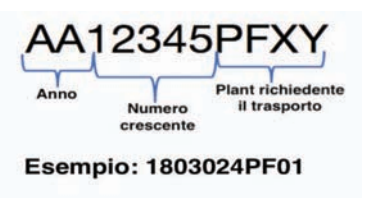

Figura 3.3 - Struttura e esempio di un ID

La verifica della correttezza della fattura è un'attività che richiede molto tempo perché consiste in un controllo incrociato tra tutte le informazioni inserite in fattura e le singole richieste di ritiro/consegna presenti nel portale aziendale. Capita che vi siano errori in entrambi i file.

Il controllo viene svolto utilizzando un apposito tool Excel, che evidenzia le incongruenze e gli errori di costo.

#### **3. Ripartizione dei costi di trasporto**

Ultimata la verifica, è possibile ripartire i costi di trasporto fatturati ai diretti responsabili. All'interno dell'azienda, la politica che si vuole perseguire è quella di attribuire in modo puntuale, fin dove possibile, ogni costo indiretto alla precisa divisione che l'ha generato. Di tali voci di costo fanno parte anche i trasporti, perciò (come verrà fatto anche in altre attività core) si vuole avere un'informazione il più possibile corretta per poter eseguire una congrua ripartizione. In questa fase, tale informazione è fornita dagli ID, i quali contengono l'indicazione esatta di quale plant abbia effettivamente richiesto un trasporto.

Pertanto, la fattura dei giri extra viene ripartita considerando gli ID indicati in ogni singolo viaggio, dividendo il costo del viaggio in modo pesato tra i plant indicati dagli ID stessi.

Viceversa, nelle fatture del milk-run il costo viene diviso e ripartito in base al numero di casse trasportate per conto di ogni plant, informazione ricavabili dai dati importati nella fase 1.

### **3.3.2 Baseload**

Il baseload è uno **strumento di pianificazione della produzione,** instaurabile quando si ha legame stabile e forte con un certo cliente.

Consente di programmare la propria produzione basandola sulle previsioni di vendita del cliente e non sulle previsioni interne, come tipicamente avviene. Per questa ragione, il soggetto con cui si instaura la relazione non può essere un singolo utilizzatore finale, ma deve essere un rivenditore o un'azienda che riutilizza a sua volta i prodotti.

Tramite il baseload, si conosce e si può livellare la domanda di vendita del cliente, raggiungendo, di conseguenza, un livellamento anche della produzione interna. Permette di monitorare e ridurre le scorte presso il cliente e di limitare le sue richieste impreviste dovute a urgenze o emergenze.

Lo strumento può essere instaurato quando i **prodotti** che si vogliono gestire tramite baseload possiedono le seguenti caratteristiche:

- sono prodotti a forte impatto sulle linee produttive interne
- sono composti da componenti ad alta frequenza di utilizzo (e auspicabilmente gestiti a kanban)
- si tratta di prodotti privi di problemi qualitativi, come difetti o scarti

È necessario un solido rapporto con il proprio cliente diretto poiché questo deve condividere **informazioni** sensibili, quali: le sue previsioni di vendita, l'analisi del sell-out e i dati sulla stagionalità delle sue vendite. Su tali indicazioni viene pianificata la curva di produzione interna.

Per ottenere una curva corretta, vengono considerati due lead time:

• Il lead time tra l'inserimento dell'ordine nel proprio sistema e l'effettiva consegna al cliente. Ottenibile come:

al b al  $_{\text{OmPzUg}}$  h al  $_{\text{ImonOPmiP}}$  h 3al  $_{\text{ollsm}}$ 5

• Lead time che intercorre tra la consegna al proprio cliente e la vendita del prodotto all'acquirente successivo della catena

Nella pratica, lo strumento è costituito da un grafico (*figura 3.4*), che presenta in ordinata la quantità di prodotto e in ascissa le settimane dell'anno.

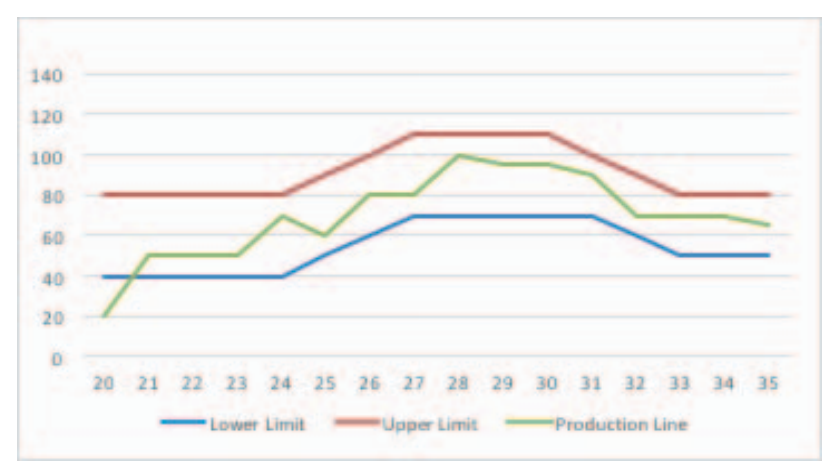

Figura 3.4 - Esempio di grafico baseload

Nel grafico, si possono notare tre elementi fondamentali. Il primo, la curva centrale verde, che rappresenta la **curva di produzione,** calcolata come:

$$
\boxtimes \mathbf{n} \mathbf{Y}^{\circ} \mathbf{T}_{\text{OmPz}} \; \mathbf{b} \; \mathbf{i} \; \boxtimes_{lPl} z \; \mathbf{a} - X \mathbf{1} \mathbf{a} - h \; \mathbf{i} \; \mathbf{Y} \mathbf{1} \mathbf{a} \mathbf{X} \mathbf{o}
$$

Dove, per WIP<sub>tot</sub> si intende la somma dei prodotti realizzati e di quelli in viaggio. Le altre due curve sono l'**Upper Limit** e il **Lower Limit,** due elementi che permetto di avere un rapido riscontro in merito alla correttezza della pianificazione della produzione. Infatti, fintantoché la curva di produzione rimarrà all'interno dei due limiti, si riuscirà a rispettare le tempistiche e le quantità concordate.

L'Upper e il Lower limit vengono calcolati con le seguenti formule:

 $LL =$  Consumo medio<sub>mensile</sub> \*  $LT_{\text{reale}}$  $UL = Consumon method$ i $o_{mensile} * LT_{max}$ 

Vi è inoltre la possibilità di associare ad ogni settimana un istogramma indicante la giacenza del prodotto a destino, ossia un grafico in grado di far capire in proiezione eventuali periodi di stress a cui potrebbe essere soggetta la scorta presso il cliente.

Attualmente, Pietro Fiorentini utilizza il baseload con un solo cliente situato in Asia e con il quale ha considerevoli volumi di vendita.

L'attività che esegue la logistica è quella di **aggiornare settimanalmente le quantità consumate, verificando che gli ordini di produzione emessi siano sufficienti a mantenere la retta verde tra i limiti**. Così facendo, saranno sempre soddisfatte le necessità del cliente. Vengono poi monitorati i prodotti in viaggio, così da accertarsi che non vi siano ritardi.

### **3.3.3 Governance Trasporti**

Le logiche di trasporto utilizzate all'interno di Pietro Fiorentini sono diverse e variano a seconda della destinazione, della frequenza di avvenimento e delle quantità trasportate.

Un esempio sono i giri del latte, implementati per l'approvvigionamento di materie prime dai fornitori limitrofi (§3.3.1), o il baseload, che, grazie ad una visione più chiara e a lungo termine delle vendite, permette anche di ottimizzare la saturazione del container spedito settimanalmente al cliente asiatico (§3.3.2).

Oltre a questi, nel recente passato, il gruppo ha istituito un rapporto di partnership con un'azienda trasportatrice con l'obbiettivo di ottimizzare tutte le spedizioni destinate alle tre sedi consociate in Francia, Germania e Polonia.

### **Il modello logistico**

Originariamente erano le sedi estere stesse ad occuparsi dei trasporti, ma, agendo singolarmente, avevano un basso potere contrattuale.

Per questo, si è deciso di rivedere il modello logistico, **centralizzando e unificando all'interno dell'Headquarter vicentino la gestione dei trasporti e della contrattazione dei costi.**

Lo schema oggi utilizzato, rappresentato nella *figura 3.5,* prevede di collettare tutti i prodotti spediti dai plant di Vicenza e Desenzano in un hub logistico di proprietà del trasportatore. In tale deposito vengono raccolti anche materiali e componenti spediti da fornitori italiani situati nel nord Italia. Si è deciso di includere nel modello anche quest'ultime spedizioni poiché non è raro che le tre sedi estere decidano di rifornirsi di componenti presso ditte italiane.

Una volta raccolti tutti i prodotti, il trasportatore si occupa di smistarli e collocarli in tre differenti mezzi, uno per ogni destinazione. Ad oggi, le partenze dall'hub avvengono il mercoledì e venerdì di ogni settimana. Un grosso beneficio di questo modello è che partenze fisse comportano anche arrivi sempre costanti e in giorni prestabiliti, una conseguenza che aiuta e semplifica anche l'organizzazione da parte degli stessi clienti.

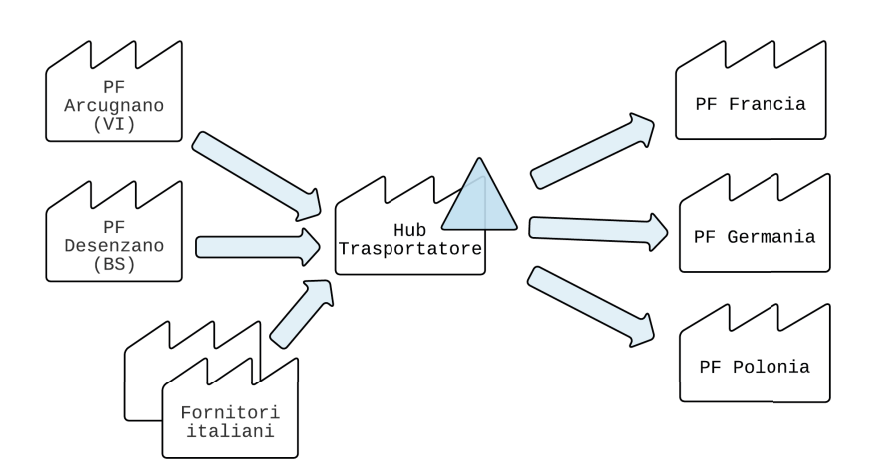

Figura 3.5 - Rappresentazione del flusso delle spedizioni

#### **Modalità di fatturazione**

Il rapporto di collaborazione non si limita alla sola definizione del flusso fisico di materiali, ma comprende anche le modalità di calcolo e fatturazione dei costi. Pietro Fiorentini ha infatti deciso di adottare la **prefattura**, una metodologia tramite cui è lei stessa a calcolare anticipatamente il costo di ogni spedizione, lasciando al trasportatore solo l'attività di verifica e approvazione dei prezzi.

L'output dell'attività è rappresentato da un **report Excel**, **contenente i dati e il costo di ogni spedizione** e condiviso settimanalmente con il trasportatore. Questo, ha il compito di verificarne la correttezza e, in caso positivo, di emettere una fattura per un importo pari a quello indicato nel report stesso.

Si è deciso di adottare questa metodologia poiché permette di avere una visione chiara e completa sulle dinamiche che generano il costo di un trasporto. Inoltre, anticipando le attività di verifica dei dati e della correttezza del calcolo, permette un controllo delle fatture più semplice e snello.

Grazie alle logiche di groupage presso l'hub intermedio, allo strumento della prefattura e alla maggiore attenzione riservata dal trasportatore a seguito degli accordi di partnership, l'azienda ha ottenuto una diminuzione dei costi di trasporto considerevole.

### **Modalità di calcolo dei costi di trasporto**

Per calcolare il costo delle spedizioni si divide il percorso seguito dalla merce in due parti e ad ognuna di queste si associa un differente parte di costo. La prima è detta "**costo milk-run**" e rappresenta il costo sostenuto dal trasportatore per prelevare il materiale, trasportarlo fino al proprio hub, scaricarlo e stoccarlo a magazzino.

Alla seconda parte del viaggio è invece associato il "**costo hubdestino**", ossia il costo necessario per trasportare i prodotti dall'hub fino al destinatario finale.

Per calcolarli sono necessarie le seguenti informazioni:

- località di prelievo
- località di destinazione
- numero di colli
- peso lordo
- dimensioni del collo
- tipologia di collo

Tali dati sono necessari poiché, secondo gli accordi, la tariffa viene calcolata sul **peso tassabile**, che è il valore maggiore tra:

- il peso reale lordo
- il peso "volumetrico"
- il peso "per metro lineare"

Se il primo è la somma del peso reale del materiale e dell'imballo, i secondi due si ottengono, invece, moltiplicando rispettivamente il volume e i metri lineari del collo per due rapporti di conversione.

Nello specifico, il metro lineare è una misura utilizzata nei trasporti su gomma e vale:

$$
N_{m.l.} = \frac{(largehezza * lunghezza)_{imballo}}{(largezeza)_{camin}}
$$

Per esempio, si ipotizzi di voler spedire un componente dal peso di 35 kg, contenuto in un imballo di 5kg dalle dimensioni pari a 0,8x0,6x0,6 m. I rapporti di conversione sono indicativamente pari a 250 m<sup>3</sup>/kg e 1250 ml/kg, mentre la larghezza tipica del camion è pari a 2,4 m. Il peso tassabile viene così calcolato:

$$
P_{lordo} = 35 + 5 = 40 kg
$$
  
\n
$$
V = 0.8 * 0.6 * 0.6 = 0.384 m3 \rightarrow P_{vol} = 0.384 * 250 = 96 kg
$$
  
\n
$$
N_{ml} = \frac{0.8 * 0.6}{2.4} = 0.2 ml \rightarrow P_{ml} = 0.2 * 1250 = 250 kg
$$
  
\n
$$
P_{tassabile} = max(40, 96, 250) = 250 kg
$$

Quindi, per calcolare il prezzo del trasporto si dovrà considerare un peso equivalente di 250 kg.

L'utilizzo dei rapporti di conversione e dei pesi equivalenti nasce dall'esigenza del trasportatore di poter ottenere un benefico economico anche trasportando prodotti estremamente voluminosi ma leggeri (saturano il volume del mezzo ma non la portata) o prodotti bassi e non sovrapponibili (saturano il pianale di carico ma non l'altezza del mezzo).

Con la logica di movimentazione attuale (*figura 3.5*), che prevede di raccogliere tutti prodotti in un hub intermedio, il valore del peso tassabile da considerare per calcolare le due parti di costo (milk-run e hubdestino) cambia prima e dopo il passaggio attraverso l'hub.

Infatti, quando avviene un ritiro dalla sede di Arcugnano, i colli trasportatati avranno un peso tassabile totale, a cui corrisponderà un certo *costo di milk-run*. Tali colli sono destinati a clienti diversi e, giunti all'hub, verranno separati e caricati su altri mezzi diversi. Lo stesso avverrà per i colli ritirati da Desenzano o per quelli spediti da qualche fornitore esterno. Come detto, i camion in partenza all'hub sono tre (uno per ogni nazione di destinazione) e per ognuno dovrà essere calcolato il *costo hub-destino*, utilizzando il peso tassabile della merce effettivamente trasportata.

Uno dei vantaggi dato da questo nuovo modello deriva dal fatto che le tariffe vengano calcolate attraverso **fasce di peso**: al crescere del peso, cala l'importo per il singolo chilogrammo (€/kg). Quindi, più merce viene spedita contemporaneamente, minore è il costo relativo associato al singolo collo.

Dato che Pietro Fiorentini spedisce prodotti da diverse sedi e con diverse destinazioni, se effettuasse molti trasporti frammentati non sarebbe in grado di sfruttare le tariffe più vantaggiose delle fasce di peso più alte, mentre, grazie a questa logica, riesce ad ovviare a tale inconveniente.

#### **Rifatturazione dei costi di trasporto ai clienti**

I costi delle spedizioni appartenenti al modello logistico descritto vengono fatturare al plant di Arcugnano, dato che è proprio l'headquarter vicentino a curare tutti gli aspetti del rapporto di partnership in atto con il trasportatore.

Tuttavia, a seguito degli accordi presi con i clienti, spetta alle tre aziende estere assorbirne il costo, ovviamente, per la sola quota parte di propria competenza.

Quindi, l'ultima fase dell'attività della governance trasporti consiste nella generazione di un report indicante, per ogni cliente, l'ammontare della quota di costo che gli dovrà essere rifatturata.

Per arrivare a determinare tale suddivisione si considerano i dati dei **DDT** trasportati. Infatti, in ogni DDT è indicato il cliente destinatario e le packing list contenute. Per **packing list** si intende il documento che identifica l'unità di imballo (un pallet, uno scatolone, una cassa, …), la quale, a sua volta, contiene un certo numero di prodotti. Ognuno di questi prodotti può essere stato realizzato da una divisione produttiva diversa o appartenere a una diversa **commessa** destinata al medesimo cliente indicato dal DDT.

La combinazione di tutte queste informazioni permette di ripartire a cascata il costo di una certa spedizione: si parte suddividono i costi di una singola spedizioni sui DDT che la compongono, in funzione del peso

tassabile. Il valore ottenuto viene nuovamente suddiviso sulle diverse packing list contenute e, infine, per determinare il costo da imputare ad ogni riga d'ordine all'interno di ogni packing list, si utilizza come driver il valore della merce contenuta. Così si è in grado di individuare il corretto centro di costo alle quale addebitare il costo.

### **Attività a carico della logistica**

Come si vedrà nel *paragrafo §3.4*, la governance trasporti è il processo core più dispendioso: occupa più del 50% del tempo ciclo mensile. Si tratta di un processo impegnativo che, oltre alla logistica, coinvolge diverse altre aree aziendali (come l'amministrazione e le aree spedizioni). Il continuo e costante scambio di dati e informazioni tra queste funzioni fa si che il processo sia laborioso e ricco di anomalie e rilavorazioni, le quali portano ad un considerevole aumento del tempo ciclo necessario.

Il processo di prefatturazione è composto da diverse attività, che possono essere raggruppate in due macro fasi:

- generazione del report di prefattura (settimanale)
- ripartizione e rifatturazione ai clienti delle fatture ricevute (mensile)

### **1. Generazione del report Prefattura**

Il report viene generato ogni lunedì mattina e ha lo scopo di condividere con il trasportatore il costo delle spedizioni effettuate durante la settimana precedente.

L'attività può essere ulteriormente suddivisa in tre sotto-fasi (*figura 3.6)*:

### • **Fase 1: Estrazione dei dati**

Prevede di **estrarre** dai sistemi gestionali aziendali tutti le informazioni sui colli spediti e necessarie per realizzare il report. I dati riguardano sedi, data di prelievo, dimensioni, pesi, volumi e descrizione dei prodotti.

### • **Fase 2: Unione e elaborazione dei dati**

I dati estratti provengono da sistemi differenti e non sono in forma aggregata. È quindi necessario **unirli e rielaborarli** per avere un'informazione precisa che permetta di ricostruire le spedizioni. Inoltre, in questa fase viene **verificato** che i dati siano corretti e che non vi siano informazioni mancanti. Si utilizza il software Microsoft Access.

#### • **Fase 3: Calcolo delle spedizioni e dei costi**

Una volta elaborati, i dati vengono importati in un nuovo foglio Excel. Qui sarà finalmente possibile ricreare il flusso di spedizioni e **calcolarne il costo**. Prima è però necessario aggiungere manualmente i ritiri effettuati dai fornitori italiani e fare un controllo incrociato con i dati del **tracking** forniti dal trasportatore. Infatti, vi è la possibilità che alcune informazioni errate abbiamo superato i controlli precedenti e siano giunti fino a qui o, viceversa, che il fornitore imputi dei costi in maniera errata.

L'output è un report Excel condiviso e, di volta in volta, verificato ed approvato dal trasportatore.

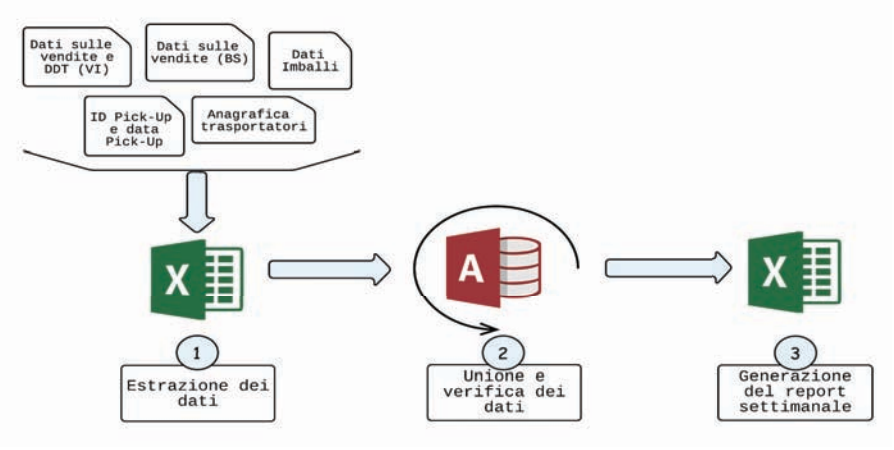

Figura 3.6 - Rappresentazione delle fasi che portano alla generazione del report prefattura

### **2. Ripartizione e rifatturazione ai clienti dei costi**

Mensilmente il trasportatore invia le fatture per i trasporti eseguiti, suddivise secondo la seguente logica:

- Una fattura per i costi di milk-run (dalla sede di ritiro fino all'hub)
- $\bullet$  Tre fatture separate per i costi da hub fino a destinazione, una per ogni nazione di spedizione.

L'attività della logistica è quella di ripartirle e generare i report che permettano all'amministrazione di rifatturare i costi ai clienti.
Anche questa attività mensile è composta di diverse fasi:

### • **Fase 4: confronto tra i report e le fatture**

Le fatture dovrebbero coincidere con i report settimanali approvati, ciò nonostante, in questa fase, viene controllato che vi sia questa effettiva **corrispondenza**. Inoltre, i report e i dati delle fatture vengono inseriti nel tool (data entry), per poter avere tutte le informazioni necessarie per la ripartizione.

• **Fase 5: ripartizione dei costi e creazione del report mensile** A questo punto è possibile **ripartire i costi** secondo le logiche già enunciate e creare due report: **il primo è destinato all'amministrazione**, che potrà così emettere le fatture di riaddebito nei confronti dei clienti, **il secondo è invece per i tre clienti**, che potranno, in questo modo, vedere nel dettaglio il costo del trasporto di ogni collo.

Maggiori dettagli sulle operazioni compiute verranno esposte nei successivi paragrafi di analisi.

## **3.3.4 Fatture dei trasportatori più rilevanti**

Un'altra attività core rilevante consiste nella **verifica della correttezza e approvazione del pagamento delle fatture emesse dalle principali aziende di trasporto** con cui Pietro Fiorentini collabora.

Infatti, la funzione Supply Chain e Logistics possiede tutte le informazioni necessarie per appurare che l'importo fatturato sia corretto. Si occupa direttamente di analizzare i listini e, per rispettare i target aziendali, di contrattarne i prezzi. Infine, incontra periodicamente i trasportatori con l'obiettivo di analizzare e risolvere i problemi insorti nel tempo.

I **trasportatori su gomma maggiormente utilizzati sono quattro** e per ognuno di questi è in atto un diverso processo di verifica dei costi. Il primo è quello descritto nel paragrafo *§3.3.3* sulla prefattura e non viene considerato in questa attività.

Diversamente, **con i secondi due** vi è un rapporto di collaborazione meno avanzato, ma comunque strutturato: sono stati concordati listini personalizzati, mensilmente avvengono incontri e, per eseguire l'attività di controllo delle fatture, sono stati implementati appositi tool, che consentono un controllo rapido di un numero considerevole di spedizioni. I dati che alimentano tali file sono le fatture stesse, inviate mensilmente in formato Excel dai trasportatori.

Infine, con il **quarto** e ultimo trasportatore è stato definito un primo listino, ma le fatture vengono tutt'ora inviate in PDF, ossia un formato che non consente rapide elaborazioni. L'attività legata a quest'ultimo caso è manuale e ripetitiva.

## **3.3.5 Lead-o-meter**

Pietro fiorentini possiede un'applicazione B2B dove vengono indicati i lead time di produzione delle diverse linee di assemblaggio, permettendo ai clienti registrati di verificare in tempo reale in quante settimane possano ottenere i prodotti di cui hanno bisogno.

L'applicazione, dalla grafica intuitiva, presenta una serie di cruscotti dove, oltre alle reali settimane di attesa, sono indicate le settimane minime necessarie per produrre il prodotto e le eventuali attese extra rispetto al tempo standard. I cruscotti ricordano quelli degli indicatori di velocità delle auto.

L'attività che compie la logistica è quella di **aggiornare settimanalmente i valori del** *leadtometro*, interfacciandosi con i pianificatori di tutte le linee e raccogliendo i valori per ognuno di queste.

## **3.3.6 Altre attività**

Insieme alle precedenti, altre attività risultano importanti all'interno della funzione Supply Chain & Logistics, anche se, confrontate con quelle già descritte, occupano un tempo mensile trascurabile. Per questo motivo verranno solo presentate brevemente, ma non saranno oggetto di analisi. Si tratta della gestione delle anomalie da trasporto, dei report per l'assicurazione e dell'aggiornamento dei KPI di funzione.

Quotidianamente arrivano email dai trasportatori che segnalano **problemi nella consegna delle merci** a loro affidate. I problemi possono essere vari, alcuni esempi sono: indirizzi errati o incompleti, destinatari assenti o trasferiti, attese in dogana a causa di oneri non pagati. La logistica si occupa di **risalire al responsabile aziendale della spedizione e di reperire le informazioni** necessarie per sbloccare la giacenza. Si è scelto di affidare a questa funzione l'attività poiché l'azienda ha molti punti di contatto con l'esterno e sarebbe di conseguenza impossibile per il trasportatore risalire al mittente corretto. Così si è in grado di ridurre il lead time di risposta.

Se una spedizione rispetta determinati requisiti aziendali deve essere **assicurata**, mensilmente viene generato un report riepilogativo e inviato all'azienda assicuratrice così che possa adempire le pratiche burocratiche necessarie.

Infine, per KPI (acronimo di *Key Performance Indicator*) si intende un indicatore che permetta di monitorare l'andamento di un dato processo aziendale. All'interno della logistica, la dashboard dei KPI contiene gli indicatori utili per controllare l'andamento dei processi tipici di questa funzione: vi sono indicatori relativi ai trasporti, ai materiali e ai magazzini. L'attività, mensile, **consiste nell'aggiornamento e monitoraggio dei dati**.

# **3.4 Background: durata e variabilità della attività**

Completata la descrizione delle attività, da questo paragrafo si inizierà a parlare del processo di analisi.

All'inizio del progetto gli unici dati presenti erano quelli riportati nelle *tabelle 3.2 e 3.3*. La prima attività è stata proprio quella di analizzarli per capire quale fosse la giusta strada da intraprendere.

#### **Tempi**

In *tabella 3.2* sono riportati i **tempi cicli mensili** dei singoli processi core dall'inizio dell'anno. Per ragioni di compattezza, le attività minori appaiono già accorpate sotto la voce "altre attività", dato che unite rappresentano solo il 12% del TC.

Come si può vedere, nei primi nove mesi, sono state necessarie in totale **300,4 h, in media 33,4 h al mese**. Tale valore supera di circa 11 h ore il target che si vuole raggiungere alla fine del progetto (1358 min, 22,6 h).

Inoltre, dalla tabella risulta evidente come il processo di prefattura della **governance trasporti** rappresenti nettamente l'attività più dispendiosa, occupando il 55% del TC mensile.

Le altre attività a maggior durata sono quelle di controllo e approvazione dei costi dei **milk-run** (14%), di gestione del **baseload** (7%) e, infine, di approvazione delle **fatture dei maggiori trasportatori** (9%).

Dato che queste quattro occupano più del 80% del tempo ciclo totale, si è deciso di concentrare su di loro tutte le successive fasi di analisi e miglioramento, trascurando il lead-o-meter e gli altri processi racchiusi all'interno della voce "altre attività".

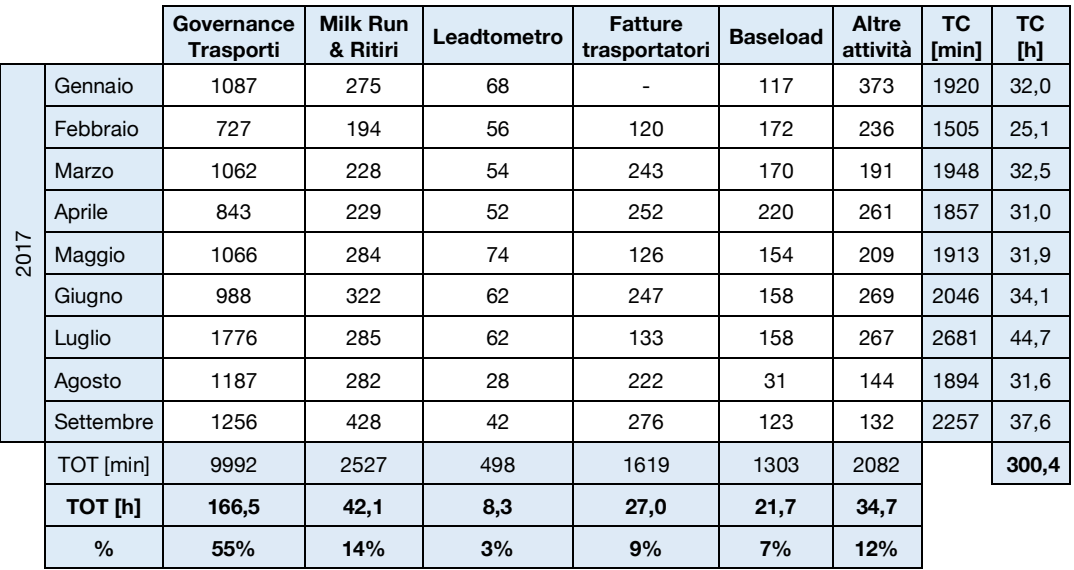

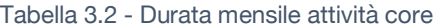

Quanto appena detto, e i relativi valori, viene rappresentato con maggiore chiarezza visiva nella seguente *figura 3.7*.

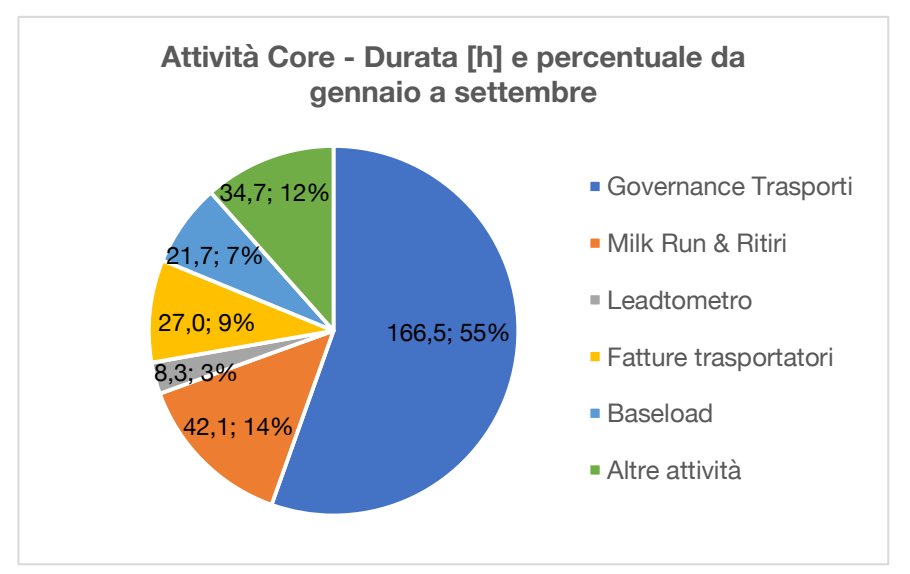

Figura 3.7 – Rappresentazione della durata delle attività core

Scendendo maggiormente nel dettaglio delle singole fasi della **governance trasporti**, dati riportati in *tabella 3.3* e rappresentanti in *figura 3.8*, si può osservare come siano due le fasi che risultano particolarmente impegnative: 3 e 5, rispettivamente le due fasi finali del processo settimanale di generazione del report e del processo mensile di ripartizione e rifatturazione delle fatture.

La **fase 3 ha richiesto 78 h**, la **fase 5 invece 28,4 h**. Insieme costituisco il 65% di tutto il tempo dedicato alla gestione della governance trasporti, risultando dunque molto sensibili e influenti all'interno dell'intero progetto di miglioramento.

|                | <b>FASE 1</b><br><b>Estrazione</b><br>dati | <b>FASE 2</b><br>Unione e<br>update dati | <b>FASE 3</b><br>Calcolo<br>Prefattura | <b>FASE 4</b><br>Controllo<br>costi | <b>FASE 5</b><br>Ripartizio<br>ne fatture | <b>FASE 6</b><br><b>Creazione</b><br>report<br>meeting | <b>FASE 7</b><br>Azioni post<br>meeting |
|----------------|--------------------------------------------|------------------------------------------|----------------------------------------|-------------------------------------|-------------------------------------------|--------------------------------------------------------|-----------------------------------------|
| Gennaio        | 136                                        | 131                                      | 488                                    | 33                                  | 289                                       | 0                                                      | $\Omega$                                |
| Febbraio       | 96                                         | 92                                       | 240                                    | 64                                  | 120                                       | 30                                                     | 75                                      |
| Marzo          | 96                                         | 133                                      | 367                                    | 84                                  | 250                                       | 92                                                     | 30                                      |
| Aprile         | 73                                         | 90                                       | 283                                    | 80                                  | 307                                       | 0                                                      | 0                                       |
| Maggio         | 104                                        | 74                                       | 473                                    | 90                                  | 210                                       | 90                                                     | 15                                      |
| Giugno         | 128                                        | 133                                      | 486                                    | 60                                  | 90                                        | 66                                                     | 15                                      |
| Luglio         | 186                                        | 241                                      | 1009                                   | 90                                  | 240                                       | 0                                                      | 0                                       |
| Agosto         | 129                                        | 71                                       | 668                                    | 97                                  | 95                                        | 77                                                     | 40                                      |
| Settembre      | 129                                        | 103                                      | 665                                    | 83                                  | 101                                       | 75                                                     | 90                                      |
| TOT [min]      | 1077                                       | 1068                                     | 4679                                   | 681                                 | 1702                                      | 430                                                    | 265                                     |
| <b>TOT [h]</b> | 18,0                                       | 17,8                                     | 78,0                                   | 11,4                                | 28,4                                      | 7,2                                                    | 4,4                                     |
| $\frac{0}{0}$  | 11%                                        | 11%                                      | 47%                                    | 7%                                  | 17%                                       | 4%                                                     | 3%                                      |

Tabella 3.3 – Durata delle fasi della Governance Trasporti

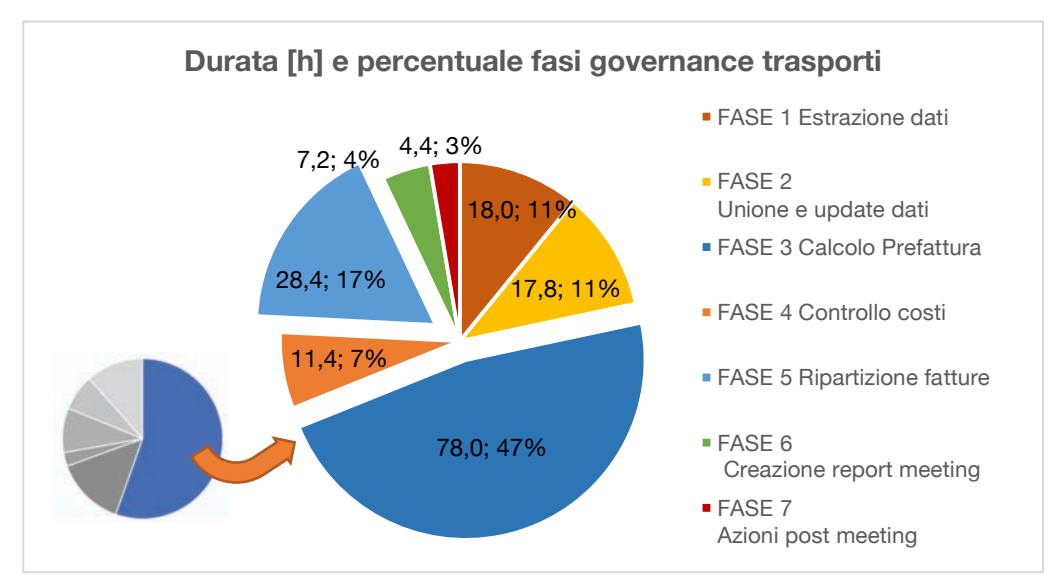

Figura 3.8 – Rappresentazione della durata delle fasi della governance trasporti

In *tabella 3.3* sono presenti due fasi (6 e 7) non precedentemente descritte: si tratta delle due attività che rispettivamente precedono e seguono il meeting mensile svolto col l'azienda trasportatrice.

Sebbene abbiano un impatto minoritario sul TC, sono fasi molto importati. All'interno di un rapporto di partnership, i meeting rappresentano un momento di confronto fondamentale, nei quale è possibile discutere delle problematiche e lavorare congiuntamente per individuare una soluzione. È bene incontrarsi con cadenza fissa, anche solo per un'ora, senza mai sottovalutare l'importanza dell'incontro.

La **fase 6** prevede di preparare e aggiornare un database, all'interno del quale viene tenuta traccia di tutte le anomalie e problematiche sorte durante l'ultimo mese, del luogo e momento in cui sono sorte e degli effetti che hanno avuto. Inoltre, vengono monitorati i punti di anomalia già aperti nei mesi precedenti, valutando se le contromisure individuate, proprio durante gli incontri, abbiamo portato i risultati attesi. In caso positivo il punto viene chiuso, in caso negativo sarà invece oggetto di una nuova proposta d'azione e miglioramento.

Viene, infine, aggiornato un indicatore che tiene traccia di eventuali ritardi nelle consegne (on time delivery).

Invece, la **fase 7**, successiva al meeting, consiste nella redazione di un riepilogo degli argomenti trattati e delle azioni che entrambe le parti si sono impegnate ad implementare. Dove possibile, vengono subito attuate le contromisure proposte.

#### **Variabilità**

Osservando i dati relativi alla variabilità del tempo ciclo della *tabella 3.4* (calcolata come descritto nel paragrafo §3.2) si nota come questa sia continuamente cambiata nel corso dell'anno. Difatti, anche sei nei primi sei mesi il tempo ciclo è stato stabilmente intorno alle 32 h mensili, in febbraio sono occorse 7 h in meno. Tale diminuzione ha provocato l'alta variabilità osservabile in *figura 3.9*.

La seconda crescita della variabilità si registra in luglio, quando all'interno della funzione è stata inserita una nuova risorsa, la quale ha dovuto imparare a compiere le attività.

Le ripercussioni dell'inserimento della risorsa sono continuate anche in agosto e settembre, e la durata minore del primo (agosto) è probabilmente dovuta alle settimane di pausa estiva.

|      |           | TC [min] | TC[h] | Variabilità | <b>Target</b> |
|------|-----------|----------|-------|-------------|---------------|
| 2017 | Gennaio   | 1920     | 32,0  |             | 10%           |
|      | Febbraio  | 1505     | 25,1  | 22%         | 10%           |
|      | Marzo     | 1948     | 32,5  | 29%         | 10%           |
|      | Aprile    | 1857     | 31,0  | 5%          | 10%           |
|      | Maggio    | 1913     | 31,9  | 3%          | 10%           |
|      | Giugno    | 2046     | 34,1  | 7%          | 10%           |
|      | Luglio    | 2681     | 44.7  | 31%         | 10%           |
|      | Agosto    | 1894     | 31,6  | 29%         | 10%           |
|      | Settembre | 2257     | 37,6  | 19%         | 10%           |

Tabella 3.4 - Dati sulla variabilità del TC

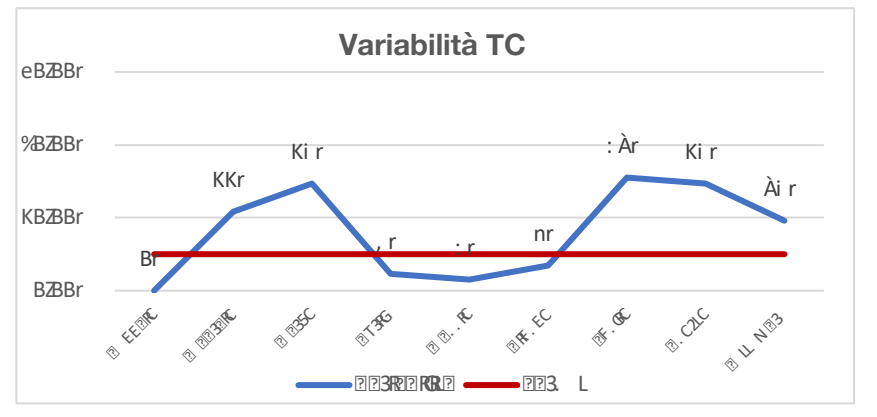

Figura 3.9 - Rappresentazione della variabilità del TC

# **3.5 Raccolta Dati**

I dati presentati nel precedente paragrafo non sono sufficienti a comprendere quali siano le reali dinamiche dei processi, il flusso delle informazioni e gli attori coinvolti. Di conseguenza, non sapendo quali siano i problemi che incidono sul tempo ciclo, non è tantomeno possibile individuare le cause radici dei problemi, ovvero determinare i reali motivi che portano all'insorgere delle anomalie.

È di fondamentale importanza risalire alla causa radice poiché solo agendo su questa è possibile eliminare completamente il problema, senza possibilità che si ripresenti.

Ovviamente risolto un problema ne sorgeranno altri, prima ignorati, ma con la stessa dedizione si potrà affrontarli uno ad uno, avvicinandosi sempre più ad un processo ottimizzato e snello.

Per poter avere una visione più chiara e dettagliata, la prima parte del progetto si è concentrato in uno scrupoloso **periodo di raccolta dati**. Affiancare i colleghi del team nello svolgimento delle attività, ha permesso di osservare con cura le operazioni che svolgevano, imparando come ripeterle autonomamente e sviluppando un maggior senso critico.

Dato che i tempi precedentemente raccolti (*tabella 3.2)* non sono sufficientemente disaggregati per poter svolgere opportune analisi, si è deciso di individuare e definire delle nuove **sottofasi elementari** per ognuna delle attività in analisi.

Questa suddivisione ha permesso di creare, e aggiornare settimana dopo settimana, un nuovo database più dettagliato e completo.

Un esempio sono le sottofasi della governance trasporti, riportate in *tabella 3.5.*

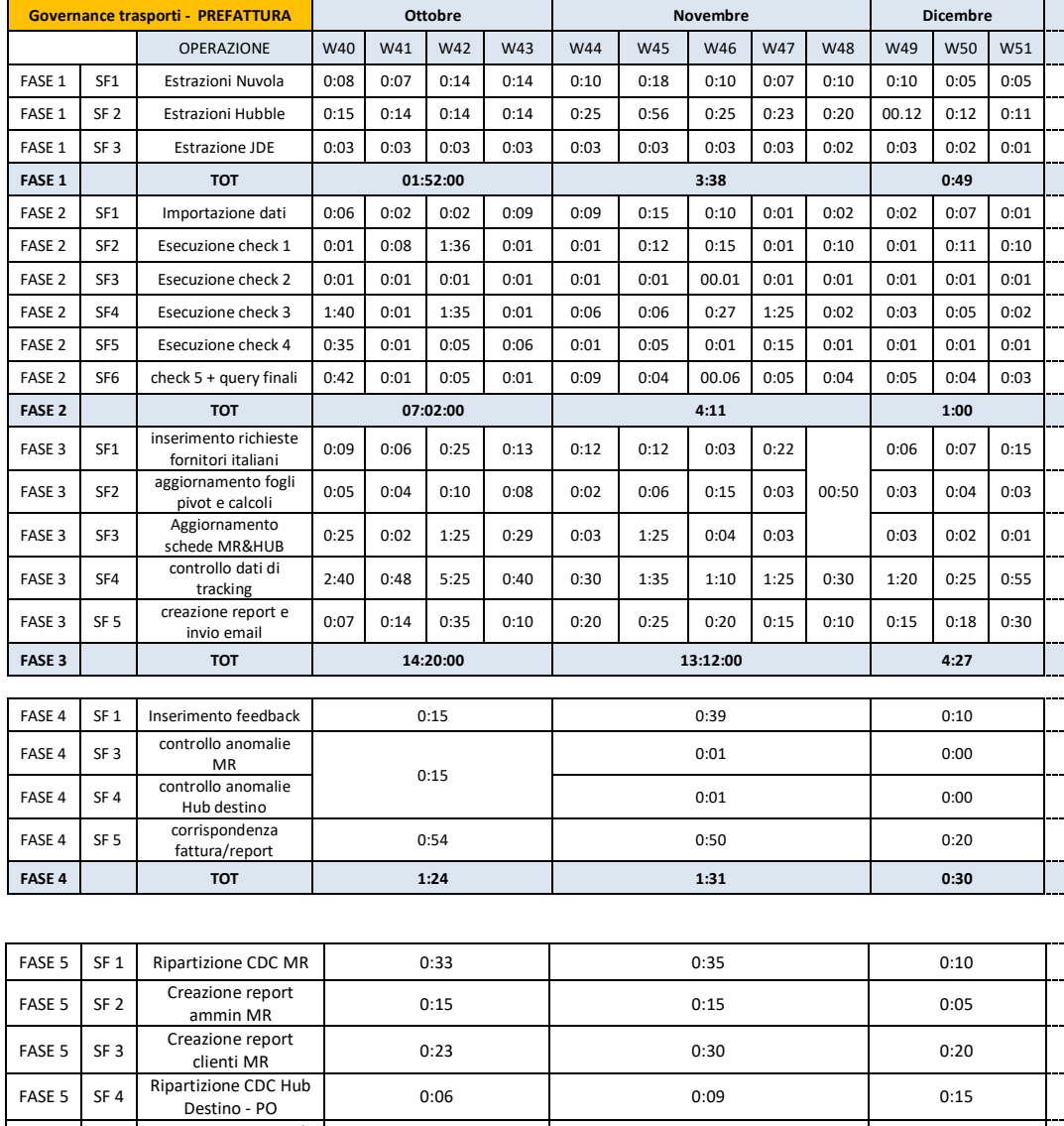

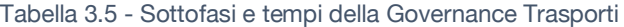

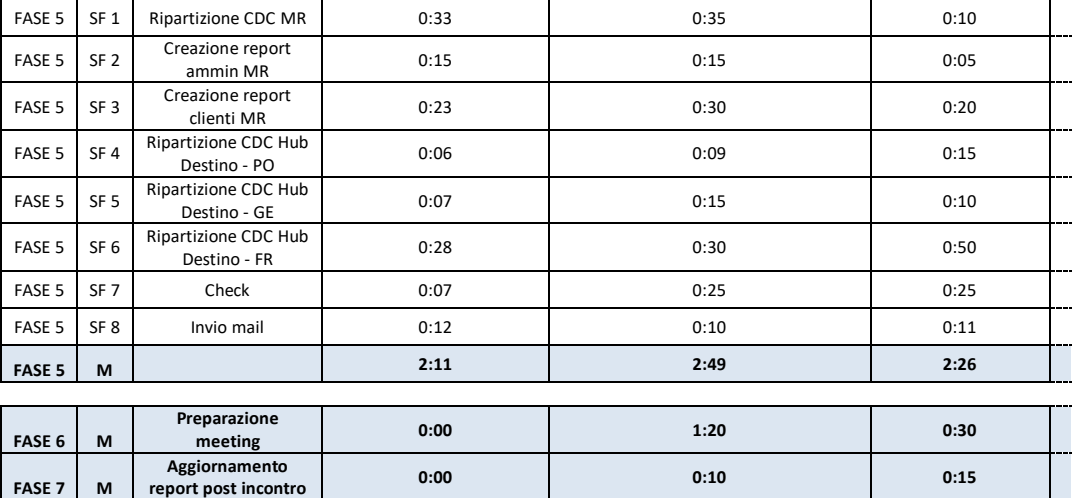

Nelle seguenti *tabelle 3.6, 3.7 e 3.8* sono riportate le sottofasi individuate per le altre attività oggetto di analisi.

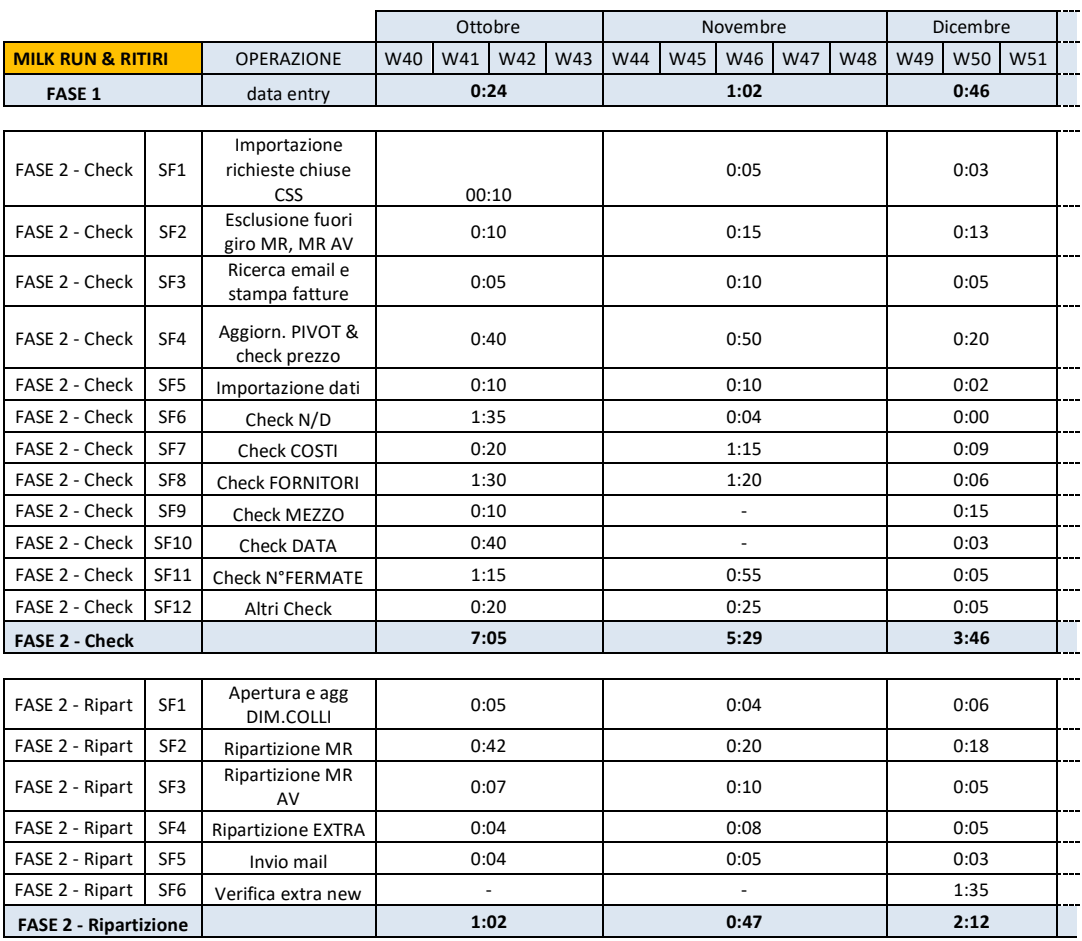

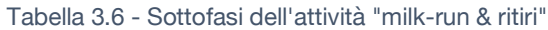

Tabella 3.7 – Sottofasi dell'attività "Baseload"

|                 |                 |                           |      | Ottobre |      | Novembre |      |            | Dicembre |      |      |      |             |             |  |
|-----------------|-----------------|---------------------------|------|---------|------|----------|------|------------|----------|------|------|------|-------------|-------------|--|
| <b>BASELOAD</b> |                 | <b>OPERAZIONE</b>         | W40  | W41     | W42  | W43      | W44  | <b>W45</b> | W46      | W47  | W48  | W49  | <b>W50</b>  | W51         |  |
| <b>FASE 1</b>   | SF <sub>1</sub> | Apertura file             | 0:10 | 0:01    | 0:01 | 0:01     | 0:01 | 0:01       | 0:01     | 0:01 | 0:01 | 0:01 |             |             |  |
| <b>FASE 1</b>   | SF <sub>2</sub> | Estrazioni<br>work order  | 0:08 | 0:08    | 0:02 | 0:03     | 0:06 | 0:05       | 0:04     | 0:07 | 0:06 | 0:05 |             |             |  |
| <b>FASE 1</b>   | SF <sub>3</sub> | Estrazione<br>sales order | 0:09 | 0:03    | 0:05 | 0:01     | 0:03 | 0:02       | 0:02     | 0:03 | 0:03 | 0:02 | Dati<br>non | Dati<br>non |  |
| <b>FASE 1</b>   | SF <sub>4</sub> | check B2B                 | 0:15 | 0:09    | 0:01 | 0:02     | 0:02 | 0:02       | 0:01     | 0:02 |      | 0:02 | raccolti    | raccolti    |  |
| <b>FASE 1</b>   | SF <sub>5</sub> | Real date of<br>shipment  | 0:05 | 0:10    | 0:05 | 0:08     | 0:06 | 0:05       | 0:06     | 0:02 | 0:07 | 0:05 |             |             |  |
| <b>FASE 1</b>   | SF <sub>6</sub> | PDF & email               | 0:03 | 0:03    | 0:02 | 0:09     | 0:02 | 0:03       | 00:02    | 0:01 | 0:03 | 0:03 |             |             |  |
|                 |                 | <b>TOT</b>                | 0:50 | 0:34    | 0:16 | 0:24     | 0:20 | 0:18       | 0:16     | 0:16 | 0:20 | 0:18 |             |             |  |

|                              |                             | Ottobre | Novembre | Dicembre |
|------------------------------|-----------------------------|---------|----------|----------|
| <b>CONTROLLO FATTURE (M)</b> |                             |         |          |          |
| <b>Trasportatore 1</b>       | <b>OUTBOUND</b>             |         |          |          |
| SF <sub>1</sub>              | Apertura file               | 0:02    | 00:01    | 00:02    |
| SF <sub>2</sub>              | Analisi costi out           | 0:10    | 00:10    | 00:03    |
| SF <sub>3</sub>              | Importi dati JDE            | 0:05    | 00:06    | 00:05    |
| SF <sub>4</sub>              | Ripartizione                | 0:25    | 00:18    | 00:20    |
|                              | <b>INBOUND</b>              |         |          |          |
| SF <sub>5</sub>              | Data entry                  | 0:02    | 00:02    | 00:01    |
| SF <sub>6</sub>              | Check fornitori             | 0:15    | 00:10    | 00:13    |
| SF <sub>7</sub>              | Importi dati JDE            | 0:06    | 00:05    | 00:04    |
| SF <sub>8</sub>              | Ripartizione                | 0:30    | 00:20    | 00:35    |
| SF <sub>9</sub>              | Creazione report<br>e invio | 0:12    | 00:10    | 00:08    |
| <b>Trasportatore 1</b>       | <b>TOT</b>                  | 1:47    | 1:22     | 1:31     |
|                              |                             |         |          |          |
| <b>Trasportatore 2</b>       | <b>TOT</b>                  | 0:50    | 1:05     | 0:30     |
|                              | Num. spedizioni             | 26      | 25       | 21       |
|                              |                             |         |          |          |
| <b>Trasportatore 3</b>       | <b>TOT</b>                  | 2:55    | 2:50     | 2:00     |
|                              | Num. spedizioni             | 13      | 12       | 14       |

Tabella 3.8 - Sottofasi dell'attività "Controllo fatture"

Dalle precedenti tabelle è stato possibile ricavare importanti informazioni e focalizzare ulteriormente il campo d'azione del progetto.

Innanzitutto, si può notare come i processi con un maggior grado di dettaglio siano quelli delle attività di **governance trasporti** e di **milk-run & ritiri**. Rappresentando le attività con maggior consumo di tempo, su di loro sono state fatte ulteriori analisi e approfondimenti (presentate nei prossimi paragrafi).

Diversamente, nel **controllo delle fatture dei trasportatori** (*tabella 3.8*), il grado di dettaglio varia a seconda del trasportatore considerato.

Questo poiché ognuno dei tre trasportatori ha un peso diverso sulla totalità dei trasporti effettuati da Pietro Fiorentini e, per questo, le risorse e il tempo dedicate al suo controllo sono differenti.

• Con il "*trasportatore 1*" vi è un rapporto di partnership avviato, un tool dedicato e una risorsa che segue frequentemente il rapporto di collaborazione in corso. Misurando le sottofasi si è notato come la loro durata fosse pressoché costante con il passare dei mesi e come non vi fossero anomalie evidenti sui cui agire.

Questo risultato è frutto del continuo lavoro di una collega, che proprio all'inizio di questo progetto aveva appena terminato un oneroso lavoro di standardizzazione e ottimizzazione dell'attività. Data tale situazione, questo trasportatore non è stato oggetto di successive analisi.

- Con il "*trasportatore 3*" vi è un rapporto analogo e un tool altamente sviluppato e testato. La variabilità nel processo di verifica delle fatture è legata ai frequenti e continui errori commessi dal trasportatore nel generare le fatture. Si tratta quindi di anomalie esterne all'azienda su cui non è stato possibile agire nei pochi mesi di durata del progetto. Anche questa attività non è stata oggetto di ulteriori analisi.
- Viceversa, il *"trasportatore 2"* costituisce un partner emergente. Ad oggi, l'attività di controllo non necessita di uno strumento strutturato dato che il tempo necessario è modesto (circa un'ora al mese). Ciò nonostante, si tratta di un'attività ripetitiva e manuale, la cui esecuzione non da nessun valore aggiunto e, data la probabile crescita di importanza del trasportatore, è un processo presenta ampi argini di miglioramento. Per questo trasportatore l'analisi di miglioramento è proseguita.

Infine, dalla *tabella 3.7* relativa al **baseload**, si nota come dalla metà del mese di dicembre non siano stati più raccolti dati. L'interruzione dell'analisi è dovuta a diversi motivi. Per prima cosa, le sottofasi hanno una durata stabile nel tempo. Il secondo è che non sono emerse problematiche e anomalie su cui agire. Il terzo e ultimo motivo è che l'attività ha iniziato a far parte di un altro progetto più focalizzato e mirato.

**Capitolo 4**

# **Analisi critica e definizione delle azioni di miglioramento**

In questo quarto e ultimo capitolo si entrerà nella parte più consistente del progetto di tesi. Infatti, raccolti i dati e individuate le attività su cui focalizzare il processo di ottimizzazione, nelle prossime pagine verranno descritte la fase di analisi critica, che ha permesso di identificare le cause radice dei problemi, e l'action plan delle contromisure atte a combattere e eliminare le anomalie.

Infine, nell'ultima parte del capitolo sarà descritto il processo di implementazione e i primi risultati conseguiti.

Data la tipologia delle attività in analisi (processi office svolti in gran parte tramite l'utilizzo di file Excel) la descrizione si concentrerà sugli aspetti chiave e sulla finalità di ogni processo, senza scendere nel dettaglio delle singole formule e delle implementazioni informatiche.

# **4.1 Individuazione delle cause radice**

Il considerevole periodo di raccolta dati, nel quale ogni attività è stata ripetuta numerose volte, ha permesso di imbattersi in frequenti e molteplici anomalie. Per averne un quadro chiaro e completo, le problematiche sono state catalogate all'interno di un *database delle anomalie* (in *tabella 4.1* è riportata una parte di quello relativo alla prefattura).

Come si può vedere nella *tabella 4.1*, il database è composto da diverse colonne, quali:

- **Settimana di rilevazione** dell'anomalia
- **Descrizione** dell'anomalia
- **Fase e sottofase del processo** in cui si è verificata
- **Azione tampone** eseguita per risolverla
- **Tempo** impiegato per risolverla
- **Tipologia** dell'anomalia
- Uscita e **ritorno a fasi precedenti**

Tralasciando i campi il cui significato è facilmente intuibile, di seguito viene chiarito il significato delle rimanenti colonne.

- **Azione tampone**: rappresenta un'azione svolta per risolvere velocemente l'anomalia e poter proseguire nel processo. Non agisce sulla causa radice, ma solo momentaneamente sul problema diretto che è appena sorto. L'azione tampone non impedisce all'anomalia di ripresentarsi.
- **Tipologia dell'anomalia**: con questo campo si è cercato di categorizzare le anomalie sorte nei mesi, con lo scopo di ricondurle, quando possibile, alla medesima causa radice.
- **Uscita e ritorno a fasi precedenti:** evidenzia il fatto che l'anomalia richieda di ritornare e di riaprire tool già utilizzati in step precedenti dell'attività.

Tramite l'analisi si è visto che le diversi fasi di un processo risultano spesso collocate all'interno di file diversi (in gran parte di tipo Excel). Data l'enorme quantità di dati trattati e le corpose formule con cui questi vengono processati, i tool ne risultano pesanti e richiedono diversi minuti per essere aperti, salvati o anche solo per navigare tra i fogli che li compongono.

Ciò si traduce molto spesso in una rilavorazione dalla durata considerevole.

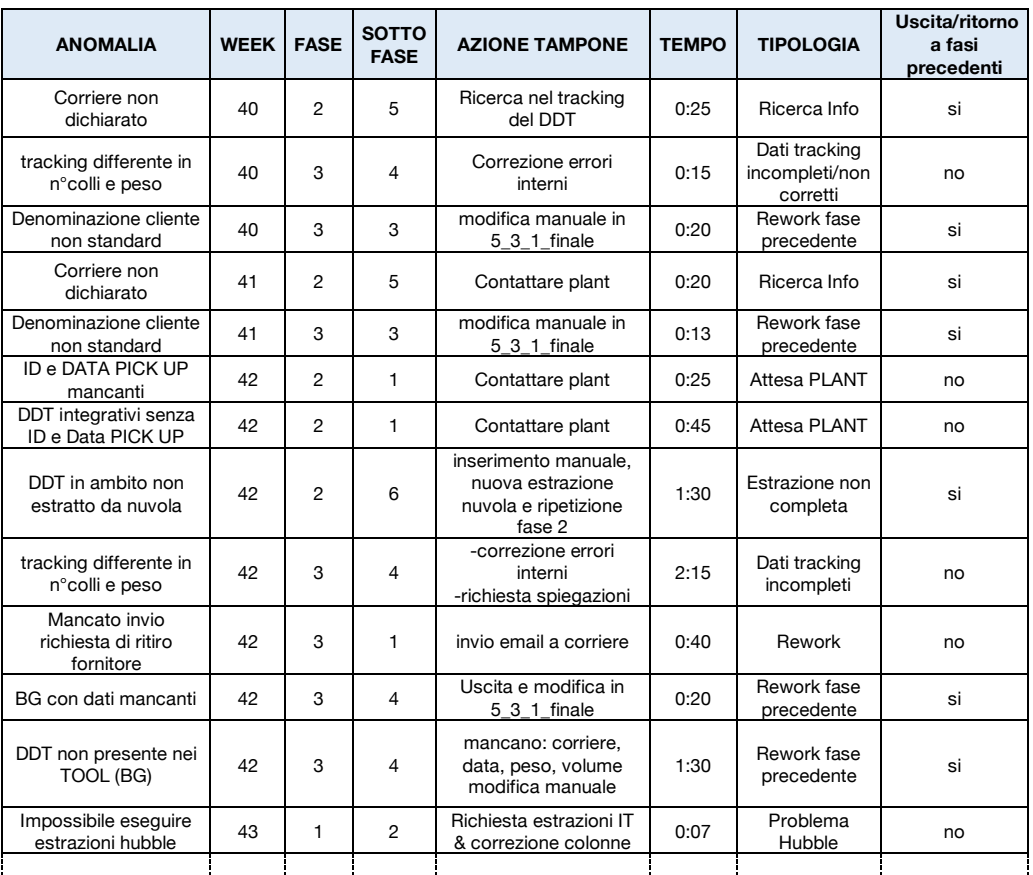

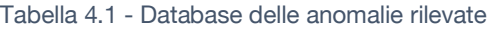

Raccogliendo con costanza dati e indicazioni sulle anomalie, è stata ottenuta una significativa quantità di informazioni, che hanno messo in luce i problemi più impattanti e ripetitivi e permesso di intraprendere delle azioni correttive.

Le analisi, presentate ora in dettaglio, verranno suddivise sulla base del processo a cui si riferiscono.

## **4.1.1 Governance trasporti**

Il processo di generazione del report prefattura è sicuramente l'attività più sensibile e importante per la funzione Logistics & Supply Chain.

Pur avendo richiesto notevoli energie e tempo per essere implementato, l'attività ha permesso di ottenere grandi risparmi economici sui costi di trasporto dell'azienda.

Tuttavia, nonostante l'impegno dedicato nelle azioni di miglioramento continuo abbia portato già ad ottimi risultati, la prefattura continua ad essere un processo dall'alta variabilità, ricco di anomalie e rilavorazioni. Questo perché si tratta di una attività che coinvolge numerosi attori eterogenei, ognuno dei quali contribuisce con in modo diverso alla correttezza dei dati processati.

Posto l'obbiettivo di svolgere tutte le attività in non più di 22 h/mese (*paragrafo §3.2*) e ipotizzando di cercare di migliorare solo quelle più onerose, è possibile stimare il TC target che il processo di governance trasporti debba raggiungere (*tabella 4.2*): **10,94 h/mese**.

Nella situazione attuale il miglior tempo ripetibile (che rappresenta il tempo più verosimilmente ottenibile e non il minore registrato) si assesta a **16 h/mese**, un valore decisamente superiore dell'obbiettivo.

Da questa premessa è facile capire come l'attività di miglioramento da intraprendere debba essere corposa, ma, allo stesso tempo, di come i problemi da aggredire non siano così evidenti, date le notevoli energie già dedicate all'ottimizzazione del processo.

| <b>TC Attuale</b>                  | 33,3 h/mese   |                   | Attività in analisi<br>[h/mese] |
|------------------------------------|---------------|-------------------|---------------------------------|
| <b>TC Target</b>                   | $22,6$ h/mese | <b>TC Attuale</b> | 26,14                           |
| TC attività non<br>analizzate      | 7,2 h/mese    | <b>TC Target</b>  | 15,4                            |
|                                    | $\%$          | h/mese            |                                 |
| Governance<br>Trasporti            | 71%           | 10,94             |                                 |
| Milk-run & ritiri                  | 18%           | 2,77              |                                 |
| <b>Controllo</b><br><b>Fatture</b> | 11%           | 1,69              |                                 |

Tabella 4.2 - TC target delle attività in analisi

Una volta popolato con una considerevole quantità di dati e informazioni il database delle anomalie (*tabella 4.1*), la prima azione è stata quella di svolgere un'analisi di Pareto.

Lo scopo di questo strumento è quello di di evidenziare quali siano le **anomalie responsabili delle maggiori perdite di tempo**.

In particolare, indicando le anomalie responsabili dell**'80% del tempo perso,** sottolinea quali siano le principali problematiche su cui è prioritario agire.

I valori dell'analisi, ottenuti dopo 16 settimane di rilevazione, sono riportati nella *tabella 4.3* e raffigurati nella *figura 4.1*.

| Tipologia                                  | TC TOT | TC medio<br>mensile | $\%$ | Cumulata |
|--------------------------------------------|--------|---------------------|------|----------|
| Rework fase precedente                     | 08:13  | 01:56               | 25%  | 25%      |
| Dati tracking incompleti o non<br>corretti | 07:05  | 01:40               | 21%  | 49%      |
| Estrazione Nuvola incompleta               | 06:43  | 01:35               | 20%  | 67%      |
| Ricerca informazioni mancanti              | 03:58  | 00:56               | 12%  | 77%      |
| Blocco "Hubble"                            | 02:28  | 00:35               | 7%   | 84%      |
| Attesa risposta dal plant                  | 01:50  | 00:26               | 6%   | 89%      |
| <b>Rework</b>                              | 01:26  | 00:20               | 4%   | 94%      |
| Attese interne                             | 00:51  | 00:12               | 3%   | 96%      |
| Errore umano                               | 00:23  | 00:05               | 1%   | 97%      |
| Excel bloccato                             | 00:20  | 00:04               | 1%   | 99%      |
| Errore nelle formule                       | 00:05  | 00:01               | 0%   | 100%     |
| .                                          |        |                     |      |          |

Tabella 4.3 - Pareto delle anomalie

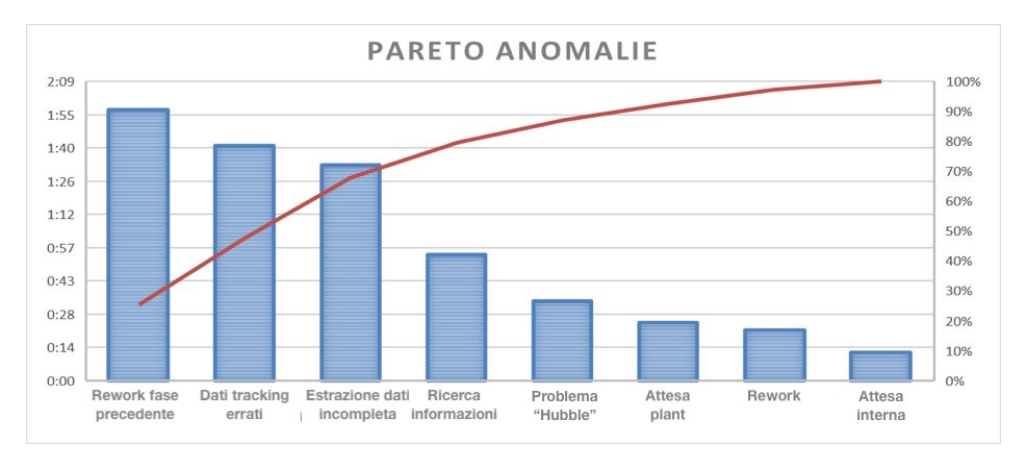

Figura 4.1 - Grafico di Pareto delle anomalie

Le anomalie maggiori sono descritte nei seguenti punti:

• "**Estrazione incompleta dei dati da Nuvola"** e "**Blocco di Hubble".** I dati necessari per generare il report vengono estratti da tre software: Nuvola, Hubble e JDEdwards.

Ad **Hubble** può accedervi solo il team leader (TL), che scarica i dati e li condivide alla risorsa responsabile della prefattura. Ogni qualvolta il TL risulta essere assente o impegnato, l'intero processo si blocca senza possibilità di procedere. Inoltre, da novembre il software è risultato del tutto **inutilizzabile** e le estrazioni sono state eseguite da un membro dell'IT. L'esternalizzazione di questa attività ha comportato gravi inconvenienti, portando a lunghe attese e togliendo alla logistica il pieno controllo del processo.

**Nuvola** è, invece, il software da cui vengono estratti tutti i dati di vendita. Essendo un software datato, è necessario imporre dei filtri per alleggerire l'estrazione e non bloccare il sistema. Così facendo si escludono i DDT non utili al fine della prefattura.

Capita a volte che il report settimanale sia però incompleto, ossia che manchino alcuni dei DDT fisicamente spediti e che dovrebbero essere considerati nel processo di generazione del report.

L'analisi ha evidenziato come tale problematica sia dovuta all'estrazione di Nuvola, la quale risulta incompleta per due motivi:

1. i **filtri** applicati escludono erroneamente DDT da considerare.

2. Nuvola **non è sempre aggiornata** e, al momento dell'estrazione, i dati delle spedizioni più recenti sono assenti.

Purtroppo, ci si accorge del problema solo alla fine della terza fase. Per risolverla è necessario ripetere l'intero processo, partendo da una nuova estrazione.

#### • **"Rework fasi precedenti"**

Sono la categoria di rilavorazioni a maggior consumo di TC e richiedono, come suggerisce il nome, di ritornare necessariamente alle fasi precedenti.

Sono sostanzialmente di due tipi:

#### 1. **"Bolle generiche" con dati mancanti**

Il sistema gestionale di Pietro Fiorentini permette di generare dei DDT generici, nei quali è possibile non inserire il numero di colli, il peso e le dimensioni degli imballi o, eventualmente, scrivere tali informazioni manualmente all'interno di un campo note.

Purtroppo, quando nella **fase 1** vengono estratti i database con i dati sulle vendite della settimana, tali campi risultano vuoti.

Inoltre, nella **fase 2**, dove avviene il controllo e la correzione di tutti i campi sensibili, non è però previsto nessun controllo specifico per questa categoria di DDT.

Così, giunti alla **fase 3,** si ottiene un errore: non risulta possibile calcolare il costo della spedizione, dato che il calcolo si basa sul numero di colli e sul peso, entrambe informazioni mancanti.

È chiaro come tale anomalia abbia degli impatti considerevoli: viene individuata **solo alla fine processo** e costringe a ripercorrere a ritroso tutti i passaggi per individuare a che punto manchino i dati.

#### 2. **Denominazione del cliente errata**

Nell'atto di creazione del DDT, l'operatore è tenuto ad inserire alcune informazioni obbligatorie sulla merce che sta per spedire. Tra queste vi è il **cliente di destinazione**, scelto da un menù a tendina.

Si è scoperto che per il *cliente francese* è possibile scegliere due denominazioni, praticamente uguali, tranne che per una piccola sigla finale. Tale differenza, irrilevante per l'operatore, è invece un grosso ostacolo per il tool, che, considerandoli come due clienti diversi, esegue un errato raggruppamento dei colli e, di conseguenza, sbaglia il calcolo del costo della spedizione.

Anche questa anomalia, per quanto banale, incide notevolmente: riscontrata alla fine della **fase 3**, richiede di ritornare alla **fase 2** e correggere manualmente le differenze di anagrafica.

#### • "**Ricerca di informazioni**"

La **fase 2**, oltre ad aggregare i dati, ha lo scopo di eseguire dei check incrociati per individuare i campi vuoti o errati e correggerli prima di procedere. Individuata quale sia l'informazione mancante, bisogna recuperarla. Proprio la **ricerca delle informazioni** è la fonte di anomalia: si devono richiedere indicazioni all'area spedizioni e rimanere in **attesa** fino alla ricezione di una loro risposta. A volte sono necessarie anche diverse ore.

I campi che possono risultare non compilati sono:

#### **1. ID e data pick up**

Indicano la reale data di partenza del collo: quando una merce (con il relativo DDT) viene affidata ad un corriere, l'operatore è tenuto a "sparare" il DDT utilizzando una pistola per codici a barre. Questa azione genera in automatico i due campi "*ID pick-up*" (codice univoco) e "*data pick-up*".

I DDT contengono anche un'altra data: quella di creazione del documento. Le due date, di creazione e di pick-up, non sempre coincidono: si può creare un DDT oggi e possono passare diversi giorni prima che fisicamente esca dallo stabilimento.

Si cerca di far si che queste due informazioni appartengano sempre alla medesima settimana, cosicché, estraendo dai software gestionali tutti i DDT generati in una certa settimana, si abbiano anche tutti quelli effettivamente usciti.

Si tratta di una regola di buon senso, ma non è sempre vera. Ad esempio, può capitare che l'operatore l'operatore sia molto carico di lavoro e decida di sparare il DDT posteriormente al momento di uscita, anche alcuni giorni dopo.

Quindi, per tutti i DDT privi di data e ID di pick-up non è possibile sapere a priori dove si trovino. Potrebbero essere ancora nello stabilimento o, viceversa, essere già partiti ma non sparati. L'unica possibilità è contattare il responsabile delle spedizioni e verificare.

#### **2. Trasportatore**

Un analogo discorso può essere fatto per il campo "t*rasportatore"*, ossia quello che indica a quale azienda trasportatrice è stato affidato il materiale. Infatti, esistono dei casi in cui l'operatore, al momento della creazione del DDT, lasci il campo vuoto, non essendo ancora stabilito se la merce verrà affidata o meno a quel trasportatore.

Anche in questo caso è necessario recuperare l'informazione, verificando cosa sia stato deciso e accertandosi se uno o più dei DDT partiti, (che presentano a sistema il campo nullo) siano stati affidati al trasportatore in considerazione.

#### • **"Confronto con i dati di tracking"**

Al termine della **fase 3**, si ottiene un report con tutte le spedizioni affidate a quel dato corriere e il relativo costo.

Prima di condividerlo, viene fatto un controllo incrociato tra il report e i dati del tracking delle spedizioni forniti dal trasportatore stesso.

È un controllo manuale ma fondamentale, che porta alla luce errori di calcolo o permette, come nel caso delle bolle generiche o delle estrazioni incomplete, di individuare i DDT spediti ma assenti nel report. Ovviamente, capita anche che il tracking contenga degli errori: possono non essere riportati tutti i DDT presenti o indicati un numero di colli e peso errati.

In questi casi è impossibile capire a colpo d'occhio se sia il report o il tracking errato. È necessario approfondire le discrepanze caso per caso, ricostruendo manualmente i dettagli delle spedizioni.

Tale attività, pur permettendo di individuare eventuali bug delle estrazioni, richiede un enorme quantità di tempo per essere svolta.

Quelle presentate sono le anomalie che incidono maggiormente sul tempo ciclo della governance trasporti, individuate grazie al *database delle anomalie*. Per popolarlo con coscienza sono stati utilizzati anche altri strumenti e effettuate diverse analisi su orizzonti temporali più brevi. Uno di questi è l'*information process flow* (paragrafo *§1.3.3)* della seconda settimana di ottobre (*figura 4.2*).

Lo strumento permette di far risaltare graficamente i punti deboli del flusso di informazioni, evidenziando dove si concentrino le anomalie e il loro impatto sullo svolgimento dell'attività.

Quando un processo è ben strutturato le informazioni dovrebbero scendere in basso e verso destra lungo il grafico, senza mai risalire ad un attore precedente (come in una sorta di fiume che scende a valle).

Invece, come è facile notare in *figura 4.2*, nel processo attuale ciò non avviene: in molte fasi sono presenti attività che prevedono di interpellare attori precedenti. Inoltre, le **rilavorazioni**, evidenziate in rosso, costringono a ritornare agli step precedenti e a ripetere diverse operazioni. Per ottimizzare il processo, tutto questo deve essere risolto, combattendo ed eliminando le cause che generano le anomalie.

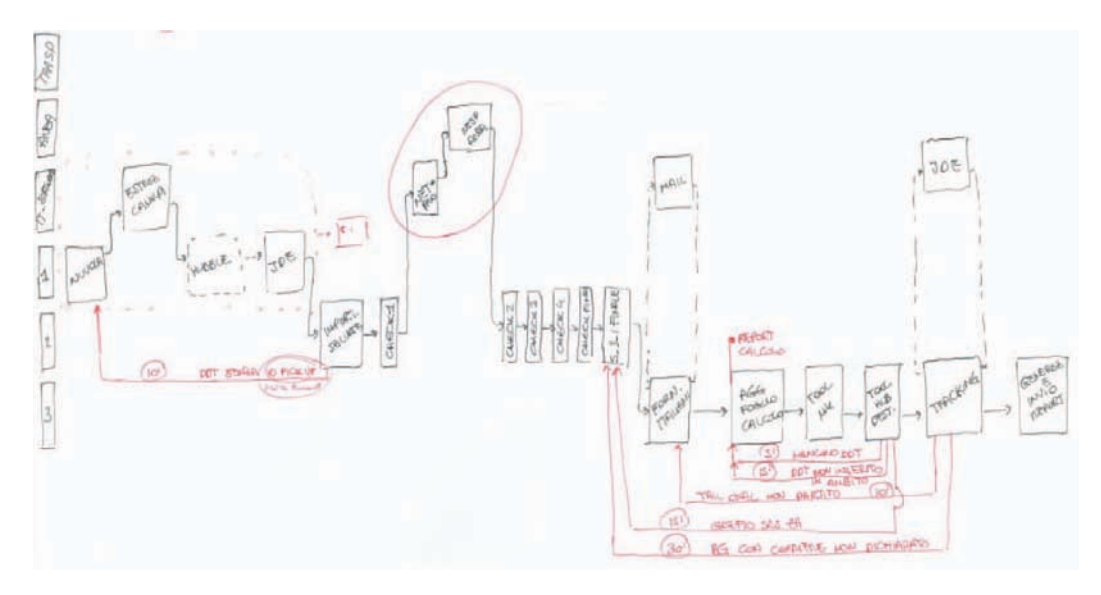

Figura 4.2 - IPF prime tre fasi governance trasporti

Altre importanti considerazioni possono essere fatte analizzando la *figura 4.3*, rappresentazione del TC totale del mese di ottobre.

Con "*MTR*" viene indicato il *miglior tempo ripetibile*, che rappresenta il tempo ciclo che si otterrebbe svolgendo l'attività con il processo attuale e senza imbattersi in nessuna anomalia o rilavorazione.

È bene sottolineare che il MTR non rappresenta il TC target da raggiungere, indica solamente che, nella situazione attuale, non è mediamente possibile impiegare un tempo minore.

Dal grafico si possono trarre le seguenti conclusioni:

- La **fase 1** non è molto impegnativa: richiede circa 100 minuti al mese, ossia 25 minuti a settimana. Tuttavia, anche se l'attività in sé non è soggetta a fluttuazioni considerevoli, gli errori di estrazione e data entry emergono si ripercuotono sulla durata fasi successive.
- La **fase 1** non costituisce un valore aggiunto nella generazione del report, è una fase di data entry dove la maggior parte del tempo è occupata dall'attesa che il computer elabori e scarichi i dati (evidenziato in azzurro).
- La **fase 2** può essere svolta molto velocemente, ma i check che esegue non sono completi, permettendo alle anomalie di propagarsi fino alla fase successiva.

Inoltre, è evidente come gli errori di estrazione fase 1 causino notevoli perdite di tempo: solo nel mese di ottobre hanno richiesto 185 minuti per essere risolti.

• IL TC della **fase 3** è determinato dalla correttezza delle informazioni proveniente dalle fasi precedenti. Le sottofasi sono snelle e veloci, ma, essendo sempre soggetta a rilavorazioni o correzione di errori, risulta comunque la fase a maggior durata.

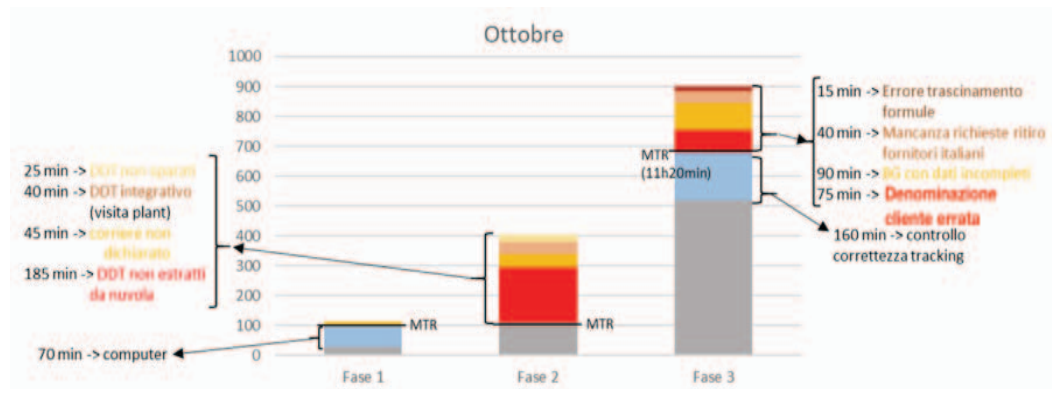

Figura 4.3 - TC fase 1-3 nel mese di ottobre

Oltre alle prime tre fasi del processo di governance trasporti, ampiamente trattate, non vanno dimenticate quelle mensili di ripartizione delle fatture.

Nella **fase 4** si possono riscontrare due problematiche principali:

- $\bullet$   $\Box$   $\dot{\mathsf{E}}$  necessario dedicare circa 30' al mese al data entry dei report e dei dati delle fatture, un'attività che non crea valore aggiunto.
- Richiede mediamente 50' al mese per identificare le ragioni per cui le fatture e report differiscano. Si tratta di una rilavorazione: entrambe le parti (Pietro Fiorentini e il trasportatore) dedicano del tempo alla verifica della correttezza dei report. Le incongruenze, gli errori o i motivi di dissenso vengono discussioni con il trasportatore e, solo quando si giunge ad un accodo comune, i report vengono approvati.

Le fatture sono solo una loro "copia" ufficiale e per questo non vi è motivo per cui debbano differire.

Questa problematica va sicuramente affrontata con il partner durante gli incontri mensili.

Nella **fase 5,** viceversa, non sono state individuate anomalie evidenti dovute ad errori nella strutturazione del tool. Le problematiche sono principalmente legate ad errori nel momento di inserimento dei dati della fase 4. La quinta fase occupa sempre una durata considerevole, poiché rappresenta, analogamente alla terza, il punto dove tutti gli errori e imprecisioni accumulati si manifestano. Anche in questo caso è quindi necessario agire a monte.

Da quanto riportato in queste pagine, risulta chiaro come il verificarsi di anomalie e relative rilavorazioni sia dovuto alla **qualità dei dati** importati nei tool. Trattandosi di molteplici operazioni e elaborazioni svolte a partire da unica base dati, il tempo perso nella gestione delle anomalie risulta considerevole ogni qual volta tali dati non siano precisi e completi. Alcune rare volte le informazioni di partenza sono risultate esatte e complete: in quelle occasioni il processo si è svolto senza interruzioni, passando velocemente di fase in fase come in un flusso rapido e interrotto.

#### **4.1.2Milk-run & Ritiri**

Per analizzare le problematiche legate al processo di controllo e ripartizione delle fatture dei milk-run e dei giri extra è stato, innanzitutto, considerato il database dei tempi.

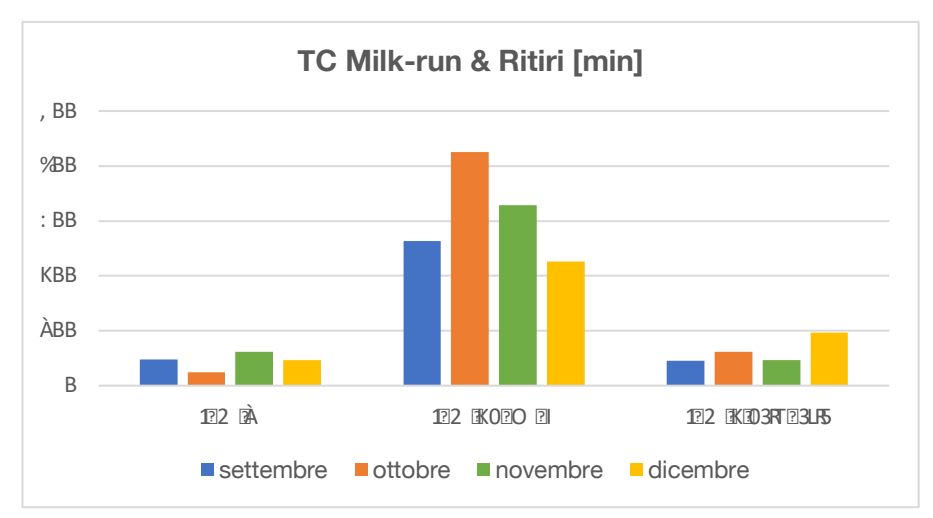

Figura 4.4 - Rappresentazione TC Milk-Run e ritiri

Dalla sua analisi è emerso come la "**fase 2-check**", ossia quella dove viene controllata la correttezza dei costi dei giri extra, fosse quella più impegnativa: occupa il 74% del tempo ciclo totale dell'intera attività (*figura 4.4*).

La durata così significativa di questa fase è dovuta al fatto che **le informazioni da verificare siano numerose e interdipendenti tra loro**. Inoltre, non esiste un database aggregato e strutturato che permetta di compiere le corpose verifiche in modo automatico e con un tempo ciclo più contenuto.

Nel processo attuale, la verifica della correttezza dei costi avviene con una serie di controlli incrociati e talvolta manuali, che richiedono di ripetere n-volte le medesime operazioni.

Per comprendere meglio la struttura dei dati che vengono verificati si consideri la seguente stringa:

*Ritiri e consegne FORNITORE 1 - FORNITORE 2 - FORNITORE 3 - FORNITORE 4 - FORNITORE 5 - FORNITORE 6 # 17023050 - 17023239 - 638 - 9685-9689 - 17023076 - 627-628 - 17/1081 - 304 - 17023286 - 17023354 - 17023281 - 17023284 # 09/10/17 # 1709509pf09 - 1709526pf09 - 1709541pf30 - 1709542pf30 - 1709543pf30 - 1709508pf09 - 1709563pf04 - 1709538pf04 (km 611)*

Rappresenta la riga di descrizione di una singola spedizione. Nell'esempio riportato, il trasportatore afferma di aver eseguito 6 soste presso 6 diversi fornitori, caricando e scaricando la merce associata a 8 ID specifici (in ogni sosta possono essere caricati/scaricati anche più ID). Indica, inoltre, la data del viaggio, i chilometri percorsi e i riferimenti ai DDT trasportati.

In ogni fattura sono presenti numerose righe di questo tipo, una per ogni viaggio eseguito durante l'ultimo mese.

Dato che il costo delle spedizioni è determinato dai **chilometri percorsi**  e dal **numero di soste effettuate**, è necessario verificare che tutto sia corretto.

In particolare, nella verifica del numero di soste, è necessario accertare che il nome di ogni fornitore coincida con almeno un nome contenuto negli ID dello stesso viaggio, e che tali ID (in fattura) corrispondano con quelli che, secondo il portale, sono state affidati a quel determinato corriere in quel determinato giorno.

Avviene quindi un controllo incrociato tra i dati della fattura e quelli del portale aziendale, con l'obiettivo di accertare che:

- per ogni fornitore in cui è avvenuta una sosta sia correttamente indicato anche un ID a lui associato, e viceversa.
- tutti gli ID del portale, che risultano affidati a quel trasportatore in quel determinato mese, siano effettivamente presenti nella fattura.

Le difficolta del controllo nascono dal fatto che, in entrambe le fonti, i **dati siano inseriti in modo manuale**, risultando così soggetti a continue modifiche e aggiustamenti.

Il trasportatore crea le fatture trascrivendo manualmente i dati dei viaggi dai fogli cartacei in suo possesso e, data la preponderante presenza di dati numerici, non è inusuale che incorra in errori di battitura o dimenticanze.

Allo stesso modo, le richieste sul portale vengono fisicamente stampate per essere affidate al corriere ma, in caso di necessità, possono essere modificate manualmente con annotazioni a penna, spesso non riportate a sistema. Le modifiche possono riguardare la data di esecuzione del trasporto e talvolta anche il trasportatore stesso.

Inoltre, non vi è un accordo su quale debba essere la descrizione univoca del nome di ogni fornitore e, per quanto abbreviazioni e sigle siano comprensibili dall'uomo, questo rappresenta un limite complicato da superare per un computer.

La ripetitività incrociata dei controlli è evidenziata anche all'interno dell'IPF riportato in *figura 4.5*.

Il diagramma ha però permesso di ricostruire quali fossero le risorse coinvolte e che ruolo avessero nella generazione dei dati utilizzati dalla funzione logistica nella fase di verifica dei costi.

Questa analisi ha, purtroppo, confermato come le prime fasi di data entry non siano automatizzabili nel processo attuale, poiché, la parte cartacea delle operazioni risulta tutt'ora necessaria.

Durante lo svolgimento del progetto è avvenuto un grosso cambiamento: è stato sostituito il fornitore dei trasporti.

Il nuovo accordo, prevede di affidare a due trasportatori distinti i due milk-run nel vicentino e nell'alto vicentino, lasciando ad entrambi la possibilità di svolgere i giri extra.

Il pensionamento del trasportatore storico, che per molte aziende avrebbe rappresentato un problema, in Pietro Fiorentini è stato visto come un'opportunità di cambiamento e miglioramento.

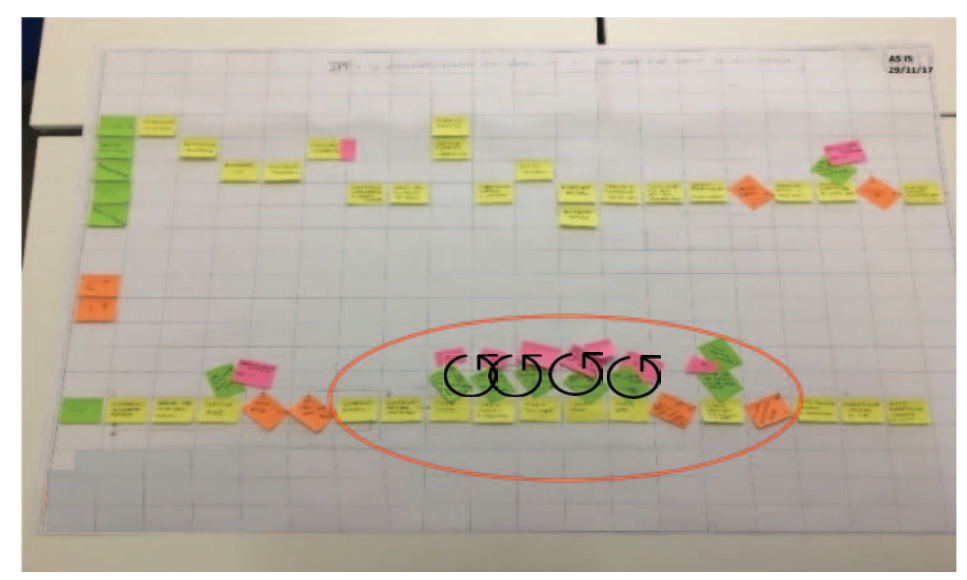

Figura 4.5 - IPF Milk-run & ritiri, complessità della "fase 2-check"

Questa novità ha permesso di rivedere il formato delle fatture e le modalità di presentazione dei dati, creando l'opportunità di modificare drasticamente il processo di controllo, e ottenere un processo più snello, veloce e privo di rilavorazioni.

## **4.1.3Controllo delle fatture**

Come anticipato nel *paragrafo §3.5*, la revisione dell'attività di controllo delle fatture non è stata portata avanti per due dei tre trasportatori in analisi. Le risorse già dedicate alla loro gestione sono risultate sufficienti. Diversamente, il **controllo dei costi del** *"trasportatore 2"* presenta ampi margini di miglioramento.

La principale problematica legata alle sue fatture è che, essendo solo in formato PDF, la maggior parte del TC risulta impiegato in attività di data entry e trascrizione all'interno del file utilizzato per la verifica. Si tratta di un'attività che non crea valore aggiunto.

In generale, verificando le fatture è possibile **imbattersi in differenze di importo**, positive o negative, tra il costo indicato e quello effettivamente dovuto. Nel caso esistano discrepanze, lo step successivo prevede la richiesta di una nota di credito o di debito al rispettivo trasportatore, il quale, dopo aver valutato la correttezza della richiesta, darà un proprio riscontro.

La problematica riscontrata in questa attività risiede nel fatto che non viene tenuta traccia delle richieste inviate e tantomeno dei feedback ricevuti. In questo modo risulta oneroso capire se tutte le note di credito/debito sono correttamente emesse e a quali fatture si riferiscono.

Questi due sono i temi oggetto del processo di miglioramento in merito all'attività di controllo e approvazione delle fatture dei maggiori trasportatori.

# **4.2 Contromisure proposte**

Raccolta una sufficiente quantità di dati, determinate quali fossero le anomalie più impattanti e individuate le cause che le generavano, è stato possibile stabilire come affrontarle e eliminarle.

Sebbene sia stato relativamente semplice decidere quale fosse la strada da intraprendere, è risultato decisamente più oneroso individuare i singoli passi del miglioramento da attuare.

## **4.2.1 Action Plan**

Nella seguente *tabella 4.4* è riportato il piano di implementazione delle contromisure individuate.

Per ogni azione sono indicati il **responsabile e due diverse date.** La prima, **Due Date**, indica la prima data pianificata di completamento (non può essere mai modificata), la seconda invece, **Actual Date**, rappresenta l'ultima data pianificata.

Infine, nell'ultima colonna è indicato lo stato di avanzamento dell'azione (0%-100%).

La cella viene colorata di:

- Verde, se l'azione è completata o se non si vede alcuna difficoltà operativa nel portarla a termine
- Giallo, qualora si incontrino alcuni difficoltà, ma si ritiene di poterla completare autonomamente
- Rosso, se si ritiene di non essere autosufficiente ed è richiesto l'intervento di un responsabile

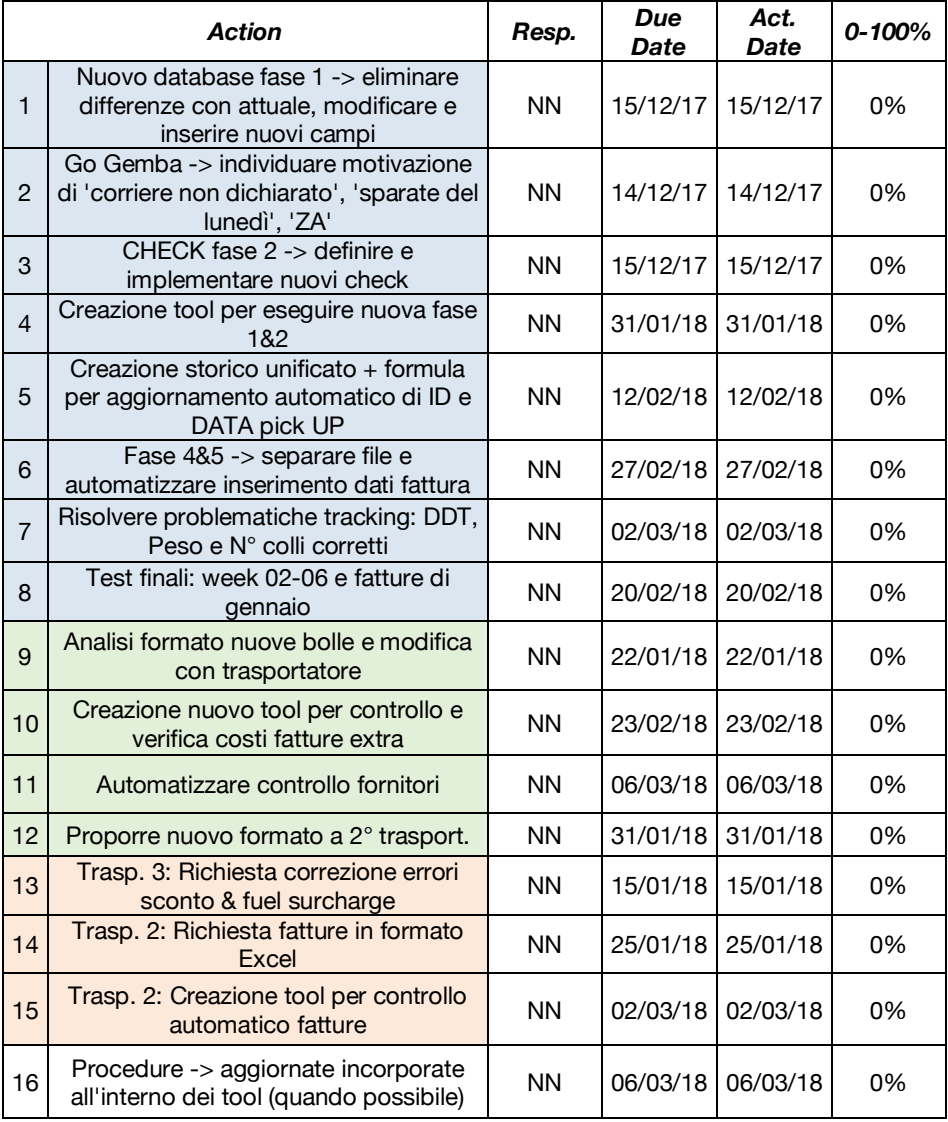

#### Tabella 4.4 - Action Plan

## **4.2.2 Tempo ciclo recuperabile**

Definito il piano d'azione, è possibile calcolare una prima stima del **tempo che si potrebbe recuperare** tramite l'implementazione delle azioni di miglioramento proposte.

Lo scopo è quello di avere un primo riscontro sulla fattibilità e efficacia dell'action plan, comprendendo contemporaneamente se tali azioni siano sufficienti a raggiungere l'obbiettivo finale.

Così, partendo dal miglior tempo ripetibile di ogni singola sottofase dei processi core in analisi, sono state svolte delle simulazioni per individuare il nuovo **tempo ciclo ottenibile**.

Le simulazioni si basano sulle azioni correttive proposte e sul nuovo flusso che dovrebbero seguire i processi.

Trattandosi di simulazioni, è stato ritenuto opportuno assegnare ad ogni "saving previsto" una **percentuale di fattibilità**, ossia attribuire un fattore correttivo che considerasse quanto di quell'azione fosse realmente raggiungibile e quanto, una volta completata, l'azione avrebbe realmente impattato sul tempo ciclo.

Le percentuali di fattibilità sono state divise in fasce, a seconda di quali fossero gli attori coinvolti e di quanto incidessero sul buon esito dell'azione di miglioramento:

- dipende solo dai membri della logistica  $\rightarrow$  90%÷100%
- dipende dall'area spedizioni interna  $\rightarrow$  50%÷70%
- dipende da attori esterni  $\rightarrow$  40%÷70%
- dipende da un confronto e richiede l'approvazione da parte di figure esterne all'azienda  $\rightarrow$  0% $\div$ 20%

Moltiplicando il fattore correttivo ai tempi precedentemente stimati, si è ottenuto il **tempo ciclo ottenibile reale**: una stima degli impatti positivi delle contromisure pesata in base agli attori del processo coinvolti.

Dai calcoli è emerso che le azioni di miglioramento **dovrebbero consentire di raggiungere un tempo ciclo mensile di 916 minuti**, che, essendo leggermente inferiore al target di 938 minuti, **permetterebbe di raggiungere l'obiettivo di progetto**.

# I valori numerici sono riportati nelle seguenti *tabelle 4.5 e 4.6*.

|                             |                                   | <b>Attuale</b> | <b>Ottenibile</b>        | <b>Saving</b><br><b>Previsto</b> | $\frac{0}{0}$<br><b>Fattibilità</b> | <b>Saving</b><br><b>Reale</b> | <b>Ottenibile</b><br><b>Reale</b> |
|-----------------------------|-----------------------------------|----------------|--------------------------|----------------------------------|-------------------------------------|-------------------------------|-----------------------------------|
|                             | FASE <sub>1</sub>                 | 80             | 10                       | 70                               | 100%                                | 70                            | 10                                |
|                             | FASE 2 - Check 1                  | 40             | $\overline{\mathcal{L}}$ | 36                               | 70%                                 | 25.2                          | 15                                |
|                             | FASE 2 - Check 2                  | 5              | 5                        | 0                                | 0%                                  | 0                             | 5                                 |
|                             | FASE 2 - Check 3                  | 100            | 15                       | 85                               | 100%                                | 85                            | 15                                |
|                             | FASE 2 - Check 4                  | 20             | 0                        | 20                               | 50%                                 | 10                            | 10                                |
|                             | FASE 2 - Check 5                  | 15             | 0                        | 15                               | 100%                                | 15                            | 0                                 |
|                             | FASE 3 - Richieste forn. Italiani | 50             | 50                       | 0                                | 0%                                  | 0                             | 50                                |
| <b>Governance Trasporti</b> | FASE 3 - aggiorn. pivot e calcoli | 25             | 8                        | 17                               | 95%                                 | 16,15                         | 9                                 |
|                             | FASE 3 - tool MR & Hub-De         | 100            | 16                       | 84                               | 95%                                 | 79,8                          | 20                                |
|                             | FASE 3 - Verifica tracking        | 280            | 60                       | 220                              | 70%                                 | 154                           | 126                               |
|                             | FASE 3 - Creazione report         | 85             | 40                       | 45                               | 85%                                 | 38,25                         | 47                                |
|                             | FASE 3 - Archiviazione report     | 30             | 30                       | 0                                | 100%                                | 0                             | 30                                |
|                             | FASE 4 - Inserimento feedback     | 35             | 10                       | 25                               | 100%                                | 25                            | 10                                |
|                             | FASE 5 - Ripartizione MR          | 10             | 10                       | 0                                | 0%                                  | 0                             | 10                                |
|                             | FASE 5 - Creazione report MR      | 25             | 25                       | 0                                | 0%                                  | $\mathbf 0$                   | 25                                |
|                             | FASE 5 - Creaz. report Hub-De     | 55             | 20                       | 35                               | 85%                                 | 29,75                         | 25                                |
|                             | FASE 5 - Check finali & email     | 30             | 30                       | 0                                | 0%                                  | 0                             | 30                                |
|                             | Trasportatore 2                   | 60             | 20                       | 40                               | 20%                                 | 8                             | 52                                |
| <b>Check Fatture</b>        | Trasportatore 1                   | 120            | 120                      | 0                                | 0%                                  | 0                             | 120                               |
|                             | Trasportatore 3                   | 115            | 115                      | 0                                | 0%                                  | 0                             | 115                               |
|                             | Data entry milk run               | 30             | 30                       | 0                                | 0%                                  | 0                             | 30                                |
|                             | <b>Alto Vicentino</b>             |                |                          |                                  |                                     |                               |                                   |
|                             | Data entry fattura extra          | 25             | 10                       | 15                               | 90%                                 | 13,5                          | 12                                |
|                             | Conteggio fermate                 | 40             | 10                       | 30                               | 100%                                | 30                            | 10                                |
|                             | Conteggio servizi acessori        | 10             | 0                        | 10                               | 100%                                | 10                            | 0                                 |
|                             | Correzione dati portale           | 15             | 15                       | 0                                | 0%                                  | 0                             | 15                                |
|                             | Verifica differenza costi         | 35             | 15                       | 20                               | 70%                                 | 14                            | 21                                |
|                             | <b>Vicentino</b>                  |                |                          |                                  |                                     |                               |                                   |
| Milk-run & Ritiri           | Esclusione fuori giro             | 5              | 5                        | 0                                | 0%                                  | 0                             | 5                                 |
|                             | Data entry & #N/D                 | 20             | 5                        | 15                               | 50%                                 | 7,5                           | 13                                |
|                             | <b>Check costi</b>                | 10             | 10                       | 0                                | 0%                                  | 0                             | 10                                |
|                             | <b>Check fermate</b>              | 20             | 20                       | 0                                | 0%                                  | 0                             | 20                                |
|                             | Check data & fornitore            | 20             | 10                       | 10                               | 80%                                 | 8                             | 12                                |
|                             | Ripartizione                      |                |                          |                                  |                                     |                               |                                   |
|                             | Importazione richieste CSS        | 10             | 10                       | 0                                | 0%                                  | 0                             | 10                                |
|                             | Aggiorn. DIM COLLI                | 6              | 6                        | 0                                | 0%                                  | 0                             | 6                                 |
|                             | <b>Ripartizione MR</b>            | 10             | 10                       | 0                                | 0%                                  | 0                             | 10                                |
|                             | <b>Ripartizione MR Alto Vic</b>   | 15             | 5                        | 10                               | 60%                                 | 6                             | 9                                 |
|                             | Ripartizione extra                | 10             | 10                       | 0                                | 0%                                  | 0                             | 10                                |
|                             | <b>TOTALE</b>                     | 1561           | 759                      | 802                              |                                     | 645,15                        | 916                               |

Tabella 4.5 - Calcolo del TC ottenibile

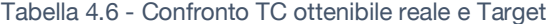

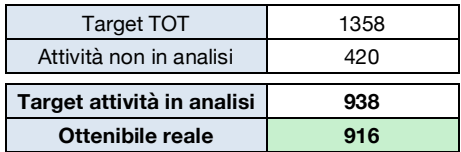

# **4.3 Implementazione delle contromisure**

I prossimi paragrafi trattano della fase di implementazione delle azioni di miglioramento. Come già fatto precedentemente, le azioni sono suddivise in base all'attività core a cui si riferiscono.

Trattandosi di processi office che utilizzano diversi software e tool Excel, la loro revisione e ottimizzazione ha riguardato in larga misura l'aggiornamento di formule e di collegamenti, la modifica delle fonti di input e la creazione di nuove tabelle pivot.

Data la mole dei dati e le articolate operazioni che le informazioni subiscono, il processo non è risultato banale ma, anzi, ha richiesto di eseguire numerose simulazioni e molteplici cicli di revisione, prima che si potesse ottenere un risultato stabile e ripetibile nel tempo.

In questa fase si è dimostrato particolarmente utile l'approccio *"fail fast fail cheap"*, che si basa sull'idea di provare in maniera veloce e iterativa (su estrazioni del passato) i nuovi strumenti, prima di metterli in uso, così da minimizzare il rischio che qualcosa andasse storto una volta implementati definitivamente.

## **4.3.1 Governance Trasporti**

Come detto, l'analisi e studio del processo di prefattura ha evidenziato chiaramente che il fattore responsabile della nascita della maggior parte delle anomalie è la **qualità delle informazioni**.

Più i dati utilizzati sono incompleti o incorretti, maggiori sono le possibilità di imbattersi in problematiche che portano a rilavorazioni e, quindi, perdite di tempo non evitabili. Diversamente, disporre di un database completo e corretto permette una considerevole diminuzione del tempo ciclo mensile.

La quantità di dati elaborata in questo processo è considerevole, proviene da fonti eterogenee ed è soggetta a numerosi eventi esterni. Per questo, nonostante una scrupolosa attività di coordinamento e collaborazione, risulta difficile ottenere delle informazioni totalmente precise e perfette (anche se rimane l'obbiettivo a cui tendere).

Le contromisure individuate per migliorare il processo di governance trasporti seguono le seguenti direzioni:

- Estrazione di un **unico database con i dati di partenza già aggregati**, così che siano facilmente modificabili e aggiornabili.
- **Definizione di nuovi check** in grado di evidenziare i dati mancanti o incorretti e anticipare tutte le fonti di rilavorazioni. Quest'azione riprende il concetto produttivo dello "*Stage&Gate*": si vuole far si che ogni prodotto (o informazione) passi attraverso un gate qualitativo prima di procedere alla fase di lavorazione successiva, con l'obbiettivo di evitare che un difetto venga rilevato solo a valle e generi enormi rilavorazioni.
- **Separazione delle fasi** della governance in tool differenti. Anche in questo caso si può notare un collegamento con i principi alla base di una linea produttiva snella: si devono separare le macro fasi in fasi più piccole, così da guadagnare flessibilità in termini di bilanciamento dei carichi e di riduzione delle skills necessarie per svolgere le operazioni. A livello office si ottengono strumenti più leggeri e performanti.
- Creazione di uno **storico di tutte le spedizioni** effettuate.

Questo nell'ottica di creare un data warehouse unico e completo, dove i dati arrivino puliti e siano solidamente accorpati, così da permettere di analizzare correttamente gli eventi ed anticipare possibili nuovi trend (ossia nuovi flussi di spedizione non contrattati o vecchi flussi in calo).

#### **Estrazione di un unico database**

Collaborando con il team IT, è stato possibile trasferire all'interno del software gestionale le attività di aggregazione dei dati.

Tali attività (fase 1 & 2) possono essere viste come delle operazioni di set-up, nelle quali vengono preparati tutti i dati di input necessari, prima di procedere alla realizzazione del prodotto (il report).

Trasferirle all'interno permette di svolgerle in **tempo mascherato**, ossia senza impattare sul tempo ciclo.

Per arrivare al risultato voluto è stato svolto un processo iterativo di revisione e confronto del vecchio database (ottenuto dalle query svolte nella fase 2) e quello "nuovo" creato in autonomia dal software. Ottenere un nuovo database con la stessa tipologia di campi e formati era di fondamentale importanza per far si che, una volta "dato in pasto" al tool della fase 3, il computer potesse svolgere le medesime operazioni senza errori.

Riepilogando: attraverso questa modifica è stata **completamente eliminata la fase 1**, che richiedeva circa 30' a settimana (la maggior parte dei quali in attesa che il computer scaricasse i dati), e **ridotta la fase 2**. Il nuovo processo prevede di eseguire l'estrazione di un unico database già completo e aggregato. Il file è estratto in Excel, un formato dove è possibile modificare e aggiornare i dati agilmente.

Come tipicamente avviene nelle linee produttive, quando un processo viene reso standard e stabile del tempo, questa attività ha portato all'automatizzazione di alcuni processi già altamente standardizzati.

Inoltre, è stato possibile impostare che l'estrazione venisse generata automaticamente e inviata ogni lunedì mattina alla casella email del team logistica, pronta per essere utilizzata. Tale azione ha convertito una parte del setup interno in esterno.

#### **Definizione di nuovi check**

La creazione di un unico database non ha però eliminato la possibilità che alcuni dati fossero errati o mancanti. Si tratta di una quantità molto limitata, ma che, se non individuata, porta a enormi perdite di tempo nella fase 3 di generazione del report.

Attraverso diversi cicli PDCA di prova e verifica si è giunti alla creazione di un nuovo tool, che ha portato a due a importanti risultati:

- Eliminato la necessità di utilizzare Microsoft Access, un software meno user-friendly di Excel
- Aumentato il numero di check, permettendo di analizzare campi prima trascurati

Lo strumento ha come input il database iniziale e, tramite una serie di tabelle pivot e alert visivi, permette di individuare le anomalie.

Correggerle risulta facile e veloce: è sufficiente spostarsi all'interno del database e modificare la cella in questione.

Nella *tabella 4.7* è riportato un riepilogo dei check prima e dopo la revisione del processo.

| Check                                                           | Prima del<br>progetto | Jaai |
|-----------------------------------------------------------------|-----------------------|------|
| Presenza ID & Data PICK UP                                      |                       |      |
| Presenza ZIP CODE                                               |                       |      |
| Trasportatore non dichiarato                                    |                       |      |
| Filtri: CAP in ambito presente                                  |                       |      |
| Filtri: correttezza informazioni<br>sensibili (Mezzo e Nazione) |                       |      |
| Verifica BG contengano tutte le<br>informazioni                 |                       |      |

Tabella 4.7 - Riepilogo dei check eseguiti nella fase 2

Come si può vedere, oltre ai check eseguiti nella vecchia fase 2, sono stati introdotti tre nuovi controlli. Due di questi si riferiscono ai "**filtri**": il database estratto contiene tutte le vendite e relative spedizioni dell'ultima settimana, ma solo quelle facenti parte del modello logistico devono essere considerate. Quindi, vengono applicati dei filtri, così da ridurre la quantità di righe su cui eseguire formule e calcoli.

Tramite questi due nuovi check si verifica che i campi sensibili ai filtri siano corretti, senza rischiare di perdere righe di informazioni utili.

L'ultimo check invece si riferisce alle bolle generiche, le quali non venivano precedentemente verificate.

Nelle seguenti figure vengono riportati due esempi degli alert visivi inseriti nella fase di controllo. Nella prima, *figura 4.6*, i due check non evidenziano dati mancanti e suggeriscono di procedere ai prossimi step. Nella seconda invece, *figura 4.7*, è richiesto di eseguire delle modiche prima di poter procedere.
| CHECK 3                           |                                                                |                  |            |                         |  |                                                                              |  |                  |  | CHECK 4                  |                                                               |             |                                   |  |                                                                                                    |                 |  |  |
|-----------------------------------|----------------------------------------------------------------|------------------|------------|-------------------------|--|------------------------------------------------------------------------------|--|------------------|--|--------------------------|---------------------------------------------------------------|-------------|-----------------------------------|--|----------------------------------------------------------------------------------------------------|-----------------|--|--|
|                                   | DDT in ambito prive di ZIP CODE o Nuovo ZIP CODE non in ambito |                  |            |                         |  |                                                                              |  |                  |  |                          | verifica che le informazioni dei DDT in ambito siano corrette |             |                                   |  |                                                                                                    |                 |  |  |
| OK - PROCEDI AL PROSSIMO CHECK -> |                                                                |                  |            |                         |  |                                                                              |  |                  |  |                          |                                                               |             | OK - PROCEDI AL PROSSIMO CHECK -> |  |                                                                                                    |                 |  |  |
| <b>WEEK Report</b>                |                                                                | $\mathbf{x}$     | ιŸ         |                         |  |                                                                              |  |                  |  |                          |                                                               |             |                                   |  |                                                                                                    |                 |  |  |
| Cliente in ambito                 |                                                                | ΙW               | $\sqrt{1}$ |                         |  |                                                                              |  |                  |  |                          | <b>WEEK Report</b>                                            | Ix.         | $\mathbf{r}$                      |  |                                                                                                    |                 |  |  |
| Trasportatore                     |                                                                | DHL FREIGHT      | $\sqrt{1}$ |                         |  |                                                                              |  |                  |  |                          | <b>Cliente</b> in ambito                                      | -si         | $\mathcal{F}$                     |  |                                                                                                    |                 |  |  |
| Num bolla                         |                                                                | CAP Cliente Sped |            |                         |  | $\blacktriangledown$ Nazione Cliente $\blacktriangledown$ Cliente Spedizione |  | Magazzino TCheck |  | $\vert \mathbf{v} \vert$ | Num bolla                                                     | v Magazzino | -T Trasportatore                  |  | $\overline{\mathcal{F}}$ Nazione Cliente Sp $\overline{\mathcal{F}}$ Mezzo $\overline{\mathcal{F}}$ |                 |  |  |
| □ 18003683                        |                                                                |                  |            | <b>E 27610 E FRANCE</b> |  |                                                                              |  | PFO1             |  |                          | 8 18003683 PF01                                               |             |                                   |  | FRANCE                                                                                              | <b>BY TRUCK</b> |  |  |
| 2 18003748                        |                                                                |                  |            | <b>E 17100 E FRANCE</b> |  |                                                                              |  | PF40             |  |                          | 18003882 PF01                                                 |             |                                   |  | <b>BELGIUM</b>                                                                                      | <b>BY TRUCK</b> |  |  |
| □ 18003749                        |                                                                |                  | 0.1000     | FRANCE                  |  |                                                                              |  | PF40             |  |                          | 0.18003885                                                    | PF01        |                                   |  | <b>BELGIUM</b>                                                                                      | BY TRUCK        |  |  |
| 18003755                          |                                                                |                  |            | 27610 E FRANCE          |  |                                                                              |  | PF40             |  |                          | 18003887                                                      | PF01        |                                   |  | FRANCE                                                                                              | <b>BY TRUCK</b> |  |  |
| □ 18003882                        |                                                                |                  |            | 1070 E NETHERLANDS      |  |                                                                              |  | PFO1             |  |                          | D 18003889 PF01                                               |             |                                   |  | FRANCE                                                                                              | <b>BY TRUCK</b> |  |  |
| □ 18003885                        |                                                                |                  |            | <b>2 4530 E FRANCE</b>  |  |                                                                              |  | PFO1             |  |                          | □ 18003891 PF01                                               |             |                                   |  | FRANCE                                                                                              | BY TRUCK        |  |  |
| 18003887                          |                                                                |                  |            | 36130 FRANCE            |  |                                                                              |  | PFO1             |  |                          | 3 18003893 PF01                                               |             |                                   |  | <b>POLAND</b>                                                                                       | BY TRUCK        |  |  |
| 2 18003889                        |                                                                |                  |            | <b>B 59284 B FRANCE</b> |  |                                                                              |  | PF01             |  |                          | □ 18003895 PF01                                               |             |                                   |  | <b>GERMANY</b>                                                                                      | <b>BY TRUCK</b> |  |  |
| 2 18003891                        |                                                                |                  |            | 27610 E FRANCE          |  |                                                                              |  | PFO1             |  |                          | 38003896 PF01                                                 |             |                                   |  | <b>BELGIUM</b>                                                                                      | BY TRUCK        |  |  |
| 2 18003893                        |                                                                |                  |            | 60179 POLAND            |  |                                                                              |  | PFO1             |  |                          | 2 18003988 PF01                                               |             |                                   |  | <b>POLAND</b>                                                                                       | <b>BY TRUCK</b> |  |  |
| 18003895                          |                                                                |                  | 65529 0    | <b>GERMANY</b>          |  |                                                                              |  | PF01             |  |                          | 18003991 PF01                                                 |             |                                   |  | <b>GERMANY</b>                                                                                      | BY TRUCK        |  |  |
| 18003896                          |                                                                |                  |            | 4530 E FRANCE           |  |                                                                              |  | PFO1             |  |                          | 18003992 PF01                                                 |             |                                   |  | FRANCE                                                                                              | <b>BY TRUCK</b> |  |  |
| □ 18003988                        |                                                                |                  |            | 60179 POLAND            |  |                                                                              |  | PFO1             |  |                          | □ 18004005 PF30                                               |             |                                   |  | <b>POLAND</b>                                                                                       | <b>BY TRUCK</b> |  |  |
| □ 18003991                        |                                                                |                  | 65529      | <b>GERMANY</b>          |  |                                                                              |  | PFO1             |  |                          | □ 18004006 PF30                                               |             |                                   |  | FRANCE                                                                                              | <b>BY TRUCK</b> |  |  |
| 18003992                          |                                                                |                  |            | 27610 FRANCE            |  |                                                                              |  | PFO1             |  |                          | 38004113 PF30                                                 |             |                                   |  | POLAND                                                                                              | <b>BY TRUCK</b> |  |  |
| 2 18004005                        |                                                                |                  |            | 60179 POLAND            |  |                                                                              |  | <b>PF30</b>      |  |                          | 2 18004119 PF01                                               |             |                                   |  | <b>NETHERLANDS</b>                                                                                  | <b>BY TRUCK</b> |  |  |
| 2 18004006                        |                                                                |                  |            | 27610 ERANCE            |  |                                                                              |  | PF30             |  |                          | 8 18004120 PF01                                               |             |                                   |  | <b>BELGIUM</b>                                                                                      | <b>BY TRUCK</b> |  |  |

Figura 4.6 - Applicazione del controllo visivo in file Excel: nessuna anomalia

|                                                                |                                                    |                                |                         | CHECK 3            |      |                     |  |                      |  |                                                               |  |                                                   |               | CHECK 4                                                 |  |                                                                            |                 |  |
|----------------------------------------------------------------|----------------------------------------------------|--------------------------------|-------------------------|--------------------|------|---------------------|--|----------------------|--|---------------------------------------------------------------|--|---------------------------------------------------|---------------|---------------------------------------------------------|--|----------------------------------------------------------------------------|-----------------|--|
| DDT in ambito prive di ZIP CODE o Nuovo ZIP CODE non in ambito |                                                    |                                |                         |                    |      |                     |  |                      |  | verifica che le informazioni dei DDT in ambito siano corrette |  |                                                   |               |                                                         |  |                                                                            |                 |  |
|                                                                | Inserisci ZIP CODE - Istruzioni qui sotto (riga80) |                                |                         |                    |      |                     |  |                      |  |                                                               |  | MODIFICA DATI DDT - Istruzioni qui sotto (riga80) |               |                                                         |  |                                                                            |                 |  |
| <b>WEEK Report</b>                                             | ×                                                  |                                |                         |                    |      |                     |  |                      |  |                                                               |  |                                                   |               |                                                         |  |                                                                            |                 |  |
| <b>Cliente in ambito</b>                                       | <b>si</b>                                          | $\frac{5}{5}$<br>$\frac{7}{5}$ |                         |                    |      |                     |  |                      |  | <b>WEEK Report</b>                                            |  |                                                   | $rac{-T}{-T}$ |                                                         |  |                                                                            |                 |  |
| <b>Trasportatore</b>                                           |                                                    | <b>DHL FREIGHT</b>             |                         |                    |      |                     |  |                      |  | <b>Cliente in ambito</b>                                      |  | <b>Ki</b>                                         |               |                                                         |  |                                                                            |                 |  |
| Num bolla                                                      |                                                    | CAP Cliente Sped               | <b>Nazione Cliente</b>  | Cliente Spedizione |      | ▼ Magazzino ▼ Check |  | $\blacktriangledown$ |  | Num bolla                                                     |  |                                                   |               | $\triangledown$ Magazzino $\triangledown$ Trasportatore |  | $\overline{\mathcal{F}}$ Nazione Cliente St $\overline{\mathcal{F}}$ Mezzo |                 |  |
| 0 18003683                                                     |                                                    |                                | 27610 B FRANCE          |                    | PF01 |                     |  |                      |  |                                                               |  | □ 18003683 □ PF01                                 |               |                                                         |  | <b>ERANCE</b>                                                              | <b>BY TRUCK</b> |  |
| 918003748                                                      |                                                    |                                | <b>E 17100 E FRANCE</b> |                    | PF40 |                     |  |                      |  |                                                               |  | □ 18003882 □ PF01                                 |               |                                                         |  | <b>BELGIUM</b>                                                             | <b>BY TRUCK</b> |  |
| □ 18003749                                                     |                                                    |                                | □ 1000 © FRANCE         |                    | PF40 |                     |  |                      |  |                                                               |  | © 18003885 © PF01                                 |               |                                                         |  | <b>BELGIUM</b>                                                             | <b>BY TRUCK</b> |  |
| □ 18003755                                                     |                                                    |                                | 27610 B FRANCE          |                    | PF40 |                     |  |                      |  |                                                               |  | □ 18003887 □ PF01                                 |               |                                                         |  | <b>E</b> ITALY                                                             | BY TRUCK x      |  |
| □ 18003882                                                     |                                                    |                                | 0 1070 O NETHERLANDS    |                    | PF01 |                     |  |                      |  |                                                               |  | © 18003889 © PF01                                 |               |                                                         |  | FRANCE                                                                     | BY TRUCK        |  |
| □ 18003885                                                     |                                                    |                                | © 4530 © FRANCE         |                    | PF01 |                     |  |                      |  |                                                               |  | © 18003891 © PF01                                 |               |                                                         |  | FRANCE                                                                     | <b>BY TRUCK</b> |  |
| □ 18003887                                                     |                                                    |                                | © 36130 © FRANCE        |                    | PF01 |                     |  |                      |  |                                                               |  | □ 18003893 □ PF01                                 |               |                                                         |  | <b>POLAND</b>                                                              | <b>BY TRUCK</b> |  |
| □ 18003889                                                     |                                                    |                                | © 59284 © FRANCE        |                    | PF01 |                     |  | <b>DA INSERIRE</b>   |  |                                                               |  | © 18003895 © PF01                                 |               |                                                         |  | <b>GERMANY</b>                                                             | BY TRUCK        |  |
| □ 18003891                                                     |                                                    |                                | 27610 B FRANCE          |                    | PF01 |                     |  |                      |  |                                                               |  | © 18003896 © PF01                                 |               |                                                         |  | <b>BELGIUM</b>                                                             | ×.              |  |
| □ 18003893                                                     |                                                    |                                | 60179 POLAND            |                    | PF01 |                     |  |                      |  |                                                               |  | © 18003988 © PF01                                 |               |                                                         |  | <b>POLAND</b>                                                              | <b>BY TRUCK</b> |  |
| □ 18003895                                                     |                                                    |                                | 65529 GERMANY           |                    | PF01 |                     |  |                      |  |                                                               |  | © 18003991 © PF01                                 |               |                                                         |  | <b>GERMANY</b>                                                             | <b>BY TRUCK</b> |  |
| □ 18003896                                                     |                                                    |                                | □ 4530 □ FRANCE         |                    | PF01 |                     |  |                      |  |                                                               |  | □ 18003992 □ PF01                                 |               |                                                         |  | <b>FRANCE</b>                                                              | <b>BY TRUCK</b> |  |
| □ 18003988                                                     |                                                    |                                | 6 60179 @ POLAND        |                    | PF01 |                     |  |                      |  |                                                               |  | © 18004005 © PF30                                 |               |                                                         |  | <b>POLAND</b>                                                              | <b>BY TRUCK</b> |  |
| □ 18003991                                                     |                                                    |                                | © 65529 © GERMANY       |                    | PFO1 |                     |  |                      |  |                                                               |  | © 18004006 © PF30                                 |               |                                                         |  | <b>FRANCE</b>                                                              | <b>BY TRUCK</b> |  |
| □ 18003992                                                     |                                                    |                                | 27610 B FRANCE          |                    | PF01 |                     |  |                      |  |                                                               |  | © 18004113 © PF30                                 |               |                                                         |  | <b>POLAND</b>                                                              | <b>BY TRUCK</b> |  |
| □ 18004005                                                     |                                                    |                                | 60179 POLAND            |                    | PF30 |                     |  |                      |  |                                                               |  | © 18004119 © PF01                                 |               |                                                         |  | NETHERLANDS                                                                | <b>BY TRUCK</b> |  |
| □ 18004006                                                     |                                                    |                                | 27610 B FRANCE          |                    | PF30 |                     |  |                      |  |                                                               |  | © 18004120 © PF01                                 |               |                                                         |  | <b>BELGIUM</b>                                                             | <b>BY TRUCK</b> |  |

Figura 4.7 - Applicazione del controllo visivo in file Excel: presenza di anomalie

Le azioni fin qui intraprese hanno lo scopo di migliorare il più possibile la qualità dei dati, con l'obbiettivo di creare un database storico corretto e completo, dal quale le fasi successive possano pescare senza il rischio di incorrere in errori.

#### **Separazione delle fasi e creazione dello "storico spedizioni"**

Le rilavorazioni hanno un impatto così importante sul tempo ciclo anche a causa del lungo tempo necessario per muoversi tra i programmi e all'interno dei fogli stessi dei file.

Per questo, dopo aver lavorato sulla correttezza dei dati, si è deciso di rivedere anche la struttura dei file.

Nella situazione iniziale, il processo prevedeva di scaricare settimanalmente i dati da fonti diverse e copiarli in un file Excel, da qui erano importati in un documento Access, dove venivano controllati e aggregati, per giungere, infine, in un secondo file Excel (*figura 4.8*). In quest'ultimo documento venivano immagazzinati e memorizzati

settimana dopo settimana, senza venir mai cancellati. Il file conteneva inoltre le formule, i listini e tutte le informazioni necessarie **per eseguire tutte le fasi 3, 4 e 5**.

Tale flusso ha, col passare dei mesi, appesantito e rallentato il file: ogni settimana si aggiungevano migliaia di righe, sulle quali, insieme a tutte le precedenti, venivano applicate numerose formule.

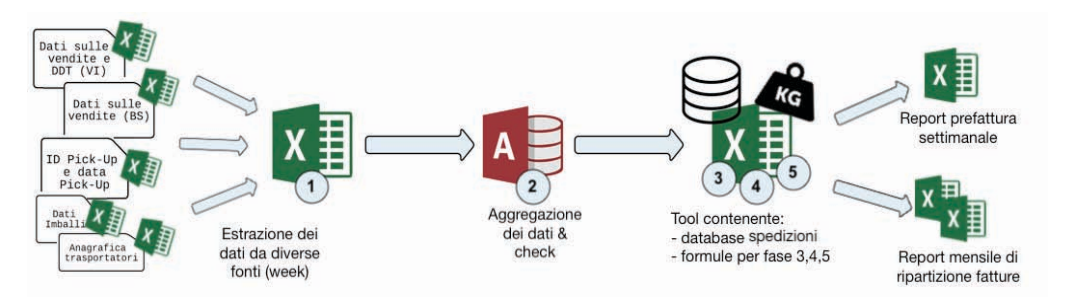

Figura 4.10 - Flusso informazioni governance trasporti - AS IS

Per ovviare a questo problema l'intero flusso è stato rivisto.

I dati, una volta ultimati i check di verifica e correzione (fase 2), ora vengono archiviati in un file denominato "*storico spedizioni*", un database all'interno del quale vengono raccolte tutte le informazioni necessarie per la creazione dei report settimanali e per la ripartizione delle fatture mensili. A differenza della situazione precedente, però tutte le righe sono compilate da dati semplici e non sono presenti formule (che richiedevano molta più memoria).

Così, nonostante le migliaia di righe contenute, il file risulta leggero.

Parallelamente, la fase 3 è stata separata dalle fasi 4 e 5, in modo tale che i tool risultino ulteriormente alleggeriti e snelli (*figura 4.11*).

Diversamente dal processo precedente, e grazie a dei nuovi filtri, è stato possibile impostare che la fase 3 peschi solo i dati settimanali di cui si ha realmente bisogno. Quest'operazione ha accelerato notevolmente i tempi di calcolo.

Il medesimo espediente, unito all'utilizzo delle fatture in formato tabellare (da sempre ricevute ma mai utilizzate in questo processo), è

stato utilizzato anche nel tool della quarta e quinta fase. Il risultato è stata l'eliminazione dell'attività di data entry dei report e dei dati delle fatture stesse. Infatti, Il tool è ora in grado di pescare in autonomia dal file storico tutte le informazioni necessarie per la ripartizione.

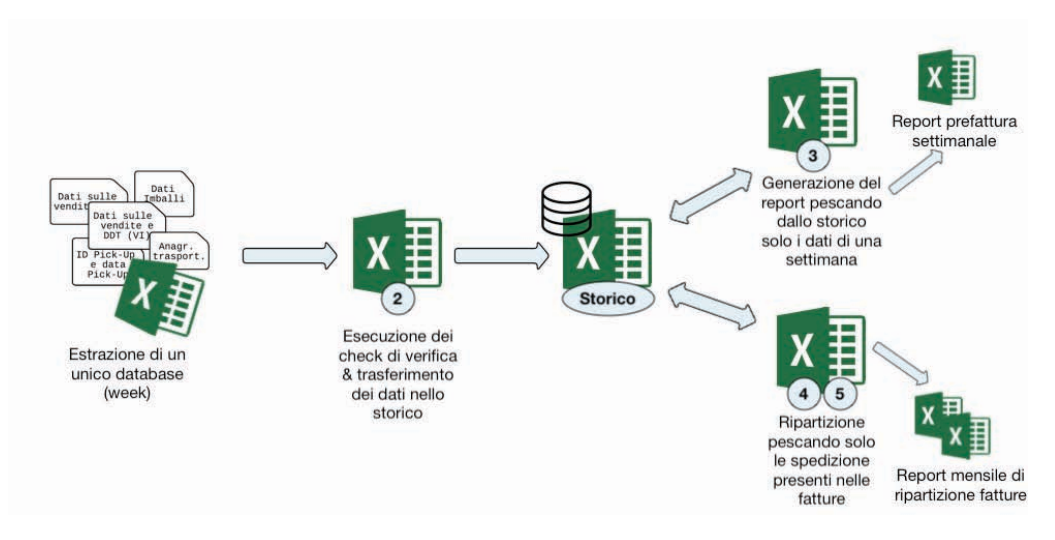

Figura 4.11 - Flusso informazioni governance trasporti – TO BE

### **4.3.2 Milk-run & ritiri**

La sostituzione dell'azienda trasportatrice che eseguiva i giri del latte e i ritiri dai fornitori ha costituito il punto di partenza per le azioni di revisione e miglioramento del processo.

Per prima cosa è stato preso in considerazione il **formato delle fatture**. Attraverso una serie di confronti e incontri si è arrivati a modificare totalmente la modalità di presentazione dei dati (kaikaku).

La collaborazione reciproca ha permesso di ottenere un nuovo layout più chiaro e intuitivo, nel quale è molto più immediato capire precisamente quale sia il percorso compiuto dal mezzo durante il viaggio.

Questo è uno dei motivi per cui Pietro Fiorentini investe tanto tempo negli incontri coni principali trasportatori o fornitori: la collaborazione è alla base della logica *"extended supply chain"* e può portare enormi benefici e miglioramenti.

In particolare, le differenze di layout sono osservabili confrontando la *figura 4.12*, esempio di fattura col vecchio formato, e la *figura 4.13*, esempio del nuovo formato.

Nelle vecchie fatture ogni viaggio era riassunto in una lunga stringa di dati, con i diversi campi (fornitori, ID, data, chilometri, …) separati da un "#". Sebbene tale formato permettesse di importare e rielaborare i dati velocemente nel tool, il controllo degli stessi risultava realmente agevole solo nel caso vi fossero pochi o nessun errore.

Diversamente, nel caso le incongruenze fossero diverse, riuscire a ricostruire il percorso compiuto, i fornitori visitati, le soste effettuate e associare ad ognuna di queste i rispettivi ID era decisamente complicato.

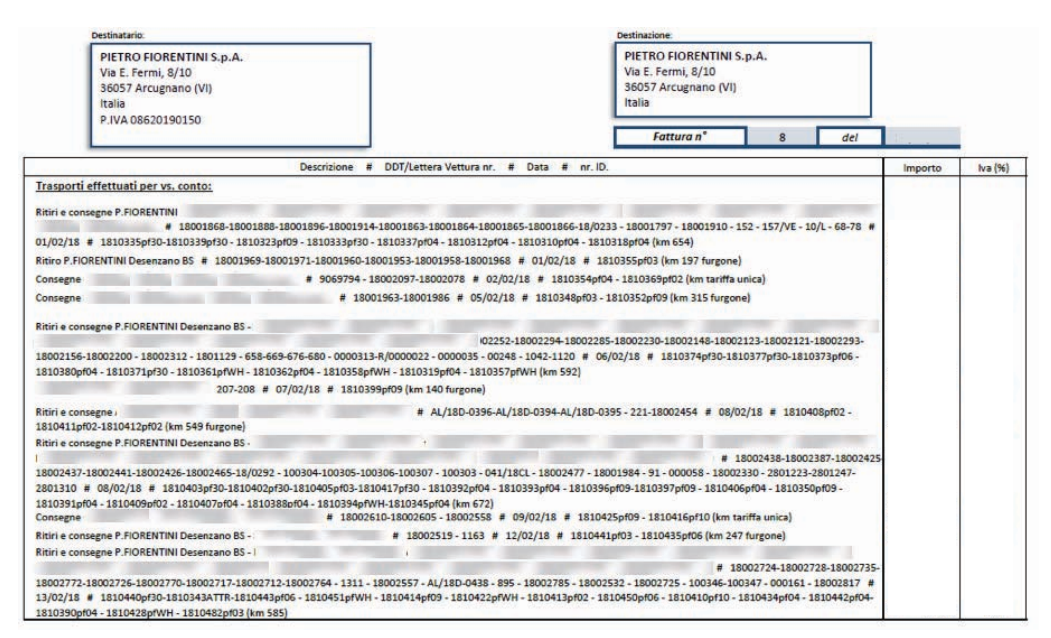

Figura 4.12 - Esempio del vecchio formato delle fatture

Nel nuovo formato le spedizioni sono rappresentante in forma tabellare, un viaggio per ogni facciata (*figura 4.13)*.

Le informazioni contenute sono le medesime, ma vi sono alcune sostanziali differenze:

• Tramite due colonne dedicate, il trasportatore può ora specificare, per ogni fornitore, se vi si è recato a caricare, scaricare o se ha svolto entrambe le azioni, indicando esplicitamente gli ID coinvolti in una terza colonna. In questo

modo è intuitivo capire il percorso che ha svolto e, anche nel caso di errori di battitura, individuare i corretti ID. Infatti, conoscendo data e fornitore risulta semplice risalire all'ID corretto.

• È stata inserita una colonna indicante il numero di soste. Come detto, presso un certo fornitore il trasportatore può sia caricare che scaricare. Nel caso effettui entrambe le operazioni nel medesimo momento, viene considerata un'unica sosta, nel caso opposto devono invece essere conteggiate due soste.

Tramite questa colonna si ha un riscontro immediato e si è certi di come sia stato calcolato il costo.

 $\bullet$  Sono state inserite due colonne per i servizi accessori: "tipo servizio" dove viene descritto, "N" che indica la quantità di ore di utilizzo del servizio.

I servizi possono essere, ad esempio, l'utilizzo di gru o sponde idrauliche, trasferte o tempo di attesa.

• Sono state eliminate le informazioni sui DDT, poiché, ai fini di ripartizione dei costi, gli ID contengono già tutte le informazioni necessarie

Il nuovo formato, essendo più intuitivo a livello visivo, rende semplice e immediata la verifica dei fattori che generano il costo, anche in caso di errori del tool.

| Spett. | PIETRO FIORENTINI S.p.a.<br>Via Enrico Fermi nº 8/10<br>36057 Arcugnano (Vicenza) |   |            |                      |                    | N' Bolla<br>Data                    | $06-02-18$ | 21  |
|--------|-----------------------------------------------------------------------------------|---|------------|----------------------|--------------------|-------------------------------------|------------|-----|
| Mezzo  | <b>Tipo Servizio</b>                                                              |   | N. Fermate | Luogo di carico      | Luogo di scarico   | ID rif. spedizione / note           | q.li       | Km. |
|        | Motrice Viaggio                                                                   |   |            | 1 Fiorentini Vicenza | Fornitore 1        | 1810363PF09                         |            |     |
|        |                                                                                   |   | 2          |                      | Fornitore 2        | 1810378CSS                          |            |     |
|        | Scarico gru ore                                                                   | 1 | 3          |                      | Fornitore 3        | 1810349PF09-1810383PF02-1810347PF09 |            |     |
|        |                                                                                   |   | Δ          |                      | Fornitore 4        | 1810382PF04                         |            |     |
|        |                                                                                   |   | 5          | Fornitore 5          |                    | 1810379PF09                         |            |     |
|        |                                                                                   |   | 6          | Fornitore 6          | Fiorentini Vicenza | 1810385PF03                         |            | 513 |
|        |                                                                                   |   |            |                      |                    |                                     |            |     |
|        |                                                                                   |   |            |                      |                    |                                     |            |     |
|        |                                                                                   |   |            |                      |                    |                                     |            |     |
|        |                                                                                   |   |            |                      |                    |                                     |            |     |
|        |                                                                                   |   |            |                      |                    |                                     |            |     |
|        |                                                                                   |   |            |                      |                    |                                     |            |     |
|        |                                                                                   |   |            |                      |                    |                                     |            |     |
|        |                                                                                   |   |            |                      |                    |                                     |            |     |
|        |                                                                                   |   |            |                      |                    |                                     |            |     |
|        |                                                                                   |   |            |                      |                    |                                     |            |     |
|        |                                                                                   |   |            |                      |                    |                                     |            |     |
|        | Tariffa q.li 54                                                                   |   |            |                      |                    |                                     |            |     |
|        |                                                                                   |   |            |                      |                    |                                     |            |     |

Figura 4.13 - Esempio del nuovo formato delle fatture

Ultimata la definizione del layout che meglio rispondeva alle esigenze di entrambi le parti, il passo successivo è stato quello di sviluppare un **nuovo tool** in grado di analizzarlo.

L'obbiettivo dello strumento è tanto di permette di verificare velocemente la correttezza dei costi, quanto di far emergere errori e discrepanze tra i dati della fattura e quelli del portale aziendale.

Il costo dipende dal **numero di chilometri**, dalle **soste** e dai **servizi accessori**, ma vengono verificati anche altri dati quali: la **data**, il **trasportatore** e il nome del **fornitore** associato ad ogni ID.

Tramite il controllo incrociato delle due fonti, oltre a verificare la correttezza dei costi, si vogliono individuare e modificare tutte le differenze, fino ad ottenere un database dei trasporti il più corretto e preciso possibile, con una qualità del dato più elevata possibile.

Il tool, sviluppato in formato Excel, prevede i seguenti step, alcuni manuali e molti altri automatizzati:

- 1. Si estraggono tutte le richieste di ritiro/consegna dell'ultimo mese presenti nel portale
- 2. Si filtra tale database per il trasportatore in oggetto (quello responsabile del milk-run & ritiri) e per il mese in analisi. Le righe ottenute rappresentano tutte le richieste assegnate a quel dato trasportatore in quel dato mese e saranno quelle da analizzare tramite il tool.
- 3. Partendo dalle fatture PDF ricevute, si estraggono le tabelle (*figura 4.13*) tramite un apposito software e si importano nel tool.
- 4. Si verifica che gli ID del portale siano tutti e soli quelli presenti nella fattura. Se il numero di ID a portale è maggiore del numero in fattura vi sono due possibilità: il trasportatore ha dimenticato di inserire quegli ID nelle tabelle in fattura, o l'informazione a portale è errata e il ritiro è stato effettuato da un altro trasportatore.
- 5. Nel caso gli ID coincidano si verifica che coincida anche la data di esecuzione e l'anagrafica del fornitore. In caso di differenze si modificano i dati a portale.
- 6. Ultimate le modifiche al database è possibile procedere alla verifica dei costi. Il tool calcola automaticamente il numero di soste e i costi dovuti ai servizi extra, verificando che tutti gli importi siano corretti.

7.Se non vi sono differenze, si procede alla ripartizione sui centri di costo. In caso contrario si richiede l'emissione di una nota di debito/credito al trasportatore.

Nelle seguenti *figure, 4.14 e 4.15,* è possibile vedere alcune parti del tool, in particolare quelle finali di verifica dei costi. Il nuovo strumento, dall'aspetto intuitivo, ha permesso di diminuire sensibilmente il tempo ciclo di questa attività.

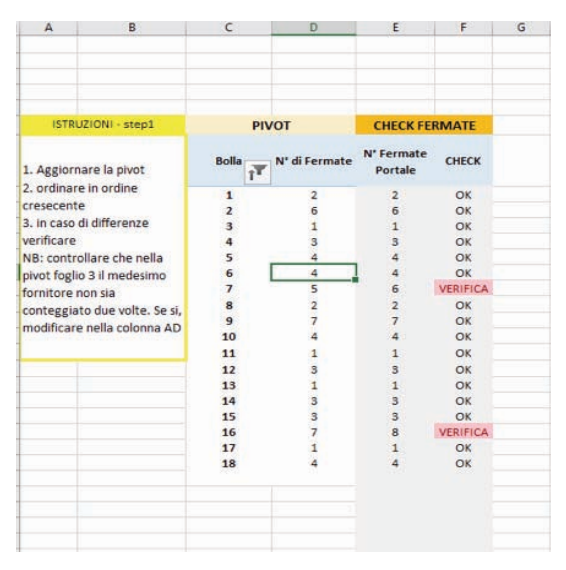

Figura 4.14 - Tool per la verifica dei costi Milk-run & Ritiri – Parte 1

|                                                           | K                   |              | M               | N            | $\circ$        | p                    | Q                    | R     | $\mathsf{S}$ |                | U                        |                                | W                               | X             | V     | z                        |
|-----------------------------------------------------------|---------------------|--------------|-----------------|--------------|----------------|----------------------|----------------------|-------|--------------|----------------|--------------------------|--------------------------------|---------------------------------|---------------|-------|--------------------------|
|                                                           | <b>MOTRICE</b>      | $15q$ .li    | $125q$ .li      | 160 g.li     |                |                      |                      |       |              |                |                          | <b>SERVIZI ACCESSORI</b>       |                                 |               |       |                          |
|                                                           | E/km                |              | 1.14            |              |                |                      |                      |       |              | scarico gru    |                          | sosta per carico               | $\epsilon$                      |               |       |                          |
|                                                           | fermata             |              | $\sim$ - $\sim$ |              |                |                      |                      |       |              | scarico sp. I  |                          | Zona disagiata                 |                                 |               |       |                          |
|                                                           | $< 100$ km          |              |                 |              |                |                      |                      |       |              | trasferta      |                          |                                |                                 |               |       |                          |
|                                                           |                     |              |                 |              |                |                      |                      |       |              |                |                          |                                | TOT CALCOLATO                   | 9.011,70€     |       |                          |
| ISTRUZIONI - step2                                        |                     | <b>PIVOT</b> |                 |              | <b>SERVIZI</b> |                      |                      |       |              |                |                          | <b>ANALISI COSTI</b>           |                                 |               |       |                          |
| 0. Aggiorna Pivot<br>(COLONNE KeL)<br>1. ordina in ordine | <b>BOLLA</b>        | Somma di Km  | MEZZO           | <b>HIGRU</b> | <b>GNO-BSP</b> | TRASFER <sup>-</sup> | ZONA<br>DISAGIA<br>ň | SOSTA | <b>LID</b>   | $\epsilon$ /KM | <b>EXTRA OLI</b>         | <b>COSTO</b><br><b>FERMATE</b> | <b>COSTI</b><br><b>ACESSORI</b> | <b>TOTALE</b> | CHECK | <b>DELTA</b>             |
| crescente                                                 |                     |              | motrice         | 0.0          | 0.0            | 0.0                  | 0.0                  | 1.5   |              | 135,00€        | $\sim$                   | 40,00€                         | 69.00€                          | 244,00 € OK   |       | $ \varepsilon$           |
| 2. ricalcola foglio                                       | $\overline{2}$      |              | 519 motrice     | 0,0          | 0,0            | 0,0                  | 0,0                  | 1.0   |              | 622,80€        | ۰                        | 120,00€                        | 46,00€                          | 788,80 € OK   |       |                          |
| 3. verificare che tutti gli                               | 3                   |              | Motrice         | 1.0          | 0,0            | 0,0                  | 0,0                  | 0.0   |              | 135,00€        | $\sim$                   | 20.00€                         | 65,00€                          | 220,00 € OK   |       |                          |
| importi corrispondano con                                 | ä                   |              | 341 motrice     | 0.0          | 0.0            | 0.0                  | 0.0                  | 0.0   |              | 409.20€        | $\sim$                   | 60.00€                         | $\mathcal{L}$                   | 469.20 € OK   |       |                          |
|                                                           | 5                   |              | 635 motrice     | 0.0          | 0.0            | 0.0                  | 0.0                  | 0.0   |              | 762.00€        | $\overline{\phantom{a}}$ | 30,00€                         | $ \varepsilon$                  | 842,00 € OK   |       |                          |
| quelli fatturati                                          | 6                   |              | 146 Motrice     | 0,5          | 0,0            | 0,0                  | 0,0                  | 0.0   |              | 175,20€        | $\sim$                   | 80,00€                         | 32,50€                          | 287,70 € OK   |       |                          |
| 4. Comunica eventuali                                     | $\overline{7}$      |              | 578 motrice     | 0.0          | 0.0            | 0.0                  | 0.0                  | 0.0   |              | 693,60€        | $\sim$                   | 120,00€                        | $ \varepsilon$                  | 813,60 € OK   |       | $\alpha$ .               |
| differenze                                                | 8                   |              | 274 motrice     | 0.0          | 0,0            | 0.0                  | 0.0                  | 0.0   |              | 328,80€        | ×                        | 40,00€                         | $ \varepsilon$                  | 368,80 € OK   |       | $ \varepsilon$           |
| 5. Passa al foglio "'storico                              | 9                   |              | 661 motrice     | 0,0          | 0,0            | 1,0                  | 0,0                  | 0.0   |              | 793,20€        | $\sim$                   | 140,00€                        | 80,00€                          | 1.013,20 € OK |       | $0.00 \text{ } \epsilon$ |
| viaggi <sup>*</sup>                                       | 10                  |              | 112 motrice     | 0,0          | 0,0            | 0,0                  | 0,0                  | 0.0   |              | 134,40€        | $\sim$                   | 80,00€                         | $ \varepsilon$                  | 214,40 € OK   |       | $\cdot$ $\epsilon$       |
| NB:                                                       | 11                  |              | 114 motrice     | 0.0          | 0.0            | 0.0                  | 0.0                  | 0.0   |              | 136,80€        | $\sim$                   | 20.00€                         | $\cdot$ $\varepsilon$           | 156,80 € OK   |       | $0.00 \text{ } \in$      |
| delta positivo -> fattura                                 | 12                  |              | 370 Motrice     | 2,0          | 0.0            | 0.0                  | 0.0                  | 0.0   |              | 444,00€        | $\sim$                   | 60.00€                         | 130,00€                         | 634,00 € OK   |       | $\sim$ $\epsilon$        |
| maggiore del dovuto                                       | 13                  |              | 114 motrice     | 0.0          | 0,0            | 0.0                  | 0.0                  | 0.0   |              | 136.80€        | ٠                        | 20.00€                         | $ \varepsilon$                  | 156.80 € OK   |       | $0.00 \text{ E}$         |
| delta negativo -> fattura                                 | 14                  |              | 623 motrice     | 0,0          | 0,0            | 0,0                  | 0,0                  | 0,0   |              | 747,60€        | $\sim$                   | 60,00€                         | $ \varepsilon$                  | 807,60 € OK   |       | $ \varepsilon$           |
| minore del dovuto                                         | 15                  |              | motrice         | 0.0          | 0.0            | 0.0                  | 0.0                  | 0.0   |              | 135,00€        | $\sim$                   | 60,00€                         | $-$                             | 195,00 € OK   |       | $\cdot$ $\varepsilon$    |
|                                                           | 16                  |              | 665 motrice     | 0.0          | 0.0            | 0.0                  | 0.0                  | 0.0   |              | 798,00€        | $\sim$                   | 160.00€                        | $ \varepsilon$                  | 958,00 € NO   |       | 20,00€                   |
|                                                           | 17                  |              | 202 Motrice     | 0,0          | 0,0            | 0,0                  | 0,0                  | 0.0   |              | 242,40€        | $\sim$                   | 20.00€                         | €<br>$\sim$ .                   | 262,40 € OK   |       | $\cdot$ $\varepsilon$    |
|                                                           | 18                  |              | 362 Motrice     | 1.0          | 0.0            | 0,0                  | 0,0                  | 0.0   |              | 434,40€        | $\sim$                   | 80,00€                         | 65,00€                          | 579,40 € OK   |       | $\cdot$ $\epsilon$       |
|                                                           |                     |              |                 |              |                |                      |                      |       |              |                |                          |                                |                                 | €             |       |                          |
|                                                           |                     |              |                 |              |                |                      |                      |       |              |                |                          |                                |                                 | €             |       |                          |
|                                                           |                     |              |                 |              |                |                      |                      |       |              |                |                          |                                |                                 |               |       |                          |
|                                                           |                     |              |                 |              |                |                      |                      |       |              |                |                          |                                |                                 |               |       |                          |
|                                                           |                     |              |                 |              |                |                      |                      |       |              |                |                          |                                |                                 |               |       |                          |
|                                                           |                     |              |                 |              |                |                      |                      |       |              |                |                          |                                |                                 |               |       |                          |
|                                                           |                     |              |                 |              |                |                      |                      |       |              |                |                          |                                |                                 |               |       |                          |
|                                                           |                     |              |                 |              |                |                      |                      |       |              |                |                          |                                |                                 |               |       |                          |
| StoricoForn                                               | 4 - controllo costi |              | StoricoViaggi   |              |                |                      |                      |       |              |                |                          |                                |                                 |               |       |                          |

Figura 4.15 - Tool per la verifica dei costi Milk-run & Ritiri – Parte 2

### **4.3.3 Controllo delle fatture**

Il controllo delle fatture degli altri trasportatori rilevanti è il processo che ha subito meno azioni correttive e di miglioramento, risultando quello meno modificato.

Le contromisure implementate sono state essenzialmente due:

- Per rispondere all'esigenza di **tener traccia delle note di credito/debito richieste**, è stato creato un **database**, dove, al termine del processo di verifica, viene inserito un riepilogo delle anomalie emerse. Viene, cioè, indicata quale sia la fattura che presenta errori, la tipologia di azione intrapresa (richiesta di spiegazioni o di emissione di nota di credito/debito), la data in cui è stata intrapresa e l'eventuale importo richiesto. Una volta ricevuta una risposta si procede a compilare l'ultima colonna, dove si indica la data in cui le problematiche sono risolte.
- È iniziato un processo di confronto con il "*trasportatore 2*" (ossia il trasportatore emergente con il quale non vi è ancora un tool automatizzato di controllo), che si è reso disponibile a predisporre l'invio delle fatture in formato Excel, così che fossero facilmente importabili e analizzabili. In seguito alla ricezione di alcuni file test è stato possibile sviluppare una prima versione di tool automatico di verifica dei costi.

Purtroppo, la scadenza imminente del progetto non ha permesso di terminare lo sviluppo di quest'ultimo strumento, rimandando a progetti futuri il suo completamento.

#### **4.3.4 Aggiornamento delle procedure**

La revisione e modifica dei processi rappresenta l'attività più sostanziosa all'interno di un progetto di miglioramento. Ciò nonostante, affinché gli sforzi fatti non vengano persi e si retroceda alla situazione di partenza, è necessario formalizzare le attività svolte, creando delle procedure standard che permettano di ripetere correttamente il processo anche in futuro.

Per questo motivo, parallelamente allo sviluppo e modifica del flusso delle informazioni e dei tool, una parte del progetto è stata dedicata alla **revisione e aggiornamento delle procedure operative**.

Nella situazione di partenza le procedure erano descritte all'interno di file esterni ai tool e richiedevano di navigare in continuazione tra i file per essere consultate. Inoltre, data la notevole quantità di informazioni riportate, man mano che cresceva la conoscenza del processo, capitava di non leggere interamente o con la piena attenzioni tutti i passaggi, imbattendosi inevitabilmente in errori e rilavorazioni.

Per questo motivo possibile, si è deciso di spezzettare le procedure all'interno di diversi box, più sintetici, e di inserirli all'interno dei tool stessi, in prossimità del luogo dove dovevano essere svolte (*figura 4.16)*. Quest'azione si riallaccia perfettamente alle tipiche logiche produttive: *"le informazioni devono seguire i materiali"*.

In questo caso, i materiali sono i dati, e le istruzioni sono le informazioni. Quado sono distanti, il rischio di imbattersi in rilavorazioni è maggiore.

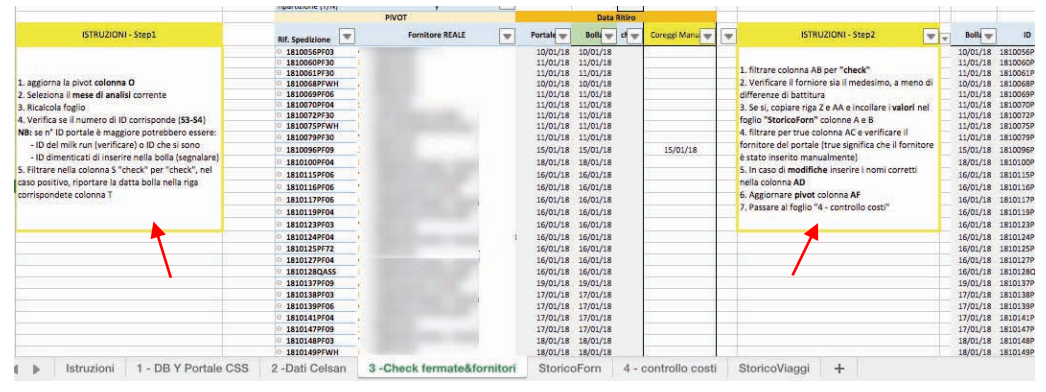

Figura 4.16 - Esempio di procedura inserita all'interno del tool

Infine, in tutte quelle operazioni dove è possibile intraprendere azioni diverse, sono stai inseriti dei diagrammi di flusso che riassumono e presentano le diverse strade intraprendibili (*figura 4.17*).

| NB: non considerare<br><b>PF40 e PF21</b>                                                                                            | <b>CHECK 1</b><br>Passare al Check 2. Verrà preso in<br>il DDT è presente, verificare sia<br>considerazione nella prefattura della<br>uscito nella Week attuale<br>÷<br>settimana dopo                                                                                                    | CHECK <sub>2</sub><br>Se NON è uscito con<br><b>Trasportatore XXX.</b><br>Contattare<br>proseguire al prossimo check                                                                                                    |
|----------------------------------------------------------------------------------------------------|----------------------------------------------------------------------------------------------------|----------------------------------------------------------------------------------------------------|
| Accedere a<br>NetPro con User<br>Individuare il<br>e Password del<br>plant di<br>Plant individuato<br>spedizione<br>e cercare il DDT | il DDT non è ancora uscito, Inserire una X<br>Il DDT non è presente.<br>nella colonna "verificato"<br>Accertarsi con l'operatore<br>logistico di riferimento del Plant<br>dello stato del DDT<br>il DDT è uscito ma non c'è a sistema.<br>PF01 -> Mario Bianchi<br>Chiedere all'operatore logistico di creare<br>PF02 -> Pietro Rossi<br><b>FID Pick Up</b><br>PF30 -> Anna Biondi<br>PF40 -> Giacomo Verdi<br>Tornare al foglio 'estrazione' e inserire<br>manualmente data Pick Up e ID Pick UP del<br><b>DDT</b> in analisi | Nel caso in<br><b>Toperatore</b><br>cui il corriere<br>logistico e<br>non sia<br>verificare con<br>dichiarato.<br>quale<br>Nel caso in cui il DDT sia<br>Individuare il<br>trasportatore è<br>uscito con XXX, tornare al<br>plant di<br>uscito il DDT in<br>foglio 'estrazione' e inserire<br>spedizione<br>analisi<br>manualmente nelle colonne<br>BO->BR i dati del<br>Aggiornare<br>trasportatore<br>nuovamente la<br>BO-> 503066<br>pivot<br>BP -> XXXXXX<br>BQ & BR -> By truck |

Figura 4.17 - Esempio di diagrammi di flusso delle procedure

## **4.4 Risultati ottenuti**

Le attività core interessate dal processo di miglioramento e ottimizzazione hanno, in gran parte, subito importanti revisioni e sostanziali modifiche. Non è facile valutare se tali implementazioni abbiano portato all'effetto positivo desiderato, poiché i processi sono spesso mensili ed è necessario che trascorrano diversi mesi prima di poter valutare correttamente la nuova situazione operativa.

Tuttavia, dalle prime rilevazioni, si sono ottenuti dei risultati incoraggianti. In particolare, nella **generazione del report prefattura** (prime tre fasi della governance trasporti) il tempo ciclo è sceso di circa il **50%** nelle prime settimane successive all'attuazione delle modifiche e all'entrata in uso dei nuovi tool. Il TC è passato da 830 a 414 minuti mensili (*tabella 4.8*).

La fase che ne ha maggiormente beneficiato è stata la prima, di fatto eliminata grazie all'adozione di un database già aggregato.

I nuovi check (più numerosi, ma nel contempo più veloci da eseguire) hanno portato una maggiore attenzione nella fase di preparazione e correzione dei dati, il cui effetto si è propagato soprattutto nella terza fase. Infatti, anticipando le anomalie, sono state quasi del tutto eliminate le rilavorazioni presenti nella terza fase.

Inoltre, gli incontri di confronto col il trasportatore hanno permesso di evidenziare l'importanza per Pietro Fiorentini di due aspetti:

- il tracking e l'impatto che ha sul tempo che la funzione logistica dedica al suo controllo
- la corrispondenza tra gli importi dei report approvati e le relative fatture

Il risultato è stato un maggiore impegno e attenzione nell'inserimento dei dati e nella creazione delle fatture, con conseguente diminuzione delle differenze.

|               | <b>AS WAS</b> | AS IS | Recuperati    |        |
|---------------|---------------|-------|---------------|--------|
|               |               |       | <b>Minuti</b> | $\%$   |
| Fase 1        | 80            |       | 76            | -95%   |
| Fase 2        | 180           | 95    | 85            | -47%   |
| Fase 3        | 570           | 315   | 255           | $-45%$ |
| <b>Totale</b> | 830           | 414   | 416           | $-50%$ |

Tabella 4.8 – TC governance trasporti, fase 1-3

Allo stesso modo, il tempo necessario per eseguire l'attività **Milk-run & Ritiri** è sceso del **57%** nei due mesi successivi all'introduzione del nuovo tool, passando dai 314 minuti del mese di dicembre, ai 136 di febbraio.

I risultati globali del progetto sono rappresentanti in *figura 4.18*, rappresentazione del tempo ciclo totale di tutte le attività core.

Risulta evidente come il TC sia calato notevolmente negli ultimi mesi. Tuttavia, risulta necessario fare alcune considerazioni.

In primo luogo, dato che nei mesi di dicembre e gennaio vi sono state due settimane di ferie, le attività a cadenza settimanale sono state eseguite due volte in meno. Tra queste vi è la generazione del report di prefattura, ossia l'attività a maggior durata. Svolgerla due volte in meno ha sicuramente avuto un impatto notevole sul TC.

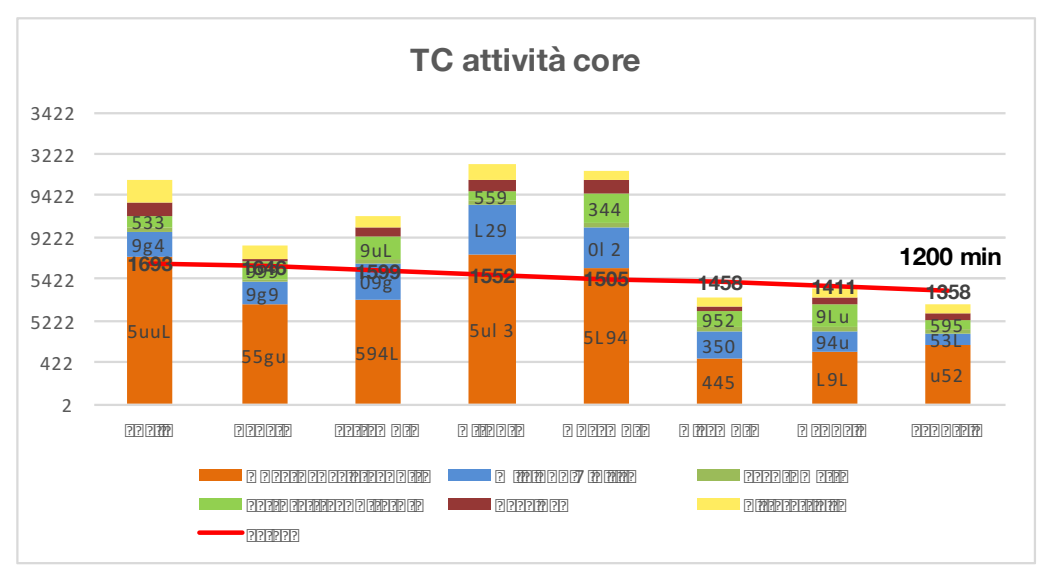

Figura 4.18 - TC attività core

In secondo luogo, alcune delle "attività minori" non sono più state svolte. Per quanto piccolo e minoritario, questo ha comunque avuto un impatto sulla diminuzione del TC.

Infine, avendo dedicando interi mesi all'esecuzione e studio delle attività, la confidenza sviluppata e la conoscenza di ogni sfaccettatura dei processi hanno permesso di anticipare anomalie e risolvere problemi molto più velocemente di una risorsa appena inserita.

In conclusione, pur tenendo presenti le precedenti considerazioni, alla conclusione del progetto **è stato raggiunto il tempo ciclo target**: nel mese di febbraio, primo vero mese di riscontri, tutte le attività core hanno occupato 1200 minuti, ossia 158 minuti in meno del tempo obbiettivo.

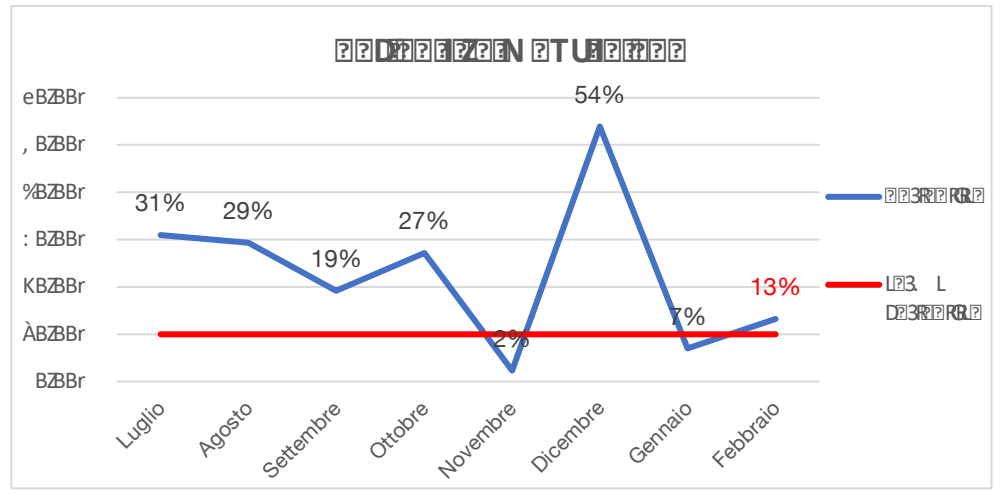

Figura 4.19 - Variabilità del TC

L'effetto delle notevoli variazioni di durata del TC a distanza di pochi mesi ha però impattato sull'andamento della variabilità: dopo un periodo in cui è progressivamente calata, a dicembre e gennaio è cresciuta notevolmente, fino al 54%.

Successivamente, il crescente apprendimento dei nuovi tool e processi ha attenuato l'effetto delle modifiche, permettendo alla variabilità, tra gennaio e febbraio di scendere fino al 13% (*figura 4.19*).

Anche se l'obiettivo finale del progetto di avere una variabilità stabile non superiore al 10% **non è stato raggiunto**, si auspica che nei prossimi mesi le novità introdotte si stabilizzino, portando la variabilità al di sotto del valore target.

## **Conclusione**

Questo elaborato ripercorre passo passo lo stage di sei mesi svolto all'interno di Pietro Fiorentini S.p.A. e può essere suddiviso concettualmente in quattro parti.

Nella prima sono stati descritti i principi e gli strumenti fondamentali del *Lean Thinking*, una filosofia profonda e potente che si basa sulla lotta agli sprechi e sulla ricerca instancabile dell'efficienza.

La forza motrice che alimenta questo pensiero è il *kaizen*, ossia un processo di miglioramento continuo fatto di tanti piccoli e frequenti avanzamenti positivi.

Nella seconda parte è stata presentata Pietro Fiorentini, un'azienda ancora felicemente posseduta dalla famiglia che l'ha creata, ma che ha saputo, investendo in tutte le persone che ne fanno parte, rinnovarsi e crescere, senza mai accontentarsi in tutti gli anni della sua storia.

Sono stati presentate le divisioni aziendali e i prodotti realizzati, sottolineando come il coraggio di abbracciare la filosofia snella abbia profondamento mutato e migliorato ogni aspetto organizzativo e produttivo.

Successivamente si è entrati nel vivo del progetto, esponendo quali fossero le attività svolte dalla funzione Logistics & Supply Chain e a quali problematiche fossero soggette. La gestione dei trasportatori e la verifica dei costi hanno un'importanza fondamentale all'interno dell'azienda e negli anni hanno permesso di ottenere grandi risparmi. Presentati i processi oggetto di analisi, la tesi prosegue esponendo il processo di analisi e l'individuazione delle *cause radici*.

Si è visto come, trattandosi di processi office, la qualità delle informazioni utilizzate rivesta un ruolo fondamentale nel corretto svolgimento delle attività.

Infine, nell'ultima parte sono state descritte le azioni di miglioramento e ottimizzazione pianificate e le modalità con cui sono state realizzate. Queste modifiche hanno permesso, in base ai primi risultati raccolti, di diminuire notevolmente il tempo ciclo mensile, permettendo di investire il tempo recuperato in nuove attività altrettanto redditizie, e, soprattutto, di fare un ulteriore passo avanti verso la creazione di un processo efficiente, privo di sprechi e anomalie.

Sebbene si debba ancora attendere per constatare se le azioni abbiano portato i risultati desiderati, posso affermare che questo progetto mi ha permesso di entrare in contatto con un'azienda dinamica e rivolta al futuro, una realtà che ha saputo cambiare volto sposando il pensiero Lean e intraprendendo una lunga strada alla ricerca costante di nuove opportunità di miglioramento.

Il progetto si è sviluppato agendo con criterio e ricercando tramite metodi oggettivi il miglior percorso da intraprendere. Infatti, le analisi sono state tutte basate su i dati raccolti e ogni scelta è stata valutata con simulazioni e test, senza mai prendere una decisione affidandosi ad idee o supposizioni personali.

Oltre agli strumenti presentati all'interno dl primo capitolo, si può ricordare anche quello delle "*7 idee*", che prevede di formulare 7 differenti idee di soluzione e votarle secondo criteri e pesi oggettivi.

Infine, l'utilizzo dell'*approccio A3* ha permesso di avere sempre un obbiettivo chiaro e definito da perseguire, nonostante il percorso fosse, come si ci aspetta immergendosi in una grande realtà aziendale, ricco di ostacoli.

I risultati ottenuti sono notevoli: il tempo ciclo è sceso dalle 33,3 h/mese (1998 min/mese) inziali, fino a **20 h/mese** (1200 min/mese), rivelandosi inferiore al target di febbraio di 22,6 h/mese (1358 min).

Il percorso intrapreso non è sicuramente concluso: le attività di analisi hanno riguardato solo i processi principali e le azioni di miglioramento attaccato solo le cause radici più impattanti.

Rimane quindi ancora un ampio margine di movimento e di crescita: la strada da percorrere per potersi anche solo avvicinare ad un vero processo snello e efficiente è ancora molta.

Secondo i fondatori del pensiero lean, esiste solo una possibile via: continuare a impegnarsi costantemente e fiduciosamente nella ricerca dei problemi e nella lotta delle loro cause radice.

# **Bibliografia**

- [1] Balconi M., Fontana R., 2016, http://economia.unipv.it/webbalco/7.ModelloFordistaNew.pdf, *"Dispense di Economia: Il modello fordista e la produttività del lavoro*".
- [2] Considi, http://www.considi.it/lean-thinking/.
- [3] Fomir, "*Cos'è la Lean Production e come adottarla in azienda*", https://fomir.it/lean-production/.
- [4] Pietro Fiorentini S.p.A., Procedure di sistema, manuali operativi e moduli di formazione kaizen
- [5] Wikipedia, "*Toyota Production System*", https://it.wikipedia.org/wiki/Toyota\_Production\_System.
- [6] Albrizio M., 2016, "Lean Manufacturing: construction of a onepiece flow cell" (tesi magistrale), Padova.
- [7] Wikipedia, "*Kaikaku*", https://en.wikipedia.org/wiki/Kaikaku.
- [8] Bianchi F., 2010, *Visual management: le 5S per gestire a vista*, Angelo Guerini e Associati, Milano.
- [9] Ariu A., "*Il metodo 5S per l'organizzazione dei propri utensili*", https://www.manutenzione-online.com/articolo/il-metodo-5s-perlorganizzazione-dei-propri-utensili/.
- [10] Jones D.T., Womack J.P., 1997, *Lean Thinking - come creare valore e bandire gli sprechi*, Edizione Angelo Guerini e Associati, Milano.
- [11] Collins J., 2001, *Good to Great*, William Collins, Glasgow.
- [12] Donetti A., 2008, *L' eccellenza nei servizi. Come progettare ed erogare servizi di alta qualità e senza sprechi*, Edizione Guerini e Associati, Milano
- [13] Shook J., 2008, *Managing to Learn - Problem solving, consenso e leadership basati sul metodo A3*, Lean Enterprise Institute.
- [14] Camuffo A., 2014, *L'arte di migliorare*, Marsilio Editori, Venezia.
- [15] Wikipedia, "*Regolatore di Pressione*", https://it.wikipedia.org/wiki/Regolatore\_di\_pressione.
- [16] Pietro Fiorentini S.p.A., www.pietrofiorentini.com.
- [17] http://www.rinnovabilierisparmio.it/201803222465/OM-emonitoraggio/pietro-fiorentini-il-contatore-gas-rse-e-conformeue.